# Semiklassische Quantisierung chaotischer Billardsysteme mit C4v-Symmetrie

Diplomarbeit von Steffen Bücheler

31. Juli 2001

Hauptberichter : Priv.-Doz. Dr. [J. Main](http://www.theo1.physik.uni-stuttgart.de/arbeitsgruppen/?W=3) Mitberichter : Prof. Dr. [R. Friedrich](http://pauli.uni-muenster.de/menu/Arbeitsgebiete/friedrich.html)

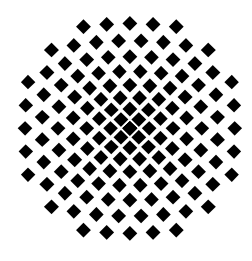

Institut für Theoretische Physik Teil 1 Universität Stuttgart Pfaffenwaldring 57, 70550 Stuttgart

#### Ehrenwörtliche Erklärung

Ich erkläre, daß ich diese Arbeit selbständig verfaßt und keine anderen als die angegebenen Quellen und Hilfsmittel benutzt habe.

Stuttgart, 31. Juli 2001 Steffen Bücheler  $\it{Steffen}$  Bücheler  $\it{Steffen}$ 

# Inhaltsverzeichnis

<span id="page-4-0"></span>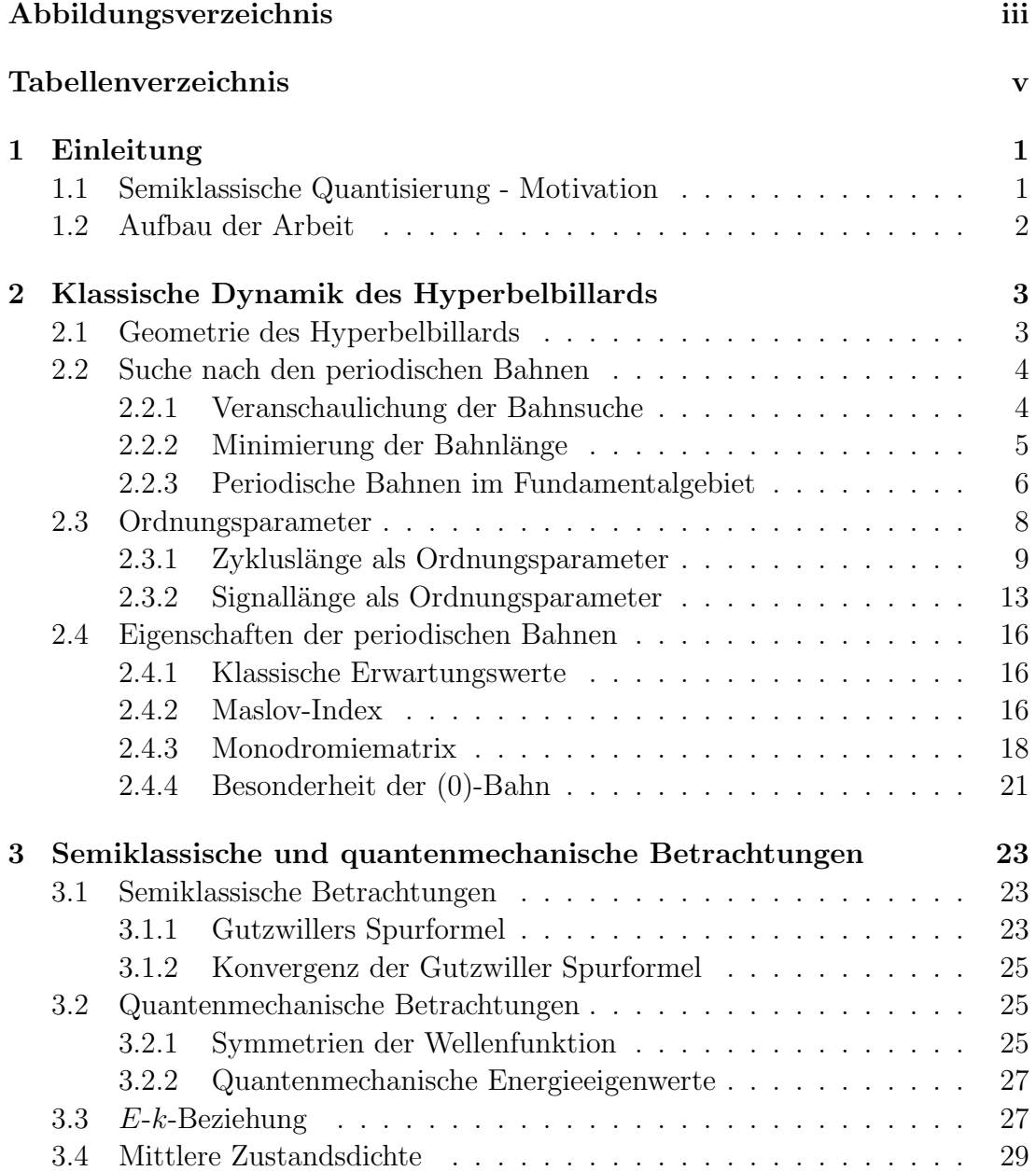

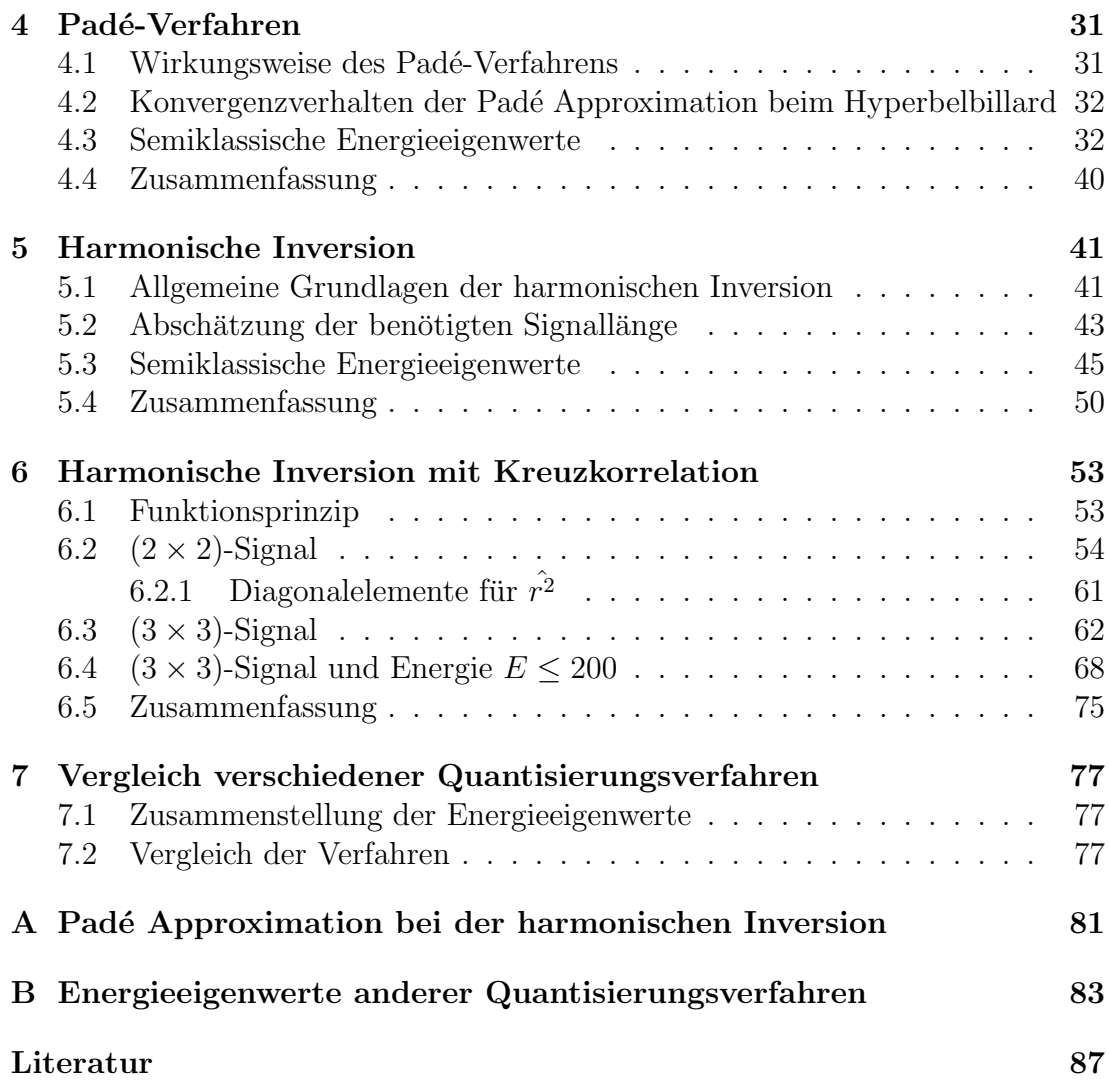

# Abbildungsverzeichnis

<span id="page-6-0"></span>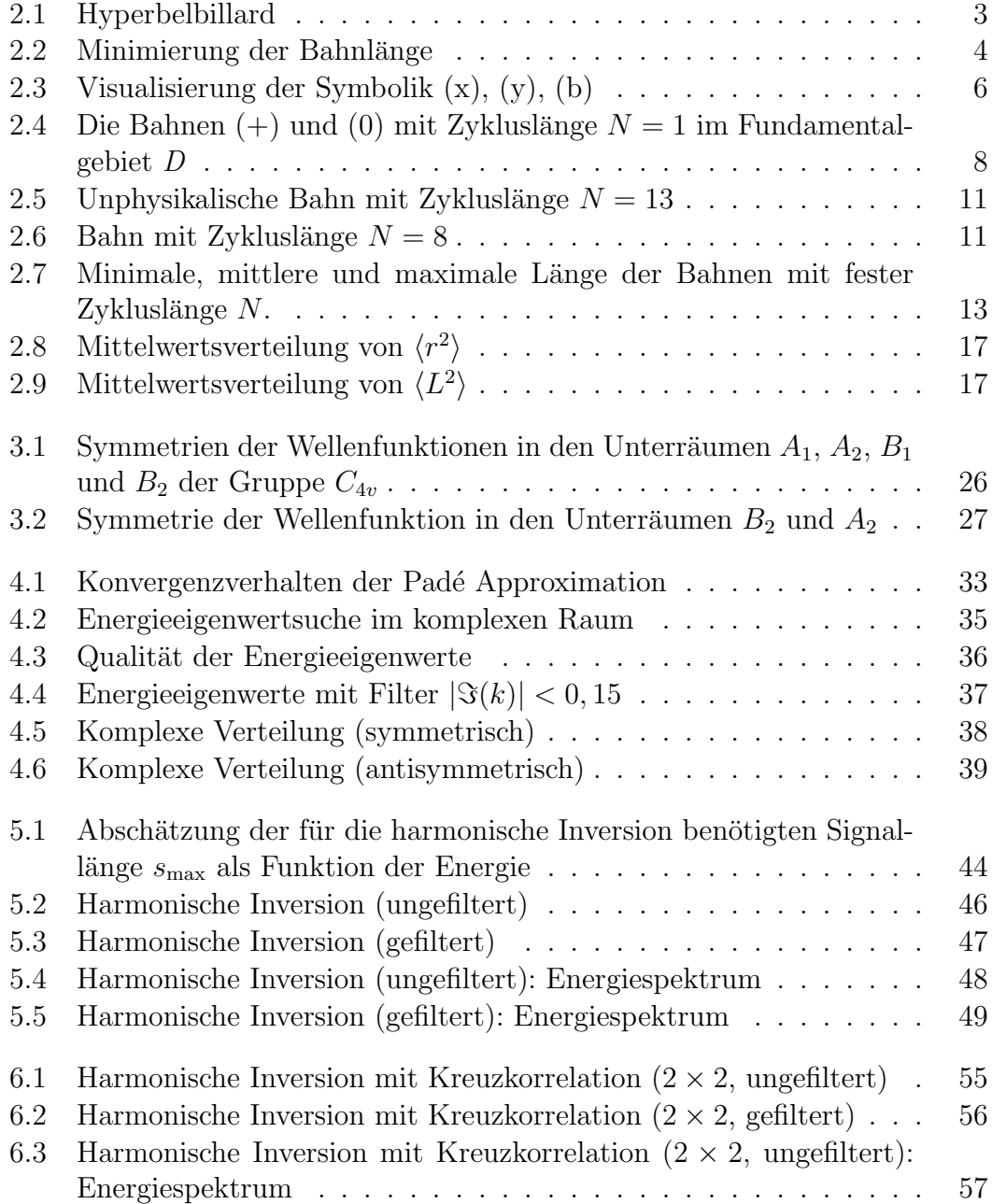

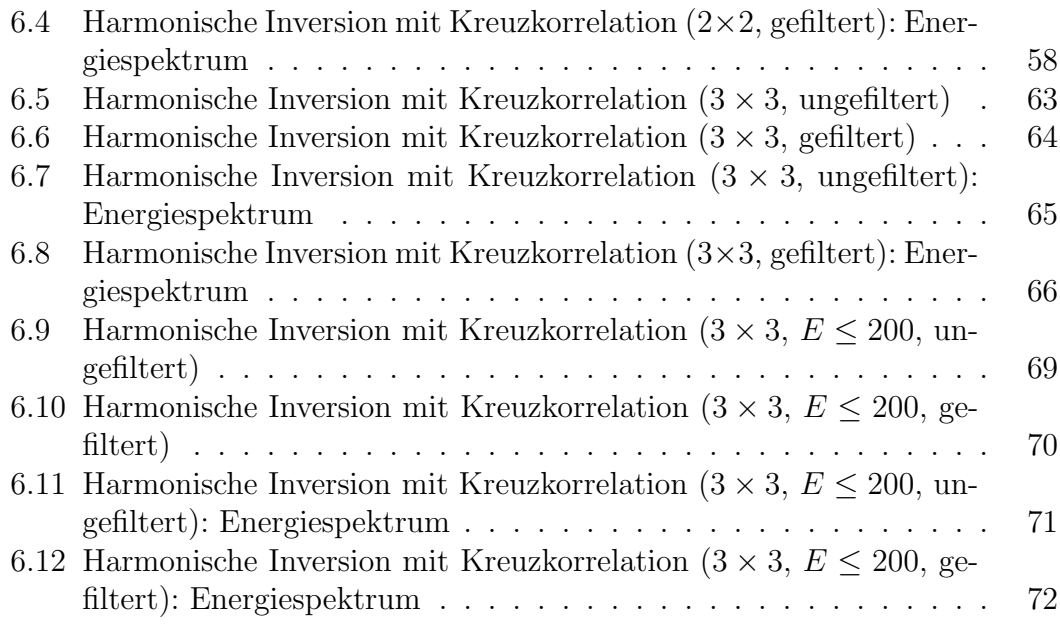

# Tabellenverzeichnis

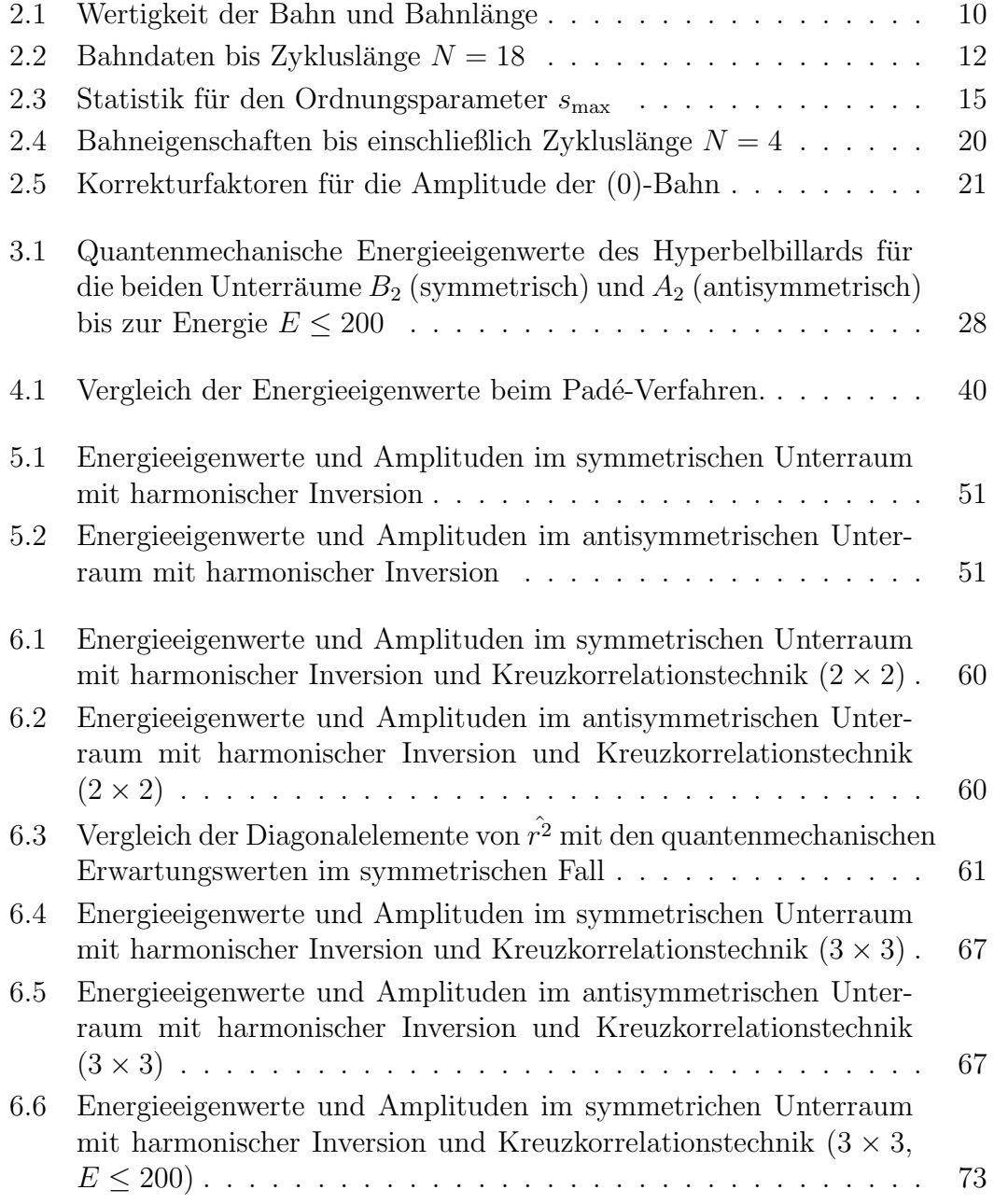

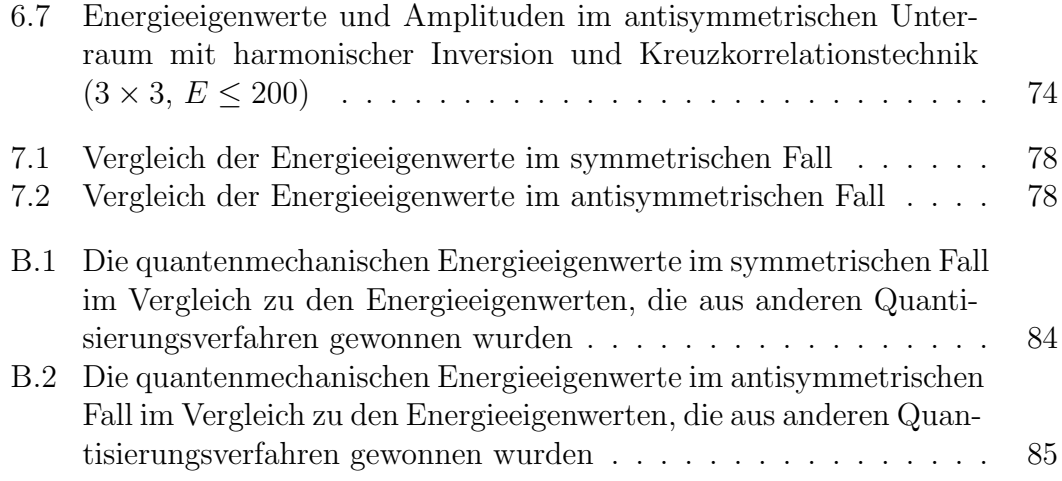

# <span id="page-10-0"></span>Kapitel 1

# Einleitung

## <span id="page-10-1"></span>1.1 Semiklassische Quantisierung - Motivation

Die Erfolge der Quantenmechanik sind darin zu sehen, daß sie physikalische Probleme mit mehr oder weniger einfachen mathematischen Methoden zu lösen vermag, die mit rein klassischen Mitteln nicht lösbar sind. Sie hat seit jeher den Nachteil, daß sie im Gegensatz zur klassischen Mechanik sich nicht in global sichtbaren Analoga wiederfindet, sondern sich eines reinen Formalismus bedient und damit oft keinen tieferen Einblick in das physikalische Geschehen zul¨aßt. Die Semiklassik, das Verbindungsglied zwischen der klassischen Mechanik und der Quantenmechanik, versucht einen anderen Zugang zu den quantenmechanischen Ergebnissen aufzuzeigen. Die sonst nur durch L¨osen der Schrödinger-Gleichung, d.h. durch das Aufstellen des Hamiltonoperators und die Angabe des Potentials, berechenbaren Energieeigenwerte können so auch ohne die quantenmechanischen Betrachtungen ermittelt werden. Die in der Semiklassik betrachteten Systeme sind nicht nur integrabler sondern auch chaotischer Natur. Da die "exakte" Quantenmechanik eine lineare Theorie ist, treten innerhalb dieser<br>Theorie keine skaatischer Effekte suf. Um ze makrait er systemlich daß dieser Theorie keine chaotischen Effekte auf. Um so mehr ist es erstaunlich, daß die semiklassisch ermittelten Energieeigenwerte chaotischer Systeme mit den quantenmechanischen vergleichbar sind. Allerdings ist die dafür nötige semiklassische Quantisierung keine einfache Aufgabe, denn die Formeln, zum einen die Gutzwiller Spurformel[[1\]](#page-96-0) bei chaotischen und zum anderen die Berry-Tabor Formel [[2](#page-96-1), [3\]](#page-96-2) bei integrablen Systemen, zeigen in den meisten Fällen an den interessanten Stellen, d.h. dort wo sich die Energieeigenwerte befinden, divergentes Verhalten. Die gesuchten Energieeigenwerte ließen sich also bis dato nur prinzipiell aus den genannten Formeln ermitteln. In der Vergangenheit wurden deshalb Verfahren entwickelt, die die Konvergenz beschleunigen sollten. Leider sind die Mehrzahl der Verfahren nur für ganz spezielle Systeme anwendbar, erwähnt seien hier die " " alike formula" und " pseudo-orbit expansions"[[5](#page-96-4), [6\]](#page-96-5) fur gebundene Systeme, d.h. ¨ Cycle expansion" [\[4](#page-96-3)] für hyperbolische Systeme und die "Riemann-Siegel lookes fehlte an allgemeinen Verfahren, die für eine Vielzahl von Systemen zum Erfolg führen. Jüngst wurden neue Verfahren entwickelt, die lediglich die Existenz eines Ordnungsparameters (z.B. die Zykluslänge oder die tatsächliche Länge der chaotischen Bahn) voraussetzen und sich sowohl auf chaotische als auch integrable Systeme anwenden lassen. Das Ziel und damit die Motivation dieser Arbeit, ist ein chaotisches System — das Hyperbelbillard — semiklassisch zu betrachten und mit den "neuen" Verfahren, zum einen dem *Padé-Verfahren* [[7\]](#page-96-6) und zum anderen der harmonischen Inversion [[8\]](#page-96-7), zu zeigen, daß die semiklassisch ermittelten Energieeigenwerte, die nur aus rein klassischen Größen gewonnen wurden, vergleichbar mit den quantenmechanischen sind. Bleibt zu erwähnen, daß das hier zu untersuchende System mit anderen Quantisierungsverfahren und einem erheblich kleineren Bahndatensatz bereits in der Arbeit von Sieber[[9\]](#page-97-0) und in einer späteren Veröffentlichung von Keating zusammen mit Sieber [\[10](#page-97-1)] behandelt wurde. Der große und entscheidende Unterschied besteht allerdings in der Voraussetzung für die Anwendung der Quantisierungsverfahren. Mußten Keating und Sieber noch die mittlere Zustandsdichte in die Berechnung der semiklassischen Energieeigenwerte einbringen, so wird in dieser Arbeit gezeigt, daß dies fur die ¨ hier verwendeten Verfahren nicht nötig ist.

### <span id="page-11-0"></span>1.2 Aufbau der Arbeit

Die Arbeit beschäftigt sich im folgenden mit einem System mit  $C_{4v}$ -Symmetrie — dem Hyperbelbillard. Die grundlegenden Ideen der Bahnsuche und die Eigenschaften des Systems werden in Kapitel 2 besprochen. Sie bilden die Voraussetzungen für die semiklassische Quantisierung. Kapitel 3 führt in die semiklassische Theorie ein und schließt mit einigen quantenmechanischen Betrachtungen. Das Padé-Verfahren, angewandt in Kapitel 4, ist das erste semiklassische Verfahren, das die Energieeigenwerte ermitteln soll. Die Konvergenzbetrachtungen spielen dabei eine besondere Rolle. In Kapitel 5 wird ein weiteres Verfahren zur semiklassischen Quantisierung besprochen, die harmonische Inversion, die in Kapitel 6 für die Anwendung auf kreuzkorrelierte Signale erweitert wird. Schließlich werden die Ergebnisse aller Verfahren in Kapitel 7 zusammengefaßt.

# <span id="page-12-0"></span>Kapitel 2

# Klassische Dynamik des Hyperbelbillards

## <span id="page-12-1"></span>2.1 Geometrie des Hyperbelbillards

Den Namen trägt das Hyperbelbillard, weil die Berandung im Koordinatensystem durch vier Hyperbeln des Typs  $y = \pm x^{-1}$  gegeben ist (Abb. [2.1](#page-12-2)). Innerhalb der

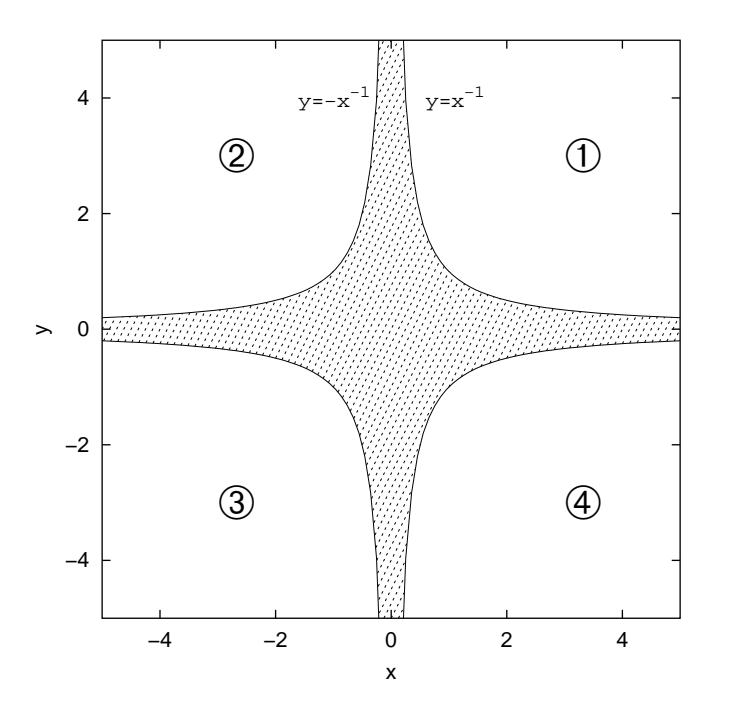

<span id="page-12-2"></span>Abb. 2.1: Hyperbelbillard: Schraffiert ist das Ausbreitungsgebiet des Teilchens.

Hyperbeln (schraffierter Bereich) kann sich ein Teilchen mit der Punktmasse m geradlinig ausbreiten und wird beim Berühren der Berandung elastisch reflektiert.

In der Semiklassik wird gezeigt, daß zur Berechnung der quantenmechanischen Eigenwerte die periodischen Bahnen des Teilchens eine ausgezeichnete Rolle spielen. In diesem Kapitel soll erläutert werden, wie diese Bahnen gefunden werden.

### <span id="page-13-0"></span>2.2 Suche nach den periodischen Bahnen

#### <span id="page-13-1"></span>2.2.1 Veranschaulichung der Bahnsuche

Die Bahnen werden beschrieben durch die Abfolge, in der sie die Hyperbeläste durchlaufen. Die Sequenz (1, 2, 3, 4) bedeutet dann, daß die Bahn in vier Teilwegen  $(1 \rightarrow 2, 2 \rightarrow 3, 3 \rightarrow 4, 4 \rightarrow 1)$  durchlaufen wird. Das letzte Teilstück ergibt sich aus der Periodizität der Bahn. In Abb. [2.2](#page-13-2) ist diese Bahn gezeichnet. Nach

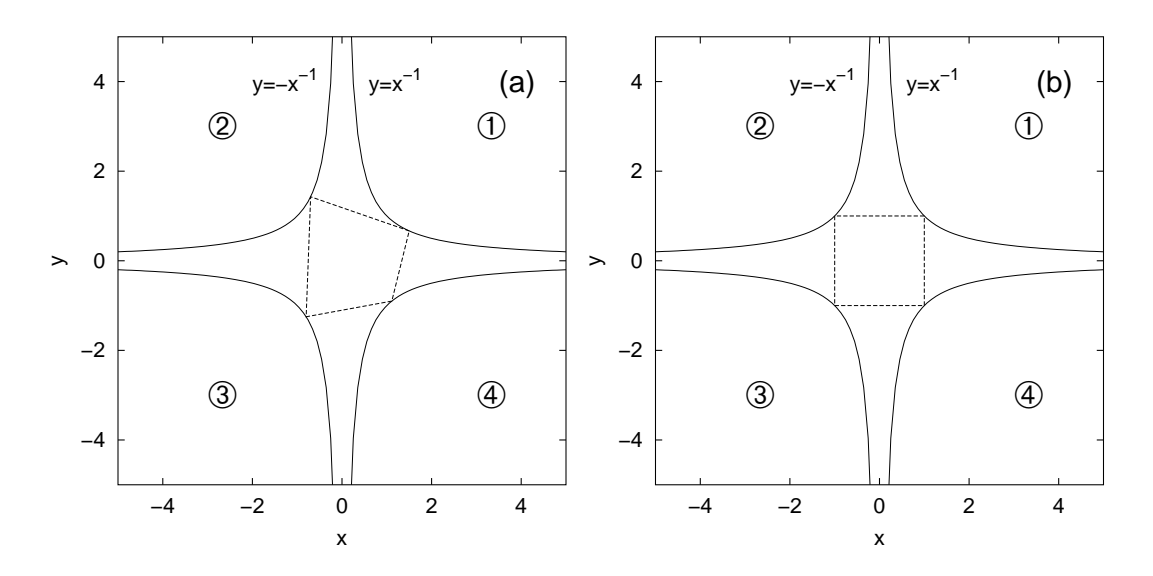

<span id="page-13-2"></span>Abb. 2.2: Minimierung der Bahnl¨ange. (a) Unphysikalische Bahn mit beliebiger Länge. (b) Physikalische Bahn mit minimaler Länge.

dem Hamiltonschen Prinzip sind diejenigen Bahnen physikalisch, deren Längen minimal sind. Dies ist im rechten Teilbild dargestellt. Die Aufgabe besteht nun darin, für eine vorgegebene Sequenz die kürzeste periodische Bahn zu berechnen. Im Bewußtsein, daß im linken Teilbild von Abb. [2.2](#page-13-2) die Reflexionsbedingung Bedingung nicht als Voraussetzung in die Bahnsuche eingeht, sondern vielmehr Einfallswinkel gleich Ausfallswinkel" nicht erfullt ist, sei angemerkt, daß diese ¨ nach der Minimierung automatisch erfüllt ist.

#### <span id="page-14-0"></span>2.2.2 Minimierung der Bahnlänge

Die Reflexionspunkte  $(x_i, y_i)$  liegen alle auf den Hyperbeln  $y = \pm x^{-1}$  und können mit einem Satz von Optimierungsparametern  $r_i$  beschrieben werden. Zur Berechnung der Längen erweisen sich die Koordinaten als nützlich, die wie folgt mit den Optimierungsparametern verknüpft sind:

$$
x_i = Q_{x_i} e^{-r_i} \t y_i = Q_{y_i} e^{r_i}
$$
\t(2.1)

Der Index  $i = 1, 2, \ldots, N$  steht für die Position innerhalb der Sequenz aus N Elementen. N ist zugleich die Zykluslänge.  $Q_{x_i}, Q_{y_i} \in \{-1, 1\}$  geben die *i*-te Hyperbel an (Bsp.:  $Q_x = Q_y = 1 \Rightarrow$  Hyperbel im 1. Quadranten,  $Q_x = 1, Q_y = 1$ −1 ⇒ Hyperbel im 4. Quadranten). Die L¨ange jedes Teilstuckes berechnet sich ¨ wie folgt:

$$
s_i = \sqrt{(x_{i+1} - x_i)^2 + (y_{i+1} - y_i)^2}
$$
\n(2.2)

wobei

$$
x_{N+j} = x_j \t y_{N+j} = y_j \t (j = 1, 2)
$$
\t(2.3)

gesetzt wird. Das Kopieren der ersten beiden Reflexionspunkte an das Ende des Zyklus hat rein praktische Gründe: Der Index ist dann fortlaufend und es bedarf keinesIndexshifts (vgl. Gleichung ([2.6\)](#page-14-1)). Die Gesamtlänge der periodischen Bahn  $s_{\text{pB}}$  ergibt sich zu:

$$
s_{\text{pB}} = s_{\text{pB}}(r_1 \dots r_N) = \sum_{i=1}^{N} s_i
$$
 (2.4)

Um das Minimum von  $s_{\text{pB}}$  zu finden, ist obige Gleichung nach allen Optimierungsparametern abzuleiten, da die notwendige Bedingung wie folgt lautet:

$$
\nabla_{\vec{r}} s_{\rm pB} = 0 \tag{2.5}
$$

Der hierfür notwendige Gradient  $\nabla_{\vec{r}}s_{\text{dB}}$  besteht aus N Komponenten. Exemplarisch sei hier die  $(i + 1)$ -Komponente angegeben:

<span id="page-14-1"></span>
$$
\frac{\partial s_{\text{pB}}}{\partial r_{i+1}} = \frac{\partial s_{\text{pB}}}{\partial x_{i+1}} \frac{\partial x_{i+1}}{\partial r_{i+1}} + \frac{\partial s_{\text{pB}}}{\partial y_{i+1}} \frac{\partial y_{i+1}}{\partial r_{i+1}} \n= \frac{x_{i+1}(x_{i+2} - x_{i+1}) + y_{i+1}(y_{i+2} - y_{i+1})}{s_{i+1}} \n- \frac{x_{i+1}(x_{i+1} - x_i) + y_{i+1}(y_{i+1} - y_i)}{s_i}
$$
\n(2.6)

Unter Einsatz der NAG-Rountine<sup>[1](#page-14-2)</sup> C05NBF wird eine Lösung des nichtlinearen Gleichungssystems mit der Dimension N  $(f_i(r_1 \ldots r_N) = 0, i = 1, \ldots, N)$  gefunden. Die Routine liefert schließlich die Werte für die  $r_i$ , mit denen die Reflexionspunkte und letztlich die gesuchte L¨ange berechnet werden. Angemerkt sei noch,

<span id="page-14-2"></span><sup>1</sup>Fortran Programmbibliothek

daß die Länge einer Bahn nicht am symbolischen Code abgelesen werden kann. Die hier gezeigte Berechnung ist daher für alle Bahnen durchzuführen und ist der Rechenteil, der am zeitintensivsten ist.

#### <span id="page-15-0"></span>2.2.3 Periodische Bahnen im Fundamentalgebiet

Der periodischen Bahn im vollen Koordinatensystem kann eine Symmetrie zugewiesen werden. Ist die Bahn spiegelsymmetrisch zu einer Achse oder einer Winkelhalbierenden, so wird von  $\sigma_x, \sigma_y$  bzw.  $\sigma_{13}, \sigma_{24}$  gesprochen. Bei Rotationssymmetrie wird zwischen  $C_4$  und  $C_4^2 = C_2$  je nach Drehung um  $\frac{\pi}{2}$  und  $\pi$  unterschieden. Ansonsten hat die Bahn die Symmetrie  $e$  — also keine besondere Symmetrie [\[11\]](#page-97-2). Durch Anwendung der Symmetrieoperatoren auf den symbolischen Code läßt sich die Symmetrieeigenschaft der Bahn ermitteln. Die Bahnsymmetrie bis einschließlich Zykluslänge  $N = 4$  zeigt Tab. [2.4](#page-29-0) auf Seite [20.](#page-29-0) Auf den speziellen Fall, daß einer Bahn keine eindeutige Symmetrie zugeschrieben werden kann, wird in Kap. [2.4.4](#page-30-0) eingegangen.

Im folgenden wird das Hyperbelbillard unter dem Aspekt der  $C_{4v}$ -Symmetrie behandelt, d.h. die Bahnen breiten sich nur noch in einem Quadranten (o.B.d.A. im 1. Quadranten) aus. Beim Überqueren der Achsen wird die Bahn elastisch reflektiert. Diese Beschränkung gestattet die Einführung eines neuen symbolischen Codes: Statt der Durchnumerierung der Hyperbeln (1, 2, 3, 4), werden jetzt die Schnittachsen (x, y), bei beiden Achsen ein (b) notiert. Der Code ergibt sich dann durch Aneinanderreihen der Symbole (x), (y) und (b). Die Bahn wird hierbei in den ersten Quadranten gefaltet.

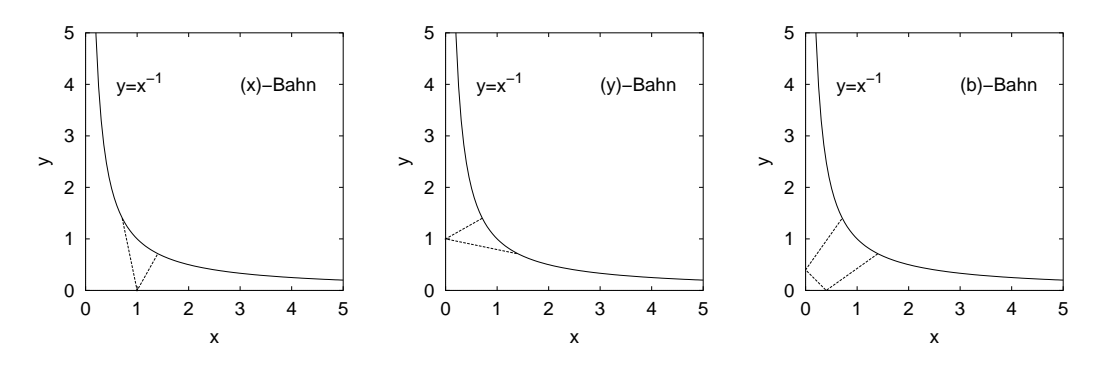

<span id="page-15-1"></span>Abb. 2.3: Visualisierung der Symbolik (x), (y), (b).

Unter Einbeziehung der Symmetrieebene (1. Winkelhalbierende) ergibt sich das Fundamentalgebiet D wie folgt (Abb. [2.4\)](#page-17-1):

<span id="page-15-2"></span>
$$
D := \{(x, y) | x \ge 0 \land y \ge 0 \land y \le \frac{1}{x} \land y \le x\}
$$
\n(2.7)

Der symbolische Code kann dann noch weiter vereinfacht werden, d.h. es wird der symmetriereduzierte Code betrachtet. Die Symbole ändern sich zu  $(+)$ ,  $(0)$ und (-) nach folgendem Schema<sup>[2](#page-16-0)</sup>:

- Schreibe für jedes (b) eine  $(0)$ .
- Folgt eine zweite Reflexion an derselben Achse, unabhängig von dazwischenliegenden (b)'s, so schreibe ein  $(-)$ .
- Findet ein Wechsel bzgl. der Achsenreflexion statt, so schreibe ein  $(+)$ .

Beispiel : 
$$
(xbbxyxby) \longrightarrow (+00 - + +0+)
$$
 (2.8)

Die Länge des symbolischen Codes kann sich bei Vorhandensein einer Bahnsymmetrie gegenüber dem ursprünglichen halbieren oder vierteln.

Beispiele:

$$
(1234) \longrightarrow \underbrace{(xyxy)}_{(xy)} \longrightarrow \underbrace{(++++)}_{(+)}
$$
 (2.9)

$$
(13) \longrightarrow \underbrace{(bb)}_{(b)} \longrightarrow \underbrace{(00)}_{(0)}
$$
 (2.10)

$$
(1324) \longrightarrow \underbrace{(\text{bxbx})}_{(\text{bx})} \longrightarrow (0-) \tag{2.11}
$$

In Abb. [2.4](#page-17-1) sind alle Bahnen mit Zykluslänge  $N = 1$  im Fundamentalgebiet D (schraffiert) gezeigt. Die reine (−)-Bahn existiert im Hyperbelbillard nicht.

#### Die anschauliche Bedeutung der Symbole:

- (+)-Symbol leitet die Bahn im vollen System zur nächsten Hyperbel weiter, bzw. führt über einer Reflexion an einer Koordinatenachse zum Hyperbelast zurück.
- (0)-Symbol leitet die Bahn im vollen System auf die gegenüberliegende Hyperbel weiter, bzw. führt über zwei Reflexionen an den Koordinatenachsen oder eine Reflexion am Ursprung zum Hyperbelast zuruck. ¨
- (−)-Symbol kehrt die " Laufrichtung" der Bahn um.

<span id="page-16-0"></span><sup>&</sup>lt;sup>2</sup>Hinweis: In der Arbeit von Sieber [\[9](#page-97-0)] sind  $+/-$  anders definiert. Es wird die Definition von Eckhardt und Wintgen[[12\]](#page-97-3) verwendet.

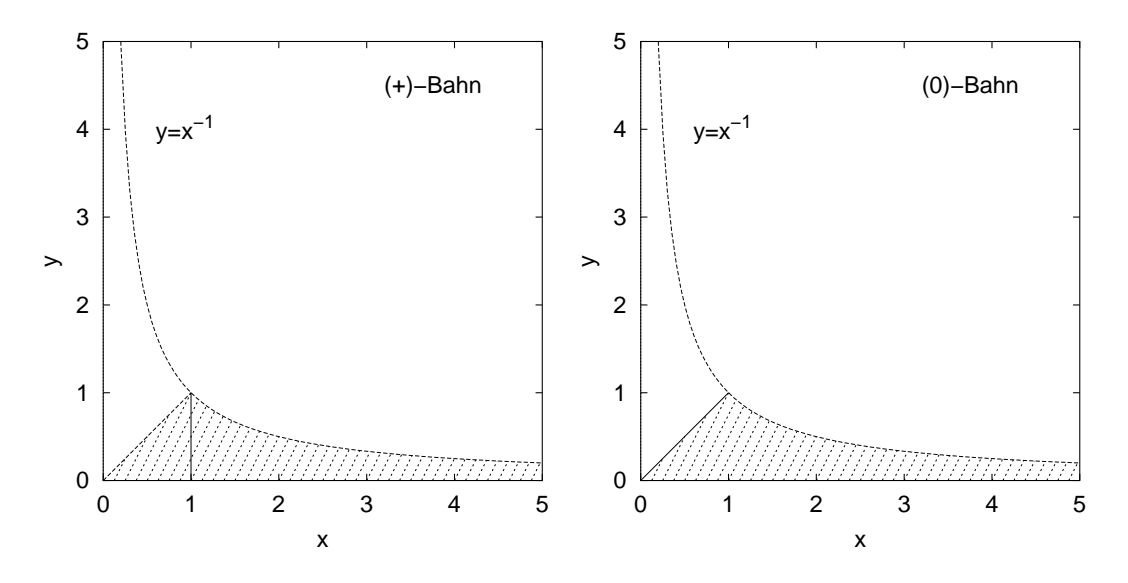

<span id="page-17-1"></span>Abb. 2.4: Die Bahnen (+) und (0) mit Zykluslänge  $N = 1$  im Fundamentalgebiet D (schraffiert). Die (0)-Bahn liegt auf der 1. Winkelhalbierenden.

## <span id="page-17-0"></span>2.3 Ordnungsparameter

Im folgenden wird ausschließlich der symmetriereduzierte Code verwendet<sup>[3](#page-17-2)</sup>. Für die semiklassische Quantisierung mittels des  $Pad\acute{e}$ -Verfahrens (Kap. [4\)](#page-40-0) müssen alle Bahnen zu einer vorgegebenen Zykluslänge N bekannt sein; für die harmonische  $Inversion (Kap. 5-6) hingegen alle Bahnen bis zu einer vorgegebenen Signallänge$  $s_{\text{max}}$ . Zum Aufbau des Bahndatensatzes wird jedem Symbol eine Wertigkeit aufgrund der Position i innerhalb des Symbolcodes zugeordnet. Die (0) wird mit  $0 \cdot 3^{i-1}$ , das (+) mit  $1 \cdot 3^{i-1}$  und das (-) mit  $2 \cdot 3^{i-1}$  gewichtet. Das i gibt dabei die Symbolposition von rechts begonnen an. Durch Addition ergibt sich eine Wertigkeit für das Symbolwort. Durch Hochzählen der Wertigkeit bei gleicher Zykluslänge wird sichergestellt, daß keine periodische Bahn vergessen wird. Zwei allgemeine Bedingungen sind dabei zu beachten:

1. Enthält der symbolische Code eine kürzere Periode, so wird die Bahn nicht berücksichtigt. Bei der semiklassischen Quantisierung werden Periodenvervielfachungen dadurch berücksichtigt, indem die Bahnparameter geeignet vervielfacht werden. Das Nichtberucksichtigen bringt bei der Berechnung ¨ einen Zeitvorteil mit sich. Die Bahndaten, d.h. die Länge  $s_{pB}$  und der Stabilitätseigenwert  $\lambda$  (Kap. [2.4.3\)](#page-27-0) der r-ten Wiederholung ergeben sich aus den Größen der primitiven periodischen Bahn (ppB) zu:

<span id="page-17-2"></span><sup>3</sup>Zur Berechnung der Bahnwerte einer periodischen Bahn wird der symmetriereduzierte Code in den vollen umgerechnet. Dies hat den Vorteil, daß keine Achsenreflexionen berucksichtigt ¨ werden müssen.

$$
N_{\text{pB}} = rN_{\text{ppB}}
$$
  
\n
$$
s_{\text{pB}} = r s_{\text{ppB}}
$$
  
\n
$$
\lambda_{\text{pB}} = \lambda_{\text{ppB}}^r
$$
  
\n(2.12)

Des weiteren werden periodische Bahnen nicht berucksichtigt, die sich durch ¨ zyklisches Vertauschen der Symbole in ein Codewort geringerer Wertigkeit überführen lassen:

Beispiel :  $(+0+)$  Wertigkeit 10,  $(0++)$  Wertigkeit 4 (2.13)

- 2. Unberucksichtigt bleiben auch unphysikalische Bahnen. Diese treten zum ¨ ersten Mal ab einer Zykluslänge von  $N = 6$  auf. Dabei durchdringen Bahnteilstücke den verbotenen Bereich oder werden an der Innenseite der Hyperbel reflektiert. Dieses Verhalten wird Pruning genannt. Folgende Merkmale sind charakteristisch für unphysikalische Bahnen:
	- Einfalls- und Ausfallswinkel sind größer als  $90^{\circ}$ .
	- Die Hyperbel wird auf einem geraden Stück der Bahn zweifach geschnitten.

Die Zahl der unphysikalischen Bahnen ist in Relation zu den physikalischen Bahnen zwar klein, dennoch durfen sie nicht in die semiklassische Quanti- ¨ sierung eingehen. In Abb. [2.5](#page-20-0) ist eine unphysikalische Bahn mit Zykluslänge  $N = 13$  gezeigt. Im Vergleich dazu zeigt Abb. [2.6](#page-20-1) eine Bahn mit Zykluslänge  $N = 8$  ohne Pruning.

#### <span id="page-18-0"></span>2.3.1 Zykluslänge als Ordnungsparameter

Für den Aufbau des Bahndatensatzes ist bei der Wahl der Zykluslänge als Ordnungsparameter  $N$  die Wertigkeit bei gleicher Zykluslänge hochzuzählen. Dies ist in Tab. [2.1](#page-19-0) veranschaulicht. Das Auftreten der "Lücken" resultiert aus den oben verschauer allerweisen. Dadingungen zu der Bahndetspreisen Esternahmen sieh angegebenen allgemeinen Bedingungen an den Bahndatensatz. Es ergeben sich auf diese Weise alle primitiven Bahnen bis zu einer bestimmten Zykluslänge N genau einmal (ohne zyklische Vertauschungen). Die Zahl der Bahnen wächst in etwa mit  $\frac{3^N}{N}$ . Berechnet wurden alle Bahnen mit Zykluslänge  $N \leq 18$ . Tab. [2.2](#page-21-0) enthält neben der Zykluslänge die Zahl der physikalischen und unphysikalischen Bahnen sowie statistische Daten bzgl. der Bahnlänge.

Für die Auswertung stehen über 33 Mio. Bahnen zur Verfügung! So wie sich die Zahl der Bahnen pro weiterer Zykluslänge etwa verdreifacht, skaliert auch die Rechenzeit fur die Berechnung der Bahnen — die Auswertung der Bahndaten ist ¨ darin nicht inbegriffen. Aus der Tab. [2.2](#page-21-0) ist deutlich erkennbar, daß die mini-

| ${\rm N}$      | Symbolcode<br>$3^3$ $3^2$ $3^1$<br>$3^0$                               | Wertigkeit     | Bahnlänge $s_{pB}$    |
|----------------|------------------------------------------------------------------------|----------------|-----------------------|
| $\overline{1}$ | $\overline{0}$                                                         | $\overline{0}$ | 2,828427124746190     |
| $\mathbf{1}$   | $^{+}$                                                                 | $\mathbf{1}$   | 2,000000000000000     |
| $\overline{2}$ | $^{+}$<br>$\overline{0}$                                               | $\mathbf{1}$   | 4,394736453871240     |
| $\overline{2}$ | $\theta$                                                               | $\overline{2}$ | 4,559014113909555     |
| $\overline{2}$ | $^{+}$                                                                 | $\overline{5}$ | $3,\!464101615137754$ |
| 3              | $\overline{0}$<br>$+$<br>$\overline{0}$                                | $\mathbf{1}$   | 7,327276154821382     |
| 3              | $\overline{a}$<br>$\overline{0}$<br>$\overline{0}$                     | $\overline{2}$ | 7,299524013836037     |
| 3              | $\overline{0}$<br>$+$<br>$^{+}$                                        | $\overline{4}$ | 6,507678552705855     |
| 3              | $\overline{0}$<br>$\ddag$                                              | $\overline{5}$ | 5,474374889295360     |
| 3              | $\overline{0}$<br>$\overline{\phantom{0}}$<br>$+$                      | $\overline{7}$ | 6,602720495543139     |
| 3              | $\overline{0}$                                                         | 8              | 5,796271321210112     |
| 3              | $^{+}$<br>$^{+}$                                                       | 14             | $5,\!413650640640594$ |
| 3              | $^{+}$                                                                 | 17             | 4,596383864693459     |
| $\overline{4}$ | $\overline{0}$<br>$\overline{0}$<br>$\overline{0}$<br>$^{+}$           | $\mathbf{1}$   | 10,139745642321696    |
| $\overline{4}$ | $\overline{a}$<br>$\overline{0}$<br>$\overline{0}$<br>$\overline{0}$   | $\overline{2}$ | 10,144503474358656    |
| $\overline{4}$ | $\overline{0}$<br>$\overline{0}$<br>$+$                                | $\overline{4}$ | 9,392381912534933     |
| $\overline{4}$ | $\overline{0}$<br>$\boldsymbol{0}$<br>$+$<br>$\overline{\phantom{0}}$  | $\overline{5}$ | 8,511393020700122     |
| $\overline{4}$ | $\overline{0}$<br>$\overline{0}$<br>$\overline{\phantom{0}}$<br>$^{+}$ | $\overline{7}$ | 9,376055082557063     |
| $\overline{4}$ | $\overline{0}$<br>$\overline{0}$<br>$\overline{\phantom{0}}$           | 8              | 8,457433888353261     |
| $\overline{4}$ | $\overline{0}$<br>$\theta$<br>$+$                                      | 11             | 8,972684546312598     |
| $\overline{4}$ | $\overline{0}$<br>$+$<br>$+$<br>$^{+}$                                 | 13             | 8,491327224567176     |
| $\overline{4}$ | $\overline{0}$<br>$^{+}$<br>$^{+}$                                     | 14             | 7,774225772297909     |
| $\overline{4}$ | $\overline{0}$<br>$+$<br>$^{+}$<br>$\overline{\phantom{0}}$            | 16             | 7,774225772297909     |
| $\overline{4}$ | $\overline{0}$<br>$\overline{+}$<br>$\overline{\phantom{0}}$           | 17             | 6,360148247201818     |
| $\overline{4}$ | $\overline{0}$<br>$+$<br>$^{+}$                                        | 22             | 8,595286845328856     |
| $\overline{4}$ | $\overline{0}$<br>$^{+}$                                               | 23             | 7,922780497821583     |
| $\overline{4}$ | $\overline{0}$<br>$+$                                                  | 25             | 7,922780497821583     |
| $\overline{4}$ | $\overline{0}$                                                         | 26             | 6,806219233460675     |
| $\overline{4}$ | $^{+}$<br>$+$<br>$+$                                                   | 41             | 7,423325138695127     |
| $\overline{4}$ | $^{+}$<br>$^{+}$                                                       | 44             | 6,498742410922501     |
| $\overline{4}$ | $^{+}$                                                                 | 53             | 5,546550521543459     |

<span id="page-19-0"></span>Tab. 2.1: Wertigkeit der Bahn und Bahnlänge bis Zykluslänge ${\cal N}=4.$ 

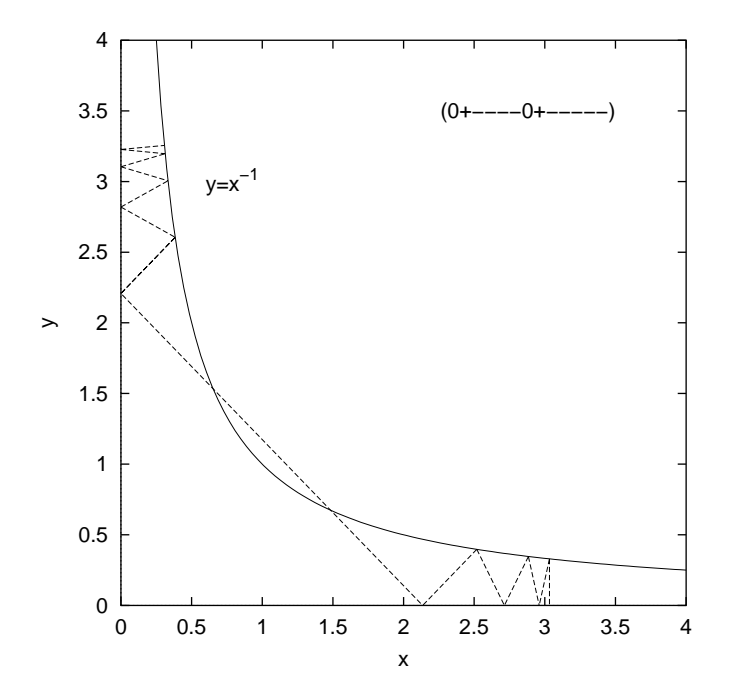

Abb. 2.5: Unphysikalische Bahn mit Zykluslänge ${\cal N}=13.$ 

<span id="page-20-0"></span>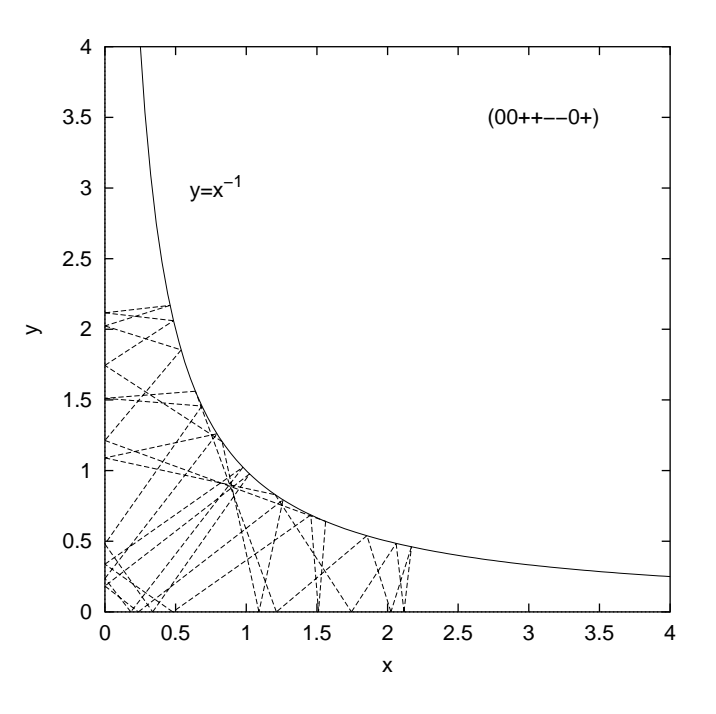

<span id="page-20-1"></span>Abb. 2.6: Bahn mit Zykluslänge ${\cal N}=8.$ 

| Zyklus-        | Anzahl der Bahnen |                | Bahnlänge $s_{pB}$ |                   |               |
|----------------|-------------------|----------------|--------------------|-------------------|---------------|
| länge $N$      | physik.           | unphysik.      | $s_{\rm min}$      | $s_{\rm{mittel}}$ | $s_{\rm max}$ |
| 1              | 2                 | 0              | 2,00               | 2,41              | 2,83          |
| $\overline{2}$ | 3                 | 0              | 3,46               | 4,14              | 4,56          |
| 3              | 8                 | 0              | 4,60               | 6,13              | 7,33          |
| $\overline{4}$ | 18                | 0              | 5,55               | 8,12              | 10,14         |
| 5              | 48                | 0              | 6,38               | 10,14             | 12,97         |
| 6              | 115               | 1              | 7,13               | 12,20             | 15,80         |
| $\overline{7}$ | 310               | $\overline{2}$ | 8,97               | 14,23             | 18,63         |
| 8              | 808               | $\overline{2}$ | 9,65               | 16,23             | 21,46         |
| 9              | 2.182             | $\overline{2}$ | 10,28              | 18,25             | 24,28         |
| 10             | 5.878             | $\overline{2}$ | 10,88              | 20,27             | 27,11         |
| 11             | 16.102            | $\overline{2}$ | 11,44              | 22,29             | 29,94         |
| 12             | 44.217            | 3              | 11,98              | 24,32             | 32,77         |
| 13             | 122.628           | 12             | 12,50              | 26,35             | 35,60         |
| 14             | 341.439           | 45             | 12,99              | 28,37             | 38,43         |
| 15             | 956.410           | 166            | 13,47              | 30,40             | 41,25         |
| 16             | 2.689.492         | 518            | 13,93              | 32,43             | 44,08         |
| 17             | 7.594.882         | 1.598          | 14,37              | 34,45             | 46,91         |
| 18             | 21.517.378        | 4.850          | 14,80              | 36,48             | 49,74         |
| Total          | 33.291.920        | 7.203          |                    |                   |               |

<span id="page-21-0"></span>Tab. 2.2: Bahndaten bis Zykluslänge  $N = 18$ .

male Bahnlänge nur wenig, während die maximale deutlich nach oben zunimmt. Daraus resultiert die Verschiebung des Mittelwertes (Abb. [2.7](#page-22-1)). Die Unstetigkeit bei der minimalen Länge rührt vom Einsetzen des Prunings her. Der Vergleich mit der Arbeit von Sieber  $\left[9\right]$  liefert im erfaßten Bereich bis Zykluslänge  $N = 14$ exakte Ubereinstimmung. Eine Ausnahme bildet lediglich, daß hier zwei zusätzliche unphysikalische Bahnen bei der Zykluslänge  $N = 13$  gefunden wurden. Beim Analysieren aller unphysikalischen Bahnen zu dieser Zykluslänge zeichnen sich gerade zwei Bahnen dadurch aus, daß sie fast tangential die Hyperbel streifen, und ihre Klassifikation durch numerische Rundungsfehler beeinflußt sein kann. Festgehalten sei an dieser Stelle, daß der hier ermittelte Bahndatensatz den von Sieber  $[9]$  um zirka 32 Mio. Bahnen übersteigt!

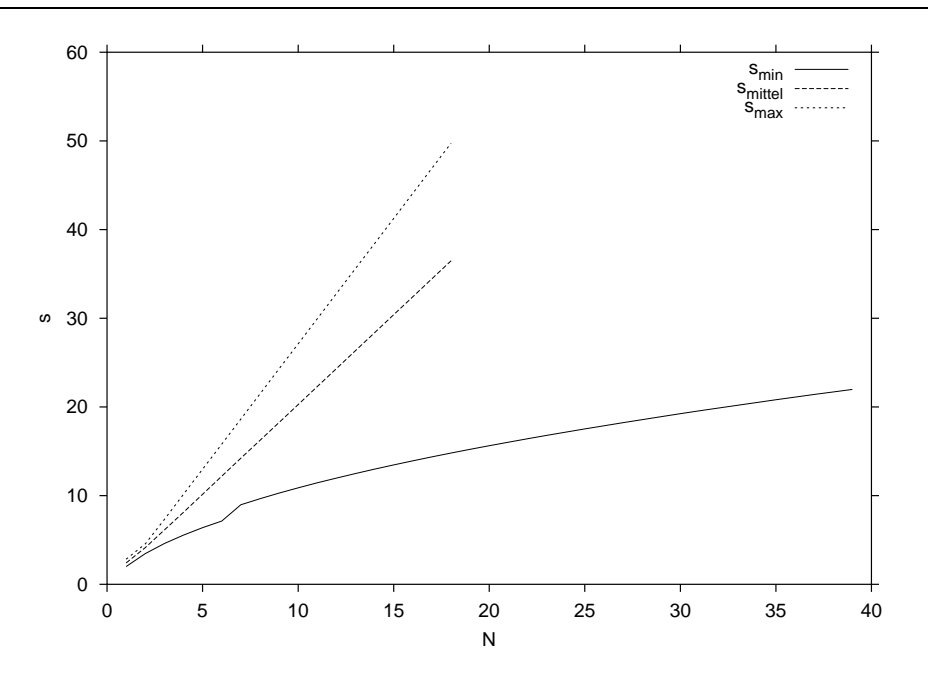

<span id="page-22-1"></span>Abb. 2.7: Minimale, mittlere und maximale Länge der Bahn mit fester Zykluslänge  $N$ .

#### <span id="page-22-0"></span>2.3.2 Signallänge als Ordnungsparameter

Der Abb. [2.7](#page-22-1) kann die minimale Länge bis Zykluslänge  $N = 39$  entnommen werden. Für die maximale und mittlere Länge können die Werte über die Zykluslänge  $N = 18$  hinaus lediglich extrapoliert werden. Das Fehlen der Werte liegt daran, daß es ab einer Zykluslänge von  $N = 18$  wegen der erheblichen Rechenzeit nicht länger möglich war, alle Bahnen bis zu einer vorgegebenen maximalen Zykluslänge zu ermitteln. Eine Beschränkung bis zu einer bestimmten Längenobergrenze  $s_{\text{max}}^4$  $s_{\text{max}}^4$  und damit Schaffung eines neuen Ordnungsparameters brachte die Ergebnisse für die minimale Länge. Der neue Ordnungsparameter heißt Signallänge  $s_{\text{max}}$ . Er zeichnet sich gerade dadurch aus, daß alle periodischen Bahnen unabhängig von der Zykluslänge bis zu einer vorgegebenen maximalen Länge ermittelt werden. Ausgangspunkt für die Ermittlung der Bahnen ist ein bzgl. der Zyklus- und Signallänge vollständiger Bahndatensatz. Dies kann nur dann garantiert werden, wenn zu dieser Zykluslänge alle Bahnen berechnet wurden. Die Idee [[9](#page-97-0)] besteht darin durch gezieltes Einschieben eines (−)-Symbols in den symbolischen Code denselben zu verlängern.

Zur Verdeutlichung: Vorgegeben sei ein vollständiger Bahndatensatz mit Zykluslänge  $N_{\text{volständig}}$ , der aber nur noch die Bahnen enthält deren Signallänge  $s_{\text{pB}}$  die vorgegebene maximale Länge  $s_{\text{max}}$  nicht übersteigt. Die Bahnen, die zur letzten Zykluslänge von  $N_{\text{volständig}}$  gehören, werden jetzt wie oben beschrieben um eins

<span id="page-22-2"></span><sup>&</sup>lt;sup>4</sup>Nicht zu verwechseln mit der maximalen Länge innerhalb einer Zykluslänge.

verlängert. Aus jeder Bahn werden im ersten Schritt  $N_{\text{vollständig}}$  neue Bahnen. Dabei muß wiederum geprüft werden, ob die allgemeinen Bedingungen, die an den Bahndatensatz gestellt werden, verletzt werden, oder ob die maximale Signallänge  $s_{\text{max}}$  bereits überschritten wird. Nach Anwendung auf alle Bahnen steht der um die Zykluslänge eins erhöhte Bahndatensatz als Ausgangspunkt für die nächste Berechnungsrunde zur Verfügung. Aufgepaßt werden muß nur, daß der Ausgangsbahndatensatz groß genug gew¨ahlt wird, da sonst die Zahl der Bahnen mit steigender Zykluslänge zu- statt abnimmt. Dies ist zugleich das Abbruchkriterium für einen falsch gewählten Ausgangspunkt. Drei Fragen standen dabei zuerst einmal unbeantwortet im Raum:

- 1. Müssen die unphysikalischen Bahnen berücksichtigt werden?
- 2. Darf die Länge direkt auf s<sub>max</sub> begrenzt werden, oder muß ein ∆s hinzuaddiert und später erst auf die gesuchte Länge abgeschnitten werden?
- 3. Ist das (−)-Symbol das einzige Symbol, das eingeschoben werden muß?

Es zeigte sich, daß einzig und allein das Einschieben eines (−)-Symbols zum Erfolg führte — unabhängig von den unphysikalischen Bahnen, d.h. ist eine Bahn erst einmal unphysikalisch, so ist jede aus ihr hervorgehende Bahn unphysikalisch. Die Länge darf von vornherein begrenzt werden, d.h. die Bahnen werden durch Einschieben eines (−)-Symbols nicht kurzer. Erinnert sei in diesem Zusam- ¨ menhang an die anschauliche Bedeutung der Symbole, denn das (−)-Symbol ist dafür verantwortlich, daß die Bahn tief in die Hyperbeläste hineinläuft und damit ändert sich durch Verlängern des symbolischen Codes die Länge nur geringfügig. Ahnlich wie Tab. [2.2](#page-21-0) für die Zykluslänge zeigt Tab. [2.3](#page-24-0) eine Statistik, die die Zahl der Bahnen bis zu einer gegebenen maximalen Länge  $s_{\text{max}}$  und die dazugehörige maximale Zykluslänge  $N_{\text{max}}$  enthält.

Wird die Signallänge als Ordnungsparameter gewählt, so stehen über 3 Mio. Bahnen zur Verfügung. An dieser Stelle sei darauf hingewiesen, daß die Zykluslänge auf  $N = 39$  beschränkt ist, denn aus programmtechnischen Gründen ist dieses Verfahren nur bis Zykluslänge von  $N = 39$  möglich<sup>[5](#page-23-0)</sup>. Der Bahndatensatz mit  $s_{\text{max}} = 30$  ist daher nicht vollständig — es bleiben 273 Bahnen mit Zykluslänge  $N = 39$ , die eine Signallänge kleiner als 30 haben. Ein Vergleich mit Sieber [\[9\]](#page-97-0) undKeating und Sieber [[10](#page-97-1)] ergibt (mit Ausnahme der zwei zusätzlichen unphysikalischen Bahnen) im Bereich  $s_{\text{max}} = 20$  und  $s_{\text{max}} = 22$  exakte Ubereinstimmung, wobei der hier ermittelte Bahndatensatz (über 3 Mio. Bahnen) den von Keating undSieber  $[10]$  $[10]$  $[10]$  um einen Faktor von fast 100 übersteigt!

<span id="page-23-0"></span> $5Zur$  Darstellung des ternären Symbolcodes mit der Zykluslänge N wird im Programm Zahlen für die Wertigkeit bis zur Größe  $3^N$  benötigt. Die Grenze für integer\*8 liegt aber unterhalb von 3 40 .

#### 2.3. Ordnungsparameter 15

| $s_{\rm max}$ | $\overline{N_{\max}}$ | Zahl der Bahnen |
|---------------|-----------------------|-----------------|
| 10,0          | 8                     | 67              |
| 10,5          | $\boldsymbol{9}$      | 86              |
| 11,0          | 10                    | 110             |
| 11,5          | 11                    | 144             |
| 12,0          | 12                    | 189             |
| 12,5          | 13                    | 249             |
| 13,0          | 14                    | 313             |
| 13,5          | 15                    | 419             |
| 14,0          | 16                    | 534             |
| 14,5          | 17                    | 702             |
| 15,0          | 18                    | 924             |
| 15,5          | 19                    | 1.212           |
| 16,0          | 20                    | 1.570           |
| 16,5          | 22                    | 2.039           |
| 17,0          | 23                    | 2.654           |
| 17,5          | 24                    | 3.463           |
| 18,0          | 26                    | 4.493           |
| 18,5          | 27                    | 5.864           |
| 19,0          | 29                    | 7.694           |
| 19,5          | 30                    | 9.996           |
| 20,0          | 32                    | 13.096          |
| 20,5          | 33                    | 17.023          |
| 21,0          | 35                    | 22.273          |
| 21,5          | 37                    | 29.113          |
| 22,0          | 39                    | 38.129          |
| 22,5          | 39                    | 49.949          |
| 23,0          | 39                    | 65.523          |
| 23,5          | 39                    | 86.037          |
| 24,0          | 39                    | 112.869         |
| 24,5          | 39                    | 148.502         |
| 25,0          | 39                    | 195.046         |
| 25,5          | 39                    | 257.052         |
| 26,0          | 39                    | 338.041         |
| 26,5          | 39                    | 445.561         |
| 27,0          | 39                    | 586.769         |
| 27,5          | 39                    | 773.498         |
| 28,0          | 39                    | 1.020.028       |
| 28,5          | 39                    | 1.345.542       |
| 29,0          | 39                    | 1.776.172       |
| 29,5          | 39                    | 2.344.281       |
| 30,0          | 39                    | 3.096.644       |

<span id="page-24-0"></span>Tab. 2.3: Statistik für den Ordnungsparameter $s_{\rm max}.$ 

## <span id="page-25-0"></span>2.4 Eigenschaften der periodischen Bahnen

In diesem Abschnitt sollen einige Bahneigenschaften besprochen werden. Sie werden für die semiklassischen Quantisierung benötigt und werden zusammen mit dem Bahndatensatz ermittelt.

#### <span id="page-25-1"></span>2.4.1 Klassische Erwartungswerte

In Kap. [6](#page-62-0) werden zur semiklassischen Quantisierung jeweils das zweite Moment des Abstandes und des Drehimpulses benötigt. Das m-te Moment einer Größe  $A$ berechnet sich im Intervall zwischen 0 und T wie folgt:

$$
\langle A^m \rangle = \frac{1}{T} \int_0^T |\vec{A}(t)|^m \mathrm{d}t \tag{2.14}
$$

t ist dabei die Parametrisierung der Kurve bzw. Bahn, während  $T$  die zu t gehörende Gesamtgröße darstellt. Beim Hyperbelbillard ist der Vektor  $A$  zwar stetig, aber an den Stoßpunkten nicht differenzierbar, so daß obige Gleichung besser in  $N$  Teilstücke zerlegt wird.

$$
\langle A^{m} \rangle = \frac{1}{T} \sum_{i=1}^{N} \int_{T_i}^{T_{i+1}} |\vec{A}_i(t)|^m \mathrm{d}t \tag{2.15}
$$

Die zweiten Momente des Abstandes der Bahn vom Ursprung und des Drehimpulses sind gegeben durch

$$
\langle r^2 \rangle = \frac{1}{s_{\rm pB}} \sum_{i=1}^N \sqrt{s_i} \left[ (x_i x_{i+1} + y_i y_{i+1}) + \frac{1}{3} s_i \right] \tag{2.16}
$$

und

$$
\langle L^2 \rangle = \frac{1}{s_{\rm pB}} \sum_{i=1}^{N} \frac{x_i y_{i+1} - y_i x_{i+1}}{\sqrt{s_i}} \tag{2.17}
$$

Diese Größen lassen sich ohne weiteres aus den Bahndaten ermitteln. Exemplarische Werte zeigt Tab. [2.4](#page-29-0). In Abb. [2.8](#page-26-0) und Abb. [2.9](#page-26-1) sind die Mittelwertsverteilungen, d.h. der Mittelwert  $\langle r^2 \rangle$  bzw.  $\langle L^2 \rangle$  über der Signallänge  $s_{\rm pB}$ , graphisch veranschaulicht. Das abrupte Abbrechen der einzelnen Serien ist zum einen auf die Beschränktheit der Zykluslänge auf  $N \leq 39$  und zum anderen auf das "Unphysikalischwerden" (Pruning) einzelner Bahnserien zurückzuführen.

#### <span id="page-25-2"></span>2.4.2 Maslov-Index

Der Maslov-Index sammelt die Phaseninformationen der Bahn auf. Er ändert sich je nach Randbedingung unterschiedlich [\[13\]](#page-97-4): Liegen an der Berandung bei

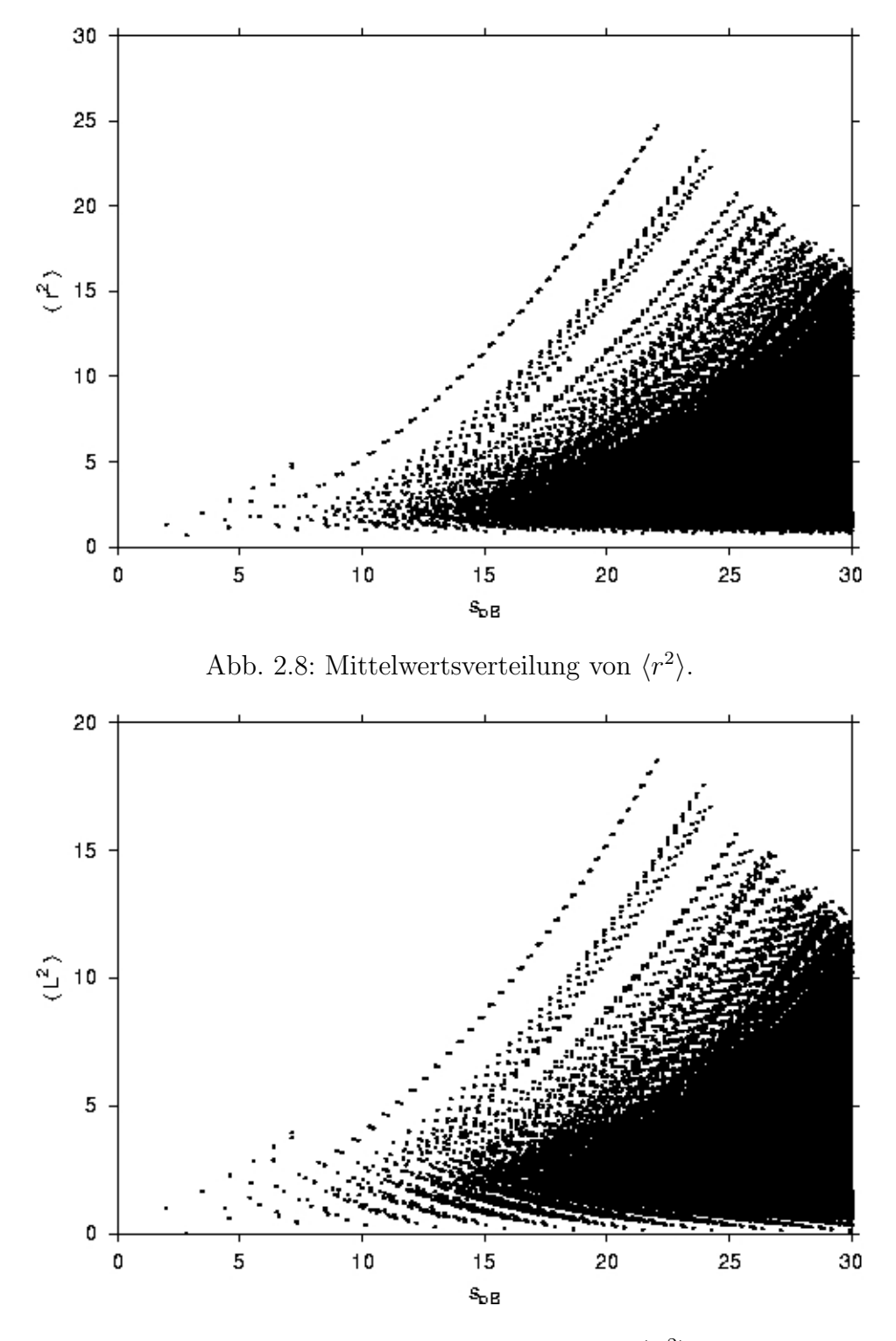

<span id="page-26-1"></span><span id="page-26-0"></span>Abb. 2.9: Mittelwertsverteilung von  $\langle L^2 \rangle$ .

einem elastischen Stoß Dirichletsche Randbedingungen vor, so bedeutet dies eine Verschiebung der Phase um  $(-\pi)$  — der Maslov-Index  $\mu$  ändert sich dabei um zwei ( $\Delta \mu = 2$ ). Liegen hingegen Neumannsche Randbedingungen vor, so ist die Phasenverschiebung Null und der Maslov-Index ändert sich nicht  $(\Delta \mu = 0)$ . Um den Maslov-Index anzugeben, werden die Reflexionen an der Berandung gezählt. Wie in Kap. [3.2.1](#page-34-2) ersichtlich, werden zwei Unterräume (symmetrisch und antisymmetrisch) unterschieden. Der Maslov-Index läßt sich dann am symbolischen Code ablesen:

symmetrisch : 
$$
\mu_s = 2\#(0)
$$
 (2.18)

antisymmetrisch : 
$$
\mu_a = 2\#(0) + 2\#(+)
$$
 (2.19)

Dabei bedeuten  $\#(0)$  die Anzahl der Nullsymbole und  $\#(+)$  die Anzahl der Plussymbole im symbolischen Code. Tab. [2.4](#page-29-0) enthält die Werte bis Zykluslänge  $N=4$ .

#### <span id="page-27-0"></span>2.4.3 Monodromiematrix

Die Eigenwerte der Monodromiematrix ermöglichen eine Aussage über die Veränderung der Bahn nach einer Periode  $T$  und damit der Stabilität der Bahn. Betrachtet wird im folgenden eine bestimmte Bahn. Gew¨ahlt wird ein lokales Koordinatensystem, dessen x-Achse parallel und  $y$ -Achse senkrecht zur Bahn verläuft. Untersucht wird die Veränderung bzgl. der  $y$ -Koordinaten eines Teilchens, das beliebig nahe der Bahn startet nach einer Periode [\[14](#page-97-5)]:

Startpunkt: 
$$
\mathbf{r} = (x_0, dy)
$$
 Endpunkt:  $\mathbf{r}' = (x_0, dy')$   
Startimpuls:  $\mathbf{p} = (p_x, dp_y)$  Endimpuls:  $\mathbf{p}' = (p_x, dp'_y)$  (2.20)

Der Bahnverlauf wird im Startpunkt linear genähert, und die Monodromiematrix ist gegeben als:

$$
\begin{pmatrix} dy' \\ dp'_y \end{pmatrix} = \begin{pmatrix} dy(T) \\ dp_y(T) \end{pmatrix} = \mathbf{M} \cdot \begin{pmatrix} dy(0) \\ dp_y(0) \end{pmatrix} = \begin{pmatrix} m_{11} & m_{12} \\ m_{21} & m_{22} \end{pmatrix} \cdot \begin{pmatrix} dy(0) \\ dp_y(0) \end{pmatrix}
$$
 (2.21)

Die Einführung des Winkels  $\alpha$  zwischen dem Impulsvektor und der x-Achse führt auf eine neue Matrix M:

$$
\begin{pmatrix} dy' \\ d\alpha' \end{pmatrix} = \tilde{\mathbf{M}} \cdot \begin{pmatrix} dy \\ d\alpha \end{pmatrix} = \begin{pmatrix} m_{11} & |\mathbf{p}| m_{12} \\ (1/|\mathbf{p}|) m_{21} & m_{22} \end{pmatrix} \cdot \begin{pmatrix} dy \\ d\alpha \end{pmatrix}
$$
 (2.22)

Die Matrix M läßt sich bei Billardsystemen mit einer Zykluslänge von  $n$  in ein Produkt aus 2n Matrizen zerlegen, je n Matrizen  $\tilde{{\mathbf{M}}}_{R_i}$  für die Reflexionen an der Berandung und n Matrizen  $\tilde{\mathbf{M}}_{T_i}$  für die geradlinige Ausbreitung der Bahn:

$$
\tilde{\mathbf{M}} = \tilde{\mathbf{M}}_{R_n} \tilde{\mathbf{M}}_{T_n} \tilde{\mathbf{M}}_{R_{n-1}} \tilde{\mathbf{M}}_{T_{n-1}} \cdots \tilde{\mathbf{M}}_{R_i} \tilde{\mathbf{M}}_{T_i}
$$
(2.23)

Die Matrizen  $\tilde{{\bf M}}_{R_i}$  und  $\tilde{{\bf M}}_{T_i}$  haben im Zweidimensionalen die folgende Form:

$$
\tilde{\mathbf{M}}_{T_i} = \begin{pmatrix} 1 & s_i \\ 0 & 1 \end{pmatrix}, \qquad \tilde{\mathbf{M}}_{R_i} = \begin{pmatrix} -1 & 0 \\ d_i & -1 \end{pmatrix}, \tag{2.24}
$$

mit

$$
d_i = \frac{2}{R_i \cos \gamma_i} \tag{2.25}
$$

 $s_i$  mißt dabei den Weg zwischen zwei Stoßpunkten,  $R_i$  die Krümmung der Hyperbel mit

$$
R_i = \frac{1}{2} (2 \cosh(2r_i))^{\frac{3}{2}}
$$
 (2.26)

und  $\gamma_i$  dem Einfallswinkel. Da der Rand des Hyperbelbillards konkav ist, ist  $R_i$  stets kleiner als Null. Es läßt sich zeigen, daß das Produkt M die Bedingung  $|Tr M| > 2$  erfüllt und damit alle periodischen Bahnen instabil sind. Nach Bogomolny[[15](#page-97-6)] werden zur weiteren Berechnung der Eigenwerte zwei Folgen  $K_2^{(\alpha)}$  $X_2^{(\alpha)}, K_3^{(\alpha)}, \cdots, K_{n+1}^{(\alpha)} (\alpha = 1, 2)$  konstruiert, die die Bedingung

$$
K_{m+1}^{(\alpha)} = \frac{K_m^{(\alpha)}}{1 + t_m K_m^{(\alpha)}} + d_m \tag{2.27}
$$

erfüllen. Gegeben sind die ersten Terme wie folgt:

$$
K_2^{(1)} = d_1, \qquad K_2^{(2)} = \frac{1}{t_1} + d_1 \tag{2.28}
$$

Für jede Folge wird ein Produkt gebildet<sup>[6](#page-28-0)</sup>:

<span id="page-28-1"></span>
$$
G_n^{(\alpha)} = (-1)^n \prod_{m=2}^n (1 + t_m K_m^{(\alpha)})
$$
\n(2.29)

Die Matrix-Elemente der Monodromiematrix ergeben sich schließlich zu:

$$
m_{11} = G_n^{(1)}(1 + t_{n+1}K_{n+1}^{(1)}) \qquad m_{12} = t_1 G_n^{(2)}(1 + t_{n+1}K_{n+1}^{(2)})
$$
  
\n
$$
m_{21} = G_n^{(1)}K_{n+1}^{(1)} \qquad m_{22} = t_1 G_n^{(2)}K_{n+1}^{(2)}
$$
\n
$$
(2.30)
$$

Die Stabilitätseigenwerte berechnen sich zu:

$$
\lambda_{1,2} = \frac{1}{2} \text{Tr } \mathbf{M} \pm \sqrt{\frac{1}{4} (\text{Tr } \mathbf{M})^2 - \det \mathbf{M}}
$$
 (2.31)

Es bleibt zu erwähnen, daß die Matrix M symplektisch ist, d.h. die beiden Eigenwerte  $\lambda_1$  und  $\lambda_2$  sind nicht unabhängig voneinander. Sie verhalten sich reziprok zueinander:  $\lambda_1 = 1/\lambda_2$ . Das Vorzeichen von  $\lambda$  ergibt sich aus der Summe der Anzahlen von (0)- und (+)-Symbole der Bahn. Ist die Summe gerade (ungerade), so ist der Eigenwert positiv (negativ). In Tab. [2.4](#page-29-0) sind die Monodromieeigenwerte (o.B.d.A. mit positivem Exponenten) bis Zykluslänge  $N = 4$  auf vier Dezimalstellen gerundet angegeben.

<span id="page-28-0"></span><sup>&</sup>lt;sup>6</sup>Die Gleichung [2.29](#page-28-1) wurde um den Faktor  $(-1)^n$  gegenüber [[15](#page-97-6)] nach [\[16](#page-97-7)] korrigiert.

| Symbole                                                                  | Mittelwerte           |                       | Bahn-                        |                  | Maslov-Index   | Stabilität    |
|--------------------------------------------------------------------------|-----------------------|-----------------------|------------------------------|------------------|----------------|---------------|
|                                                                          | $\langle r^2 \rangle$ | $\langle L^2 \rangle$ | sym.                         | $\mu_s$          | $\mu_a$        | $\lambda$     |
| $\overline{0}$                                                           | 0,667                 | 0,000                 | $\overline{C}_2,\sigma_{24}$ | $\overline{2}$   | $\overline{2}$ | $-5,828E+00$  |
| $^{+}$                                                                   | 1,333                 | 1,000                 | $C_4$                        | $\boldsymbol{0}$ | $\overline{2}$ | $-5,828E+00$  |
| $\overline{0}$<br>$+$                                                    | 1,609                 | 1,000                 | $C_4$                        | $\overline{2}$   | $\overline{4}$ | 1,324E+01     |
| $\overline{0}$<br>$\overline{\phantom{0}}$                               | 1,155                 | 0,577                 | $\sigma_x$                   | $\overline{2}$   | $\overline{2}$ | $-2,195E+01$  |
| $+$                                                                      | 2,000                 | 1,667                 | $\sigma_{13}$                | $\overline{0}$   | $\overline{2}$ | $-2,463E+01$  |
| $\overline{0}$<br>$\overline{0}$<br>$+$                                  | 1,044                 | 0,424                 | $C_4$                        | $\overline{4}$   | $\overline{6}$ | $-1,070E+02$  |
| $\overline{0}$<br>$\overline{0}$<br>$\overline{\phantom{0}}$             | 1,110                 | 0,486                 | $\sigma_y$                   | $\overline{4}$   | $\overline{4}$ | $9,435E+01$   |
| $\overline{0}$<br>$+$<br>$+$                                             | 1,333                 | 0,851                 | $\boldsymbol{e}$             | $\overline{2}$   | $\sqrt{6}$     | $-1,297E+02$  |
| $\overline{0}$<br>$\overline{+}$                                         | 2,662                 | 1,969                 | $\sigma_{24}$                | $\overline{2}$   | $\overline{4}$ | $1,637E+01$   |
| $\overline{0}$<br>$+$                                                    | 1,184                 | 0,700                 | $\sigma_{24}$                | $\overline{2}$   | $\overline{4}$ | 1,544E+02     |
| $\overline{0}$                                                           | 1,766                 | 1,138                 | $C_2$                        | $\overline{2}$   | $\overline{2}$ | $-4,243E+01$  |
| $+$<br>$+$                                                               | 1,796                 | 1,410                 | $\sigma_x$                   | $\overline{0}$   | $\overline{4}$ | $9,947E + 01$ |
| $+$                                                                      | 2,727                 | 2,280                 | $C_4$                        | $\overline{0}$   | $\overline{2}$ | $-6,711E+01$  |
| $\overline{0}$<br>$\overline{0}$<br>$\overline{0}$<br>$+$                | 0,967                 | 0,332                 | $C_4$                        | 6                | 8              | 5,783E+02     |
| $\overline{0}$<br>$\theta$<br>$\overline{0}$<br>$\overline{\phantom{0}}$ | 0,956                 | 0,322                 | $\sigma_x$                   | $\boldsymbol{6}$ | 6              | $-5,949E+02$  |
| $\overline{0}$<br>$\overline{0}$<br>$+$<br>$+$                           | 1,065                 | 0,526                 | $C_2$                        | $\overline{4}$   | 8              | 8,357E+02     |
| $\overline{0}$<br>$\ddot{+}$<br>$\overline{0}$<br>-                      | 1,550                 | 0,888                 | $\sigma_{13}$                | $\overline{4}$   | 6              | $-1,749E+02$  |
| $\overline{0}$<br>$\theta$<br>$+$                                        | 1,093                 | 0,554                 | $\sigma_{13}$                | $\overline{4}$   | $\overline{6}$ | $-7,925E+02$  |
| $\overline{0}$<br>$\overline{0}$                                         | 1,678                 | 1,007                 | $\boldsymbol{e}$             | $\overline{4}$   | $\overline{4}$ | 1,376E+02     |
| $\theta$<br>$+$<br>$\theta$                                              | 1,329                 | 0,738                 | $\sigma_{13}$                | $\overline{4}$   | $\sqrt{6}$     | $-3,192E+02$  |
| $\overline{0}$<br>$+$<br>$+$<br>$+$                                      | 1,349                 | 0,891                 | $C_4$                        | $\sqrt{2}$       | 8              | 6,579E+02     |
| $\overline{0}$<br>$+$<br>$+$                                             | 1,815                 | 1,304                 | $\sigma_y$                   | $\overline{2}$   | $\overline{6}$ | $-2,783E+02$  |
| $\overline{0}$<br>$+$<br>$+$<br>$\overline{\phantom{m}}$                 | 1,815                 | 1,304                 | $\sigma_y$                   | $\overline{2}$   | 6              | $-3,055E+02$  |
| $\overline{0}$<br>$+$                                                    | 3,692                 | 2,874                 | $C_4$                        | $\overline{2}$   | $\overline{4}$ | $1,802E+01$   |
| $\overline{0}$<br>$+$<br>$+$<br>$\overline{\phantom{0}}$                 | 1,222                 | 0,768                 | $\sigma_y$                   | $\overline{2}$   | $\overline{6}$ | $-8,467E+02$  |
| $\overline{0}$<br>$+$                                                    | 1,589                 | 1,081                 | $C_4$                        | $\overline{2}$   | $\overline{4}$ | $3,676E+02$   |
| $\overline{0}$<br>$+$                                                    | 1,589                 | 1,081                 | $C_4$                        | $\overline{2}$   | $\overline{4}$ | 3,960E+02     |
| $\theta$                                                                 | 2,395                 | 1,664                 | $\sigma_x$                   | $\overline{2}$   | $\overline{2}$ | $-6,326E+01$  |
| $+$<br>$+$<br>$^{+}$                                                     | 1,665                 | 1,304                 | $\sigma_{24}$                | $\overline{0}$   | $\overline{6}$ | $-6,426E+02$  |
| $+$<br>$^{+}$                                                            | 2,373                 | 1,862                 | $C_2$                        | $\boldsymbol{0}$ | $\overline{4}$ | 1,685E+02     |
| $^{+}$                                                                   | 3,454                 | 2,853                 | $\sigma_{13}$                | $\boldsymbol{0}$ | $\overline{2}$ | $-1,580E+02$  |

<span id="page-29-0"></span>Tab. 2.4: Bahneigenschaften bis einschließlich Zykluslänge ${\cal N}=4.$ 

#### <span id="page-30-0"></span>2.4.4 Besonderheit der (0)-Bahn

Aufgrund der nicht eindeutig zuordenbaren Symmetrie der (0)-Bahn  $(C_2, \sigma_{24})$ muß die Bahn bei der Auswertung der Gutzwiller Spurformel gesondert gewichtet werden. Die Korrekturfaktoren berechnen sich wie folgt [\[9](#page-97-0)]:

symmetrisch : 
$$
a_r^s = (1 + (-1)^r |\lambda|^{-r})^{-1}
$$
 (2.32)

antisymmetrisch : 
$$
a_r^a = (1 + (-1)^r |\lambda|^{+r})^{-1}
$$
 (2.33)

Dabei bedeutet r die Vervielfachung (Zahl der Nullen), und  $\lambda$  ist der Monodromieeigenwert der primitiven (0)-Bahn. Aus Tab. [2.5](#page-30-1) ist zu entnehmen, daß die

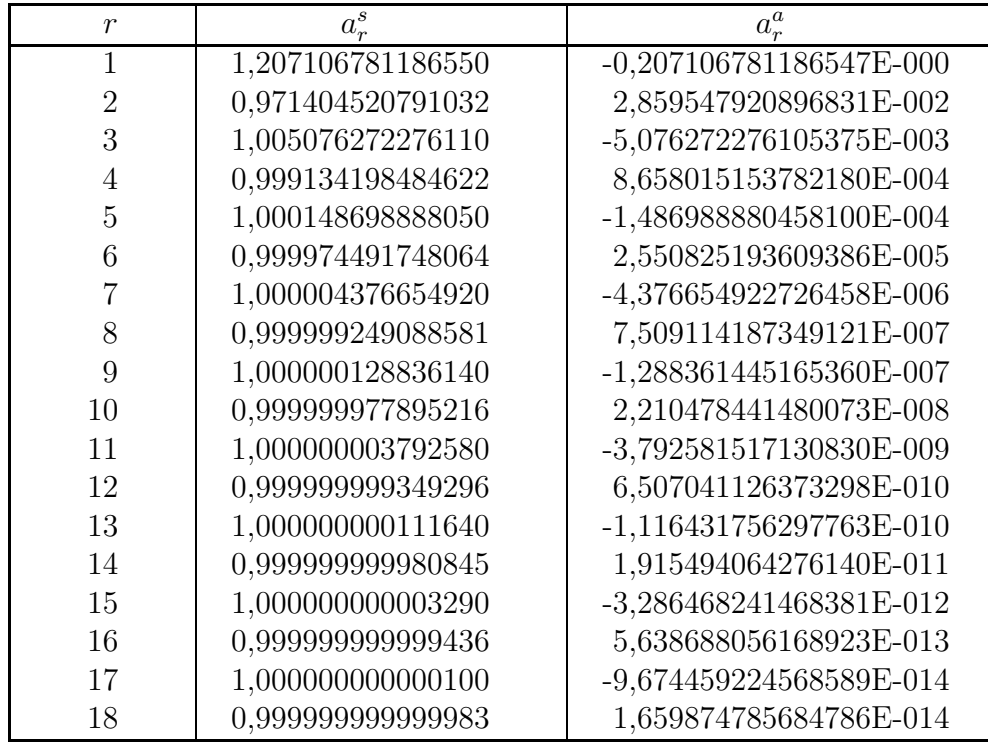

<span id="page-30-1"></span>Tab. 2.5: Korrekturfaktoren für die Amplitude der (0)-Bahn.

Korrektur der (0)-Bahn bei Vervielfachung im symmetrischen Fall gegen Eins und im antisymmetrischen Fall gegen Null strebt<sup>[7](#page-30-2)</sup>. Der Korrekturfaktor wird schließlich mit der Amplitude, gegeben durch Gleichung [3.5](#page-33-0) (siehe Kap. [3.1.1](#page-32-2)), multipliziert.

Um die in der Tabelle angegebenen Werte verifizieren zu können, soll hier noch ein genauerer Wert für den Monodromieeigenwert mit  $\lambda = -5,828427124$  angegeben werden.

<span id="page-30-2"></span><sup>&</sup>lt;sup>7</sup>Was hier mit symmetrisch und antisymmetrisch bezeichnet ist, wird in Kap. [3](#page-32-0) erläutert.

# <span id="page-32-0"></span>Kapitel 3

# Semiklassische und quantenmechanische Betrachtungen

In diesem Kapitel werden die für die semiklassische Auswertung notwendigen Zusammenhänge zwischen der im letzten Kapitel besprochenen Bahnsuche und den quantenmechanischen Energieeigenwerten dargestellt.

## <span id="page-32-1"></span>3.1 Semiklassische Betrachtungen

### <span id="page-32-2"></span>3.1.1 Gutzwillers Spurformel

Die Grundlage der semiklassischen Quantisierung klassisch chaotischer Billardsystemewurde von Gutzwiller  $[1]$  $[1]$  erarbeitet. Die von ihm für die Spur der Greenschen Funktion abgeleitete Spurformel stellt einen Zusammenhang zwischen klassischen Bahnparametern und der semiklassischen Zustandsdichte her. Es ergeben sich dabei zwei Anteile — ein glatter  $\bar{\rho}(E)$  und ein oszillierender  $\rho'(E)$ :

$$
\rho(E) = \bar{\rho}(E) - \frac{1}{\pi \hbar} \Re \sum_{\text{pB}} \frac{T_{\text{pB}}}{r \sqrt{|\det(\mathbf{M}_{\text{pB}} - 1)|}} e^{i\left(\frac{S_{\text{pB}}}{\hbar} - \mu_{\text{pB}} \frac{\pi}{2}\right)} \tag{3.1}
$$

Der glatte Anteil wird in Kap. [3.4](#page-38-0) aus der mittleren Zustandsdichte berechnet, spielt aber bei der semiklassischen Quantisierung keine entscheidende Rolle, da im folgenden stets Nullstellen der Inversen von  $g'(E)$  gesucht werden, die mit  $\rho'(E)$  wie folgt verknüpft ist:

$$
\rho'(E) = -\frac{1}{\pi \hbar} \Re g'(E) \tag{3.2}
$$

Um den oszillierenden Anteil  $g'(E)$  zu berechnen, ist die Summe über alle (im Prinzip unendlich viele) periodischen Bahnen (pB) zu bilden. Die klassischen Parameter sind dabei die Umlaufzeit $T_{\rm pB},$  die hier gleich der Bahnlänge $s_{\rm pB}$ ist, die Wirkung  $S_{\text{pB}}$ , den Maslov-Index  $\mu_{\text{pB}}$  und die Monodromiematrix  $M_{\text{pB}}$  der jeweiligen periodischen Bahn. Der Parameter r zählt die Wiederholungen, die sich bei der Vervielfachung der primitiven periodischen Bahn (ppB) ergeben, d.h. enthält die periodische Bahn eine kürzere Periode, so stellt der Parameter  $r$  sicher, daß in die Berechnung nur die primitive periodische Umlaufzeit  $T_{\text{ppB}} = T_{\text{pB}}/r$ eingeht. Der Vollständigkeit halber sei hier die Gleichung angegeben, die nur Parameter der primitiv periodischen Bahnen enthält:

$$
g'(E) = \sum_{\text{ppB}} \sum_{r} \frac{s_{\text{ppB}}}{\sqrt{|\lambda_{\text{ppB}}^{r} - \frac{1}{\lambda_{\text{ppB}}^{r}} - 2|}} e^{i\left[\frac{rS_{\text{ppB}}}{\hbar} - r\mu_{\text{ppB}}\frac{\pi}{2}\right]}
$$
(3.3)

Die Determinante der Monodromiematrix kann in zwei Dimensionen direkt ausgewertet werden und wurde durch den Stabilitätseigenwert  $\lambda$  ersetzt. Das Vorzeichen des Stabilitätseigenwertes wird durch die Zahl der Null- und Plussymbole geregelt (siehe Kap. [2.4.3](#page-27-0)) und soll in  $\lambda$  enthalten sein. Zugewendet wird sich nun wieder den periodischen Bahnen (pB).

$$
g'(E) = \sum_{\rm pB} \tilde{A}_{\rm pB} e^{i[S_{\rm pB}(E)/\hbar - \mu_{\rm pB}\frac{\pi}{2}]} = \sum_{\rm pB} A_{\rm pB} e^{iS_{\rm pB}(E)/\hbar}
$$
(3.4)

Die neue Größe  $\tilde{A}_{\rm pB}$  ist die Amplitude und  $A_{\rm pB}$  die Amplitude einschließlich der Phaseninformation gegeben durch den Maslov-Index.

<span id="page-33-0"></span>
$$
A_{\rm pB} = \frac{1}{r} \frac{s_{\rm pB}}{\sqrt{|\lambda_{\rm pB} - \frac{1}{\lambda_{\rm pB}} - 2|}} e^{-i\mu_{\rm pB}\frac{\pi}{2}}
$$
(3.5)

Die Amplitude enthält damit nur noch klassische Größen, die in Kap. 2 bereits beschrieben wurden. Bei Billardsystemen und damit auch beim Hyperbelbillard handelt es sich um skalierende Systeme, die die Eigenschaft besitzen, daß die Gestalt der periodischen Bahnen nicht von der Energie abhängt. Für die klassische Wirkung  $S_{\text{pB}}$  kann daher die folgende Gleichung aufgestellt werden, wobei wie in der Semiklassik üblich  $\hbar = 1$  gesetzt wird:

<span id="page-33-1"></span>
$$
S_{\rm pB} = \hbar k s_{\rm pB} = k s_{\rm pB} \tag{3.6}
$$

Der für die semiklassische Quantisierung interessante Teil der Spurformel nimmt schließlich die folgende Gestalt ein:

$$
g'(E) = \sum_{\rm pB} A_{\rm pB} e^{iS_{\rm pB}} = \sum_{\rm pB} A_{\rm pB} e^{iks_{\rm pB}} \tag{3.7}
$$

#### <span id="page-34-0"></span>3.1.2 Konvergenz der Gutzwiller Spurformel

So einfach die Gutzwiller Spurformel [\(3.7](#page-33-1)) auch aussehen mag, birgt sie doch erhebliche Schwierigkeiten in sich, denn die Genauigkeit, mit der die quantenmechanischen Energieeigenwerte angenähert werden können, ist durch die Zahl der berücksichtigten Bahnen gegeben. Die Summe über alle periodischen Bahnen ist aufgrund der steigenden Anzahl von Bahnen, wie unter Kap [2.3](#page-17-0) bereits angesprochen, in aller Regel divergent, so daß die Summation uber alle periodi- ¨ schen Bahnen nicht realisierbar ist. Um dieses Problem zu lösen, wurden einige Verfahren entwickelt, die mit einem endlichen Bahndatensatz innerhalb der semiklassischen Theorie dennoch richtige Energieeigenwerte liefern. Die Anwendung zum einen des Padé-Verfahrens und zum anderen der harmonischen Inversion ist Gegenstand der Kapitel 4-6.

### <span id="page-34-1"></span>3.2 Quantenmechanische Betrachtungen

#### <span id="page-34-2"></span>3.2.1 Symmetrien der Wellenfunktion

Betrachtet wird zunächst das Hyperbelbillard, mit der Berandung im Koordinatensystem gegeben durch vier Hyperbeln des Typs  $y = \pm x^{-1}$  (Abb. [2.1\)](#page-12-2). Die Wellenfunktion ist auf das Gebiet innerhalb der Berandung begrenzt. Außerhalb der Hyperbeln verschwindet die Wellenfunktion (Dirichlet-Randbedingung). Dies wird auch als hartes Potential bezeichnet. Das System legt besondere Symmetriebetrachtungen nahe. Unter dem Gesichtspunkt der  $C_{4v}$ -Symmetrie [\[11](#page-97-2)] lassen die Symmetrieeigenschaften nur bestimmte Phasen der Wellenfunktion zu. In Abb. [3.1](#page-35-0) sind vier von fünf möglichen Konstellationen für das Verhalten der Wellenfunktion an den Achsen und Winkelhalbierenden gezeigt. Dabei handelt es sich um Spiegelungen an den Achsen und Winkelhalbierenden der Wellenfunktion. In der Darstellung sind die Unterräume  $A_1$ ,  $A_2$ ,  $B_1$  und  $B_2$  gezeigt. Die Symbole deuten den Phasenwechsel bzw. Vorzeichenwechsel der Wellenfunktion an. Der E-Unterraum beschreibt die Drehung der Wellenfunktion um $\pm\frac{\pi}{2}$  — die Wellenfunktion wird dadurch komplex. Dieser Fall ist aufgrund des Vorzeichens zweifach entartet und ist nicht dargestellt. Im folgenden werden nur jene Systeme untersucht, bei denen die quantenmechanische Wellenfunktion an den Achsen verschwindet, d.h. es werden jetzt auch an den Achsen Dirichlet-Randbedingungen vorausgesetzt. Dies gilt für die Unterräume  $A_2$  und  $B_2$  aus der  $C_{4v}$ -Gruppe (Abb. [3.2](#page-36-2)).

Das zu betrachtende Fundamentalgebiet hat folgende Gestalt (vgl. Gleichung [2.7](#page-15-2)):

$$
D := \{(x, y) | x \ge 0 \land y \ge 0 \land y \le \frac{1}{x} \land y \le x\}
$$
\n(3.8)

Die erste Winkelhalbierende stellt dabei eine Symmetrielinie dar. In der Arbeit von Sieber[[9\]](#page-97-0) werden diese beiden F¨alle mit (+) und (−) bezeichnet. (+) deutet

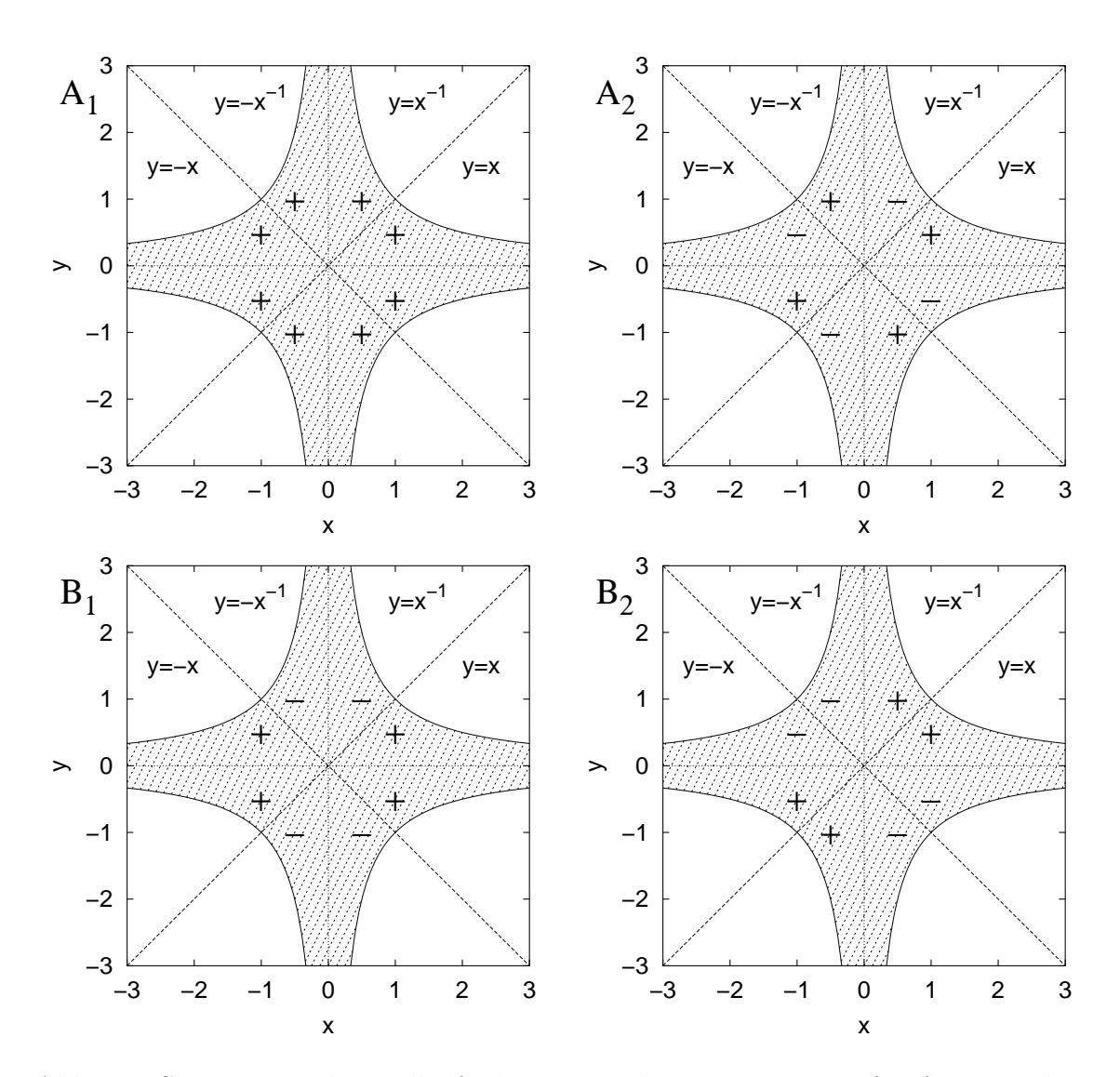

<span id="page-35-0"></span>Abb. 3.1: Symmetrien der Wellenfunktionen in den Unterräumen  $A_1, A_2, B_1$  und  $B_2$  der Gruppe  $C_{4v}$ . Dargestellt sind Änderungen der Phase beim Überqueren einer Symmetrielinie (Winkelhalbierende und Achsen).
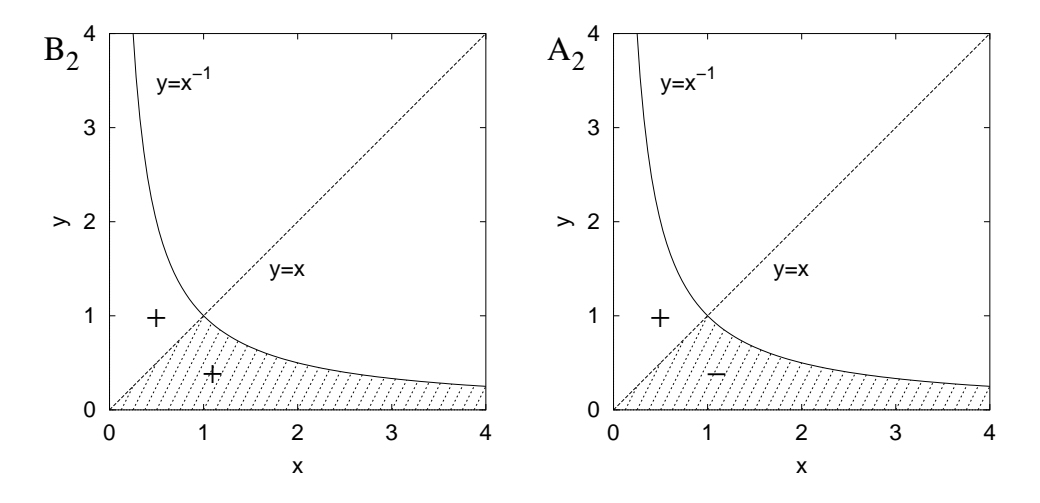

Abb. 3.2: Symmetrie der Wellenfunktion in den Unterräumen  $B_2$  und  $A_2$ . Schraffiert ist das Fundamentalgebiet D.

auf das Element  $B_2$ , (−) auf das Element  $A_2$  hin. Gebräuchlich sind auch die Begriffe symmetrisch  $(B_2)$  und antisymmetrisch  $(A_2)$ , die im folgenden verwendet werden. Die Unterscheidung der Unterräume beim Hyperbelbillard führt dazu, daß unterschiedliche Energieeigenwerte fur die beiden Systeme zu erwarten sind. ¨

#### 3.2.2 Quantenmechanische Energieeigenwerte

Die Energieeigenwerte des Hyperbelbillards lassen sich mit den Methoden der Quantenmechanik berechnen. Zu lösen ist dazu die zeitunabhängige Schrödinger-Gleichung mit der Nebenbedingung, daß die Wellenfunktion an der Berandung Null sein muß. Einfachheitshalber wurde von Sieber für die Masse  $m = \frac{1}{2}$  $rac{1}{2}$  [[9\]](#page-97-0) gesetzt. Mit Hilfe der zweidimensionalen Greenschen Funktion (und einigem mathematischen Geschick) lassen sich die Energieeigenwerte für die beiden Unterräume berechnen [\[9\]](#page-97-0): Angegeben sind in Tab. [3.1](#page-37-0) jeweils nur die Energieeigenwerte  $E \leq 200$ .

## 3.3 E-k-Beziehung

Die in den nächsten Kapiteln angewendeten Verfahren zur semiklassischen Quantisierung werden zeigen, daß sich die Konvergenz der Gutzwiller Spurformel verbessern läßt. Die ermittelten Eigenwerte liegen im  $k$ -Raum dennoch nicht auf der reellen Achse und sind daher komplex  $k = \Re(k) + i\Im(k)$ . In dieser Arbeit sollen die Energieeigenwerte miteinander verglichen werden, so daß die k-Werte in die Energie  $E$  umgerechnet werden müssen. Die Energie ist naturgem äß eine reelle Größe, und zur Umrechnung stehen drei Möglichkeiten zur Verfügung, die

| Pos.           | Energieeigenwerte |                 |  |  |  |
|----------------|-------------------|-----------------|--|--|--|
|                | symmetrisch       | antisymmetrisch |  |  |  |
| $\mathbf{1}$   | 11,74             | 21,46           |  |  |  |
| $\sqrt{2}$     | 27,33             | 36,28           |  |  |  |
| $\sqrt{3}$     | 36,28             | 49,43           |  |  |  |
| $\sqrt{4}$     | 45,79             | 59,50           |  |  |  |
| $\overline{5}$ | 56,93             | 67,94           |  |  |  |
| $\sqrt{6}$     | 62,90             | 77,04           |  |  |  |
| $\overline{7}$ | 73,62             | 86,24           |  |  |  |
| $8\,$          | 84,21             | 97,27           |  |  |  |
| 9              | 87,34             | 105,12          |  |  |  |
| 10             | 96,55             | 110,21          |  |  |  |
| 11             | 103,83            | 120,81          |  |  |  |
| 12             | 111,10            | 129,20          |  |  |  |
| 13             | 118,29            | 134,24          |  |  |  |
| 14             | 125,63            | 138,86          |  |  |  |
| $15\,$         | 135,55            | 149,54          |  |  |  |
| 16             | 143,36            | 160,39          |  |  |  |
| 17             | 147,66            | 163,34          |  |  |  |
| 18             | 154,84            | 172,02          |  |  |  |
| 19             | 158,17            | 179,04          |  |  |  |
| 20             | 165,76            | 185,01          |  |  |  |
| 21             | 174,64            | 194,91          |  |  |  |
| 22             | 180,73            | 198,47          |  |  |  |
| $23\,$         | 185,77            |                 |  |  |  |
| 24             | 194,85            |                 |  |  |  |

<span id="page-37-0"></span>Tab. 3.1: Quantenmechanische Energieeigenwerte des Hyperbelbillards für die beiden Unterräume $\mathcal{B}_2$  (symmetrisch) und  $\mathcal{A}_2$  (antisymmetrisch) bis zur Energie  $E\leq 200.$ 

an dieser Stelle angegeben werden sollen  $(2m = 1)$ :

$$
E = \Re(k^2) = (\Re(k))^2 - (\Im(k))^2
$$
\n(3.9)

$$
E = |k^2| = \sqrt{(\Re(k))^2 + (\Im(k))^2}
$$
 (3.10)

$$
E = (\Re(k))^2 \tag{3.11}
$$

<span id="page-38-0"></span>Es wird angenommen, daß  $\Re(k)$  im komplexen Raum die "richtige" Stelle auf der reellen Achse weißt, aber aufgrund der divergenten Spurformel  $\Im(k) \neq 0$  ist. Deshalb wird  $\Im(k)$  für die Energieberechnung vernachlässigt, was der Gleichung  $(3.11)$  $(3.11)$  entspricht. Ins Feld sei außerdem geführt, daß der Imaginärteil, wie in den Auswertungen der Verfahren ersichtlich, durch Anwendung des Filters im schlechtest möglichen Fall maximal  $\Im(k) = 0$ , 15 beträgt. Dabei ändert sich der Energieeigenwert um maximal  $\Delta E = 0.0225$ . Damit weichen die Energieeigenwerte für die unterschiedlichen Möglichkeiten kaum voneinander ab.

### 3.4 Mittlere Zustandsdichte

Die mittlere Zustandsdichte wird in dieser Arbeit nicht zur semiklassischen Quantisierung verwendet, so wie dies seinerzeit Keating und Sieber taten [\[10](#page-97-1)], sondern sie dient in Kap. 5 lediglich der Abschätzung für die benötigte Signallänge bei der harmonischen Inversion. Zur Berechnung der mittleren Zustandsdichte ist die Frage nach der Zahl der Energiezustände  $N(E) := \# \{E_n | E_n \leq E\}$  zu be-antworten.Sie ist größtenteils bestimmt durch den glatten Anteil  $N(E)$  [[9\]](#page-97-0). Die nicht triviale Berechnung von  $N(E)$  wurde für das Hyperbelbillard von Steiner und Trillenberg [\[17](#page-97-2)] geleistet:

<span id="page-38-1"></span>
$$
\bar{N}^{\pm}(E) \approx \frac{1}{8\pi} E \log E + \frac{a}{8\pi} E + \frac{b^{\pm}}{8\pi} \sqrt{E} + c^{\pm}
$$
 (3.12)

Die beiden Vorzeichen beziehen sich auf die beiden Unterräume: Das  $+$  steht für den symmetrischen Unterraum  $(B_2)$ , das − für den antisymmetrischen Unterraum  $(A_2)$ . Die Konstanten haben folgende Werte:

$$
a = 2(\gamma - \log 2\pi) \qquad \text{mit } \gamma \text{ Eulerkonstante}
$$
  
\n
$$
b^{\pm} = 4 \left[ \pi^{3/2} / \Gamma^2(\frac{1}{4}) \right] \pm 2\sqrt{2} \qquad \text{mit } \Gamma \text{ Gammafunktion}
$$
\n(3.13)

DieWerte für  $c$  wurden von Sieber [[9\]](#page-97-0) numerisch gefunden, indem er die semiklassischen Energieeigenwerte an die quantenmechanischen anpaßte, d.h. es existiert hierfür kein analytischer Ausdruck:

<span id="page-39-0"></span>
$$
\begin{array}{rcl}\nc^+ & \approx & -0,173 \\
c^- & \approx & 0,194\n\end{array} \tag{3.14}
$$

Ersetzen von E durch  $k^2$  in [3.12](#page-38-1) ergibt:

$$
\bar{N}^{\pm}(k) \approx \frac{1}{4\pi} k^2 \log k + \frac{a}{8\pi} k^2 + \frac{b^{\pm}}{8\pi} k + c^{\pm}
$$
\n(3.15)

Das Bilden der Ableitung nach k liefert die mittlere Zustandsdichte  $\bar{\rho}(k)$ :

$$
\bar{\rho}(k) = \frac{\mathrm{d}\bar{N}^{\pm}(k)}{\mathrm{d}k} = \frac{1}{2\pi}k\log k + \frac{k}{4\pi} + \frac{a}{4\pi}k + \frac{b^{\pm}}{8\pi}
$$
(3.16)

Dieser Ausdruck wird in Kap. [5.2](#page-52-0) verwendet, um eine Aussage für die Abschätzung der benötigten Signallänge zur Energieauflösung bei der harmonischen Inversion treffen zu können.

## Kapitel 4

## Padé-Verfahren

#### 4.1 Wirkungsweise des Padé-Verfahrens

Das Funktionsprinzip wird an dieser Stelle kurz erläutert. Genaueres findet sich in der Arbeit von Main et al. <sup>[7]</sup>: Die Idee des Padé-Verfahrens ist die Resummation der Terme der Gutzwiller Spurformel unter Ausnutzung der Padé Approximation. Die Padé Approximation einer komplexen Funktion  $f(z)$  ist definiert als ein Bruch zweier Polynome (K gibt den Grad des Polynoms an):

$$
f(z) = \sum_{n=0}^{\infty} a_n z^n \equiv \frac{P_{K-1}(z)}{Q_K(z)} = \frac{\sum_{k=0}^{K-1} b_k z^k}{\sum_{k=0}^{K} c_k z^k}
$$
(4.1)

Aus den Entwicklungskoeffizienten  $a_n$  der Maclaurin Reihe  $f(z)$  können die  $b_k$ bzw.  $c_k$  berechnet werden. Der Konvergenzradius ist dabei bestimmt durch die Koeffizienten  $a_n$ . Der große Vorteil dieser Approximation ist die analytische Fortsetzung der divergenten Reihe  $f(z)$ . Die Gutzwiller Spurformel hat leider nicht dieGestalt von  $f(z)$ . Jedoch durch Neugruppieren der Gleichung ([3.7\)](#page-33-0), d.h. Einführen eines Ordnungsparameters  $m$  und eines formalen Entwicklungsparameters z, ergibt sich:

<span id="page-40-0"></span>
$$
g'(z;E) = \sum_{n} z^n \left[ \sum_{m_{pB}=n} A_{pB} e^{iS_{pB}(E)} \right] \equiv \sum_{n} a_n(E) z^n \tag{4.2}
$$

Dabei wird die Energie E als Parameter betrachtet. Als Ordnungsparameter m kommt jede von Null verschiedene ganzzahlige Größe, z.B. der Maslov-Index oder die Zyklusl¨ange in Frage. Existiert kein Ordnungsparameter, so ist dieses Verfahren nicht anwendbar. Gesucht werden die Werte fur verschiedene Energie- ¨ eigenwerte bei  $z = 1$ , denn dort gilt  $g'(z = 1, E) = g'(E)$ . In diesem besonderen Fall wird zur Berechnung der Padé Approximation der Wynn  $\epsilon$ -Algorithmus bemüht  $[19, 20]$  $[19, 20]$  $[19, 20]$  $[19, 20]$  $[19, 20]$ . Die gesuchten (semiklassischen) Energieeigenwerte ergegeben sich durch die (komplexen) Nullstellensuche von  $1/g(E)$ . Bei Anwendung des Verfahrens wird im folgenden die Zykluslänge N als Ordnungsparameter gewählt.

## 4.2 Konvergenzverhalten der Padé Approximation beim Hyperbelbillard

In Abb. [4.1](#page-42-0) ist das Konvergenzverhalten der Spurformel dargestellt. Die Linien repräsentieren dabei die Veränderung der Summe der Gutzwiller Spurformel in Bezug auf den letzten Ordnungsparameter, d.h. die Differenz der Summe zur Zykluslänge N und  $N-1$ . Sollte die Spurformel konvergieren, so muß die Differenz für ansteigende Zykluslängen gegen Null streben. Die durchgezogene Linie stellt die Summation ohne Padé-Verfahren, die gestrichelte mit Padé-Verfahren dar. In der linken Spalte, d.h. in Abb. [4.1](#page-42-0)a-e ist das Konvergenzverhalten bei einer Energie  $E = 20, 25$  bzw. Wellenzahlvektor  $\Re(k) = 4, 5$  für verschiedene Imaginärteile  $\Im(k)$  ersichtlich. Sie variieren dabei in 0, 1-Schritten beginnend bei  $\Im(k) = +0, 2$  (Abb. [4.1](#page-42-0)a) abwärts bis  $\Im(k) = -0, 2$  (Abb. 4.1e). Die Linien beginnen beide am selben Ausgangspunkt und entwickeln sich dann unterschiedlich. Je negativer der Imaginärteil von  $k$  wird, desto deutlicher ist das divergente Verhalten der Spurformel ersichtlich. Die Kurve ohne Anwendung des Padé-Verfahrens steigt dabei kontinuierlich an. Die bessere Konvergenz der Spurformel mit Padé-Verfahren ist deutlich zu erkennen. Mit guten Ergebnissen fur die semiklassischen ¨ Energieerwartungswerte kann im Bereich  $E \cong 20$  gerechnet werden. In der rechten Spalte, d.h. in Abb. [4.1f](#page-42-0)-j ist das Konvergenzverhalten bei einer Energie  $E = 100$ bzw. Wellenzahlvektor  $\Re(k) = 10$  dargestellt. Ansonsten ist die Darstellung dieselbe wie in der linken Spalte. Die Auswirkung auf die Konvergenz ist deutlich zu erkennen, mit der Einschränkung, daß eine größere Zykluslänge nötig ist. Im Idealfall liegen die Erwartungswerte auf der reellen Achse (Abb. [4.1](#page-42-0)c und [4.1h](#page-42-0)). Die Konvergenz bei Anwendung des Padé-Verfahrens ist hierbei um etwa einen Faktor 10 besser als die reine Summation über alle periodischen Bahnen. Aus obigen Uberlegungen ergibt sich, daß im unteren Bereich ( $E \leq 100$ ) mit

gutem, im oberen  $(E > 100)$  mit weniger gutem Konvergenzverhalten zu rechnen ist. Betrachtet wird daher im folgenden nur der Energiebereich zwischen  $0 \leq E \leq 100$ . Wegen der stark ansteigenden Rechenzeit werden die Auswertungen bis zu einer maximalen Zykluslänge von  $N_{\text{max}} = 17 \ (\widehat{=} 11.774.442 \text{ Bahnen})$  getätigt.

### 4.3 Semiklassische Energieeigenwerte

Die praktische Suche der Nullstellen  $(1/g'(E))$  gestaltet sich in der Art, daß ein Startwert vorgegeben wird und eine NAG-Routine<sup>[1](#page-41-0)</sup> die nächstliegende Nullstelle sucht. Diese liegen idealer Weise auf der reellen Achse, denn die Energieeigenwerte  $E$  sind definitionsgemäß reeller Natur. Die Energieachse wird dazu in kleinen Schritten abgetastet. In der Abb. [4.2](#page-44-0) sind die Ergebnisse der Suche nach den

<span id="page-41-0"></span><sup>1</sup>Fortran Programmbibliothek

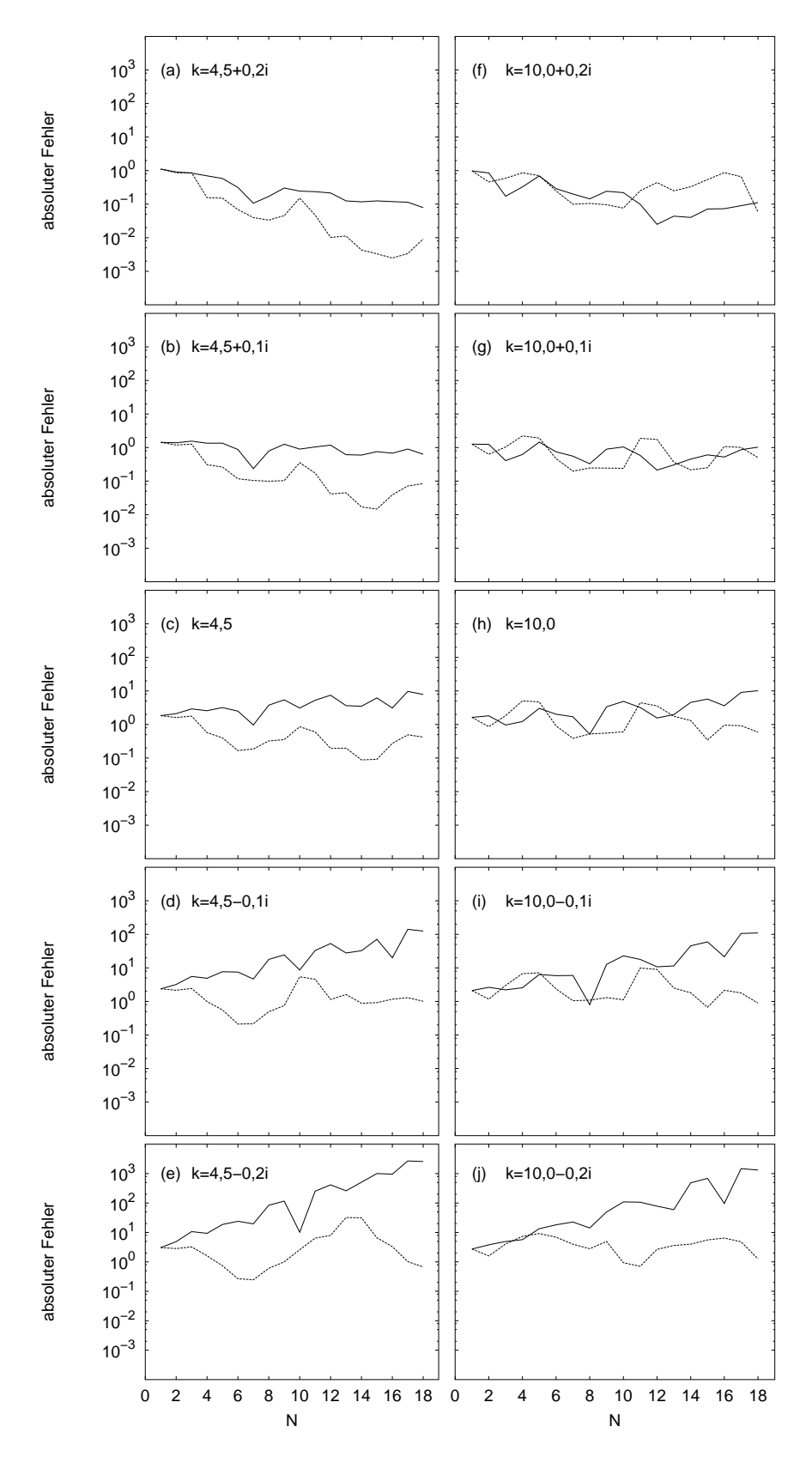

<span id="page-42-0"></span>Abb. 4.1: Konvergenzverhalten der Padé Approximation für verschiedene  $k$ -Werte. Die durchgezogene Linie ist ohne, die gestrichelte mit Padé-Verfahren.

Nullstellen dargestellt, die in der komplexen k-Ebene liegen. Aufgetragen ist die maximale Zykluslänge  $N_{\text{max}}$  über der Energie  $E = (\Re(k))^2$ . Der Imaginärteil der Wellenzahl  $\Im(k)$ , der eigentlich Null sein sollte wird bei der Energieberechnung vernachl¨assigt. Unterschieden wird, ob der Startwert auf der reellen Achse (mit  $\odot$  markiert) oder im komplexen Raum (zusätzliche mit  $\times$  markiert) lag. Die gestrichelten Linien sind die quantenmechanischen Energieeigenwerte. Oben ist das Spektrum für den symmetrischen, unten für den antisymmetrischen Fall zu sehen.

Beim Betrachten der Bilder wäre es ein Leichtes, gemäß dem Grimmschen Märchen Aschenputtel "Die guten ins Töpfchen, die schlechten ins Kröpfchen" eine Selektion durchzuführen. Nicht wissend, was die Linsen und was die Asche ist, physikalisch gesprochen was die quantenmechanischen Energieeigenwerte sind, ist dieses Vorgehen nicht sinnvoll. Es ist unschwer zu erkennen, daß, wenn die quantenmechanischen Energieeigenwerte nicht vorhanden wären, eine Zuordnung der semiklassischen zu den quantenmechanischen Werten nicht ohne weiteres möglich wäre, obwohl eine gewisse Tendenz vorhanden ist. Eine Anbringung eines Qualitätsmerkmals an die ermittelten Ergebnisse ist daher unausweichlich. Hierzu bietet sich der Imaginärteil der Frequenz  $\Im(k)$  an. In Abb. [4.3](#page-45-0) ist dieses Merkmal durch unterschiedliche Symbole dargestellt. Es müssen an alle gefundenen Werte dieselbe Bedingung gestellt werden. Bei genauer Analyse der Daten erweist sich der Wert  $|\Im(k)| < 0, 15$  als ein guter Kompromiß, da der Wert eigentlich null sein sollte, dies jedoch aus systemtechnischen Gründen nicht erreicht wird und so genügend Werte zur Verfügung stehen.

In Abb. [4.4](#page-46-0) sind daher nur die Werte aufgetragen, für die  $|\Im(k)| < 0.15$  gilt. Im Gegensatz zu Abb. [4.1](#page-42-0) besteht jetzt die Möglichkeit, die quantenmechanischen Energieeigenwerte durch Ziehen von Geraden über die Zykluslänge zu ermitteln. Dabei fallen einige Irrläufer heraus. Liegen die quantenmechanischen Energieeigenwerte dicht beieinander, so spalten sich die semiklassischen Energieeigenwerte u.U. nicht auf. Dies ist im oberen Teil des Spektrums zu erkennen.

Eine andere Art der Auswertung von Gleichung [\(4.2](#page-40-0)) zeigen Abb. [4.5](#page-47-0) und [4.6.](#page-48-0) Da die Energie reell vorgegeben wird und damit der Imaginärteil der Wellenzahl identisch null ist, sind hier der der Real- und Imaginärteil des Reziprokwertes von  $g'(E)$  getrennt voneinander aufgetragen. Gewählt wurde die Zykluslänge  $N_{\max} = 17.$  Oben sind die Funktionen ohne, unten mit Padé-Verfahren zu sehen. Abb. [4.5](#page-47-0) steht für den symmetrischen, Abb. [4.6](#page-48-0) für den antisymmetrischen Fall. Bereits bei nicht näherer Betrachtung ist zu erkennen, daß mit Padé Approximation die Zahl der Nulldurchgänge drastisch abgenommen hat. Die Bilder werden, was die Struktur angeht klarer oder anderes ausgedrückt die Werte konzentrieren sich — sie konvergieren. Fluktuierte der Realteil von  $1/g'(E)$  in den oberen Bildern an den Resonanzstellen stark, so ist in den unteren Bildern die Tendenz zur Nullstellenbildung zu sehen. Vereinzelt sind auch Stellen zu finden, bei denen Real- und Imaginärteil gleichzeitig fast null sind. Teilweise ist auch eine symmetrische Verteilung der Funktion des Realteils um die Nullstelle vorhanden, so daß der Schwerpunkt die richtige Stelle weist. Es sei darauf hingewiesen, daß die

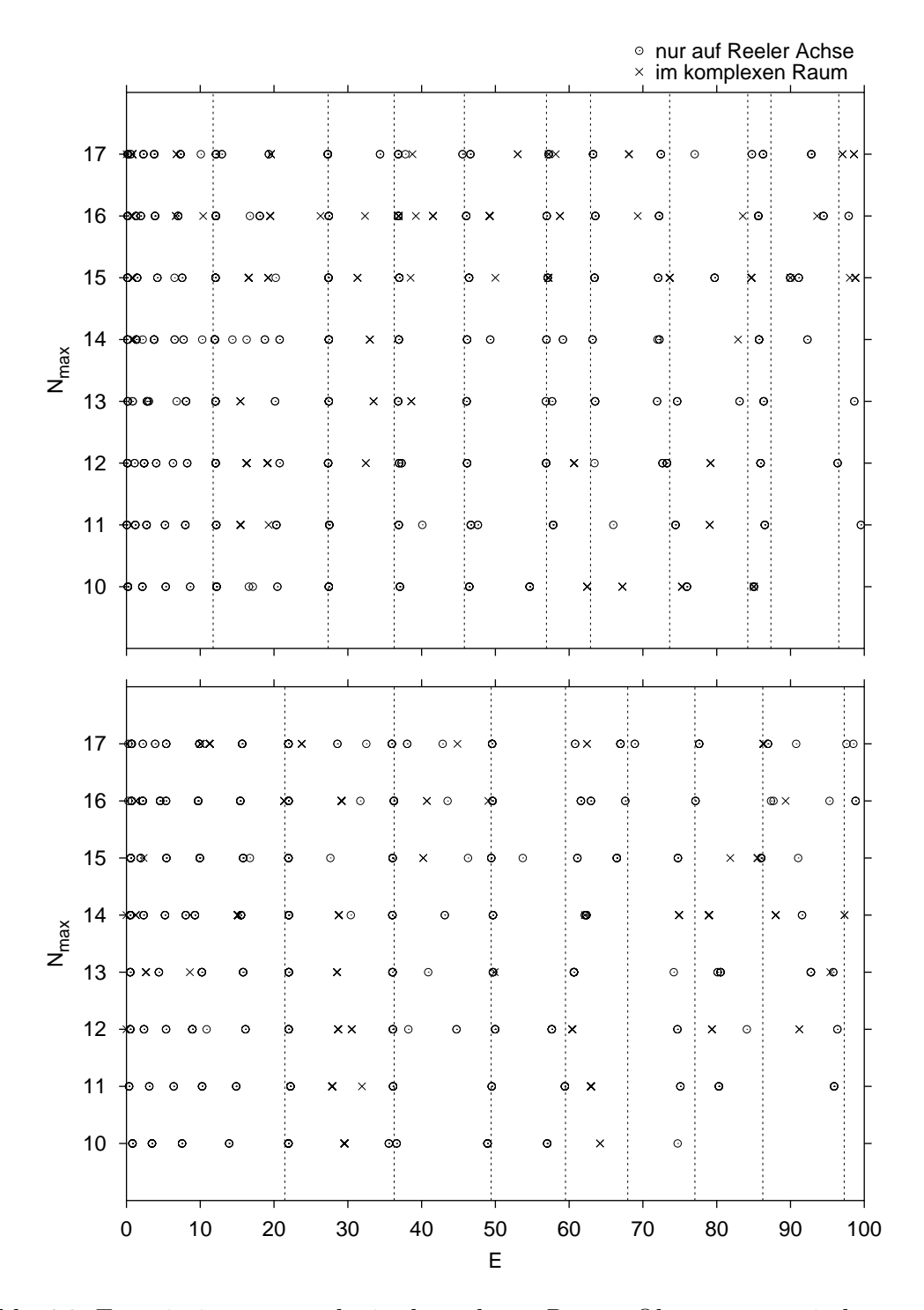

<span id="page-44-0"></span>Abb. 4.2: Energieeigenwertsuche im komplexen Raum. Oben symmetrisch, unten antisymmetrisch. Die Linien repräsentieren die quantenmechanischen Energieeigenwerte.

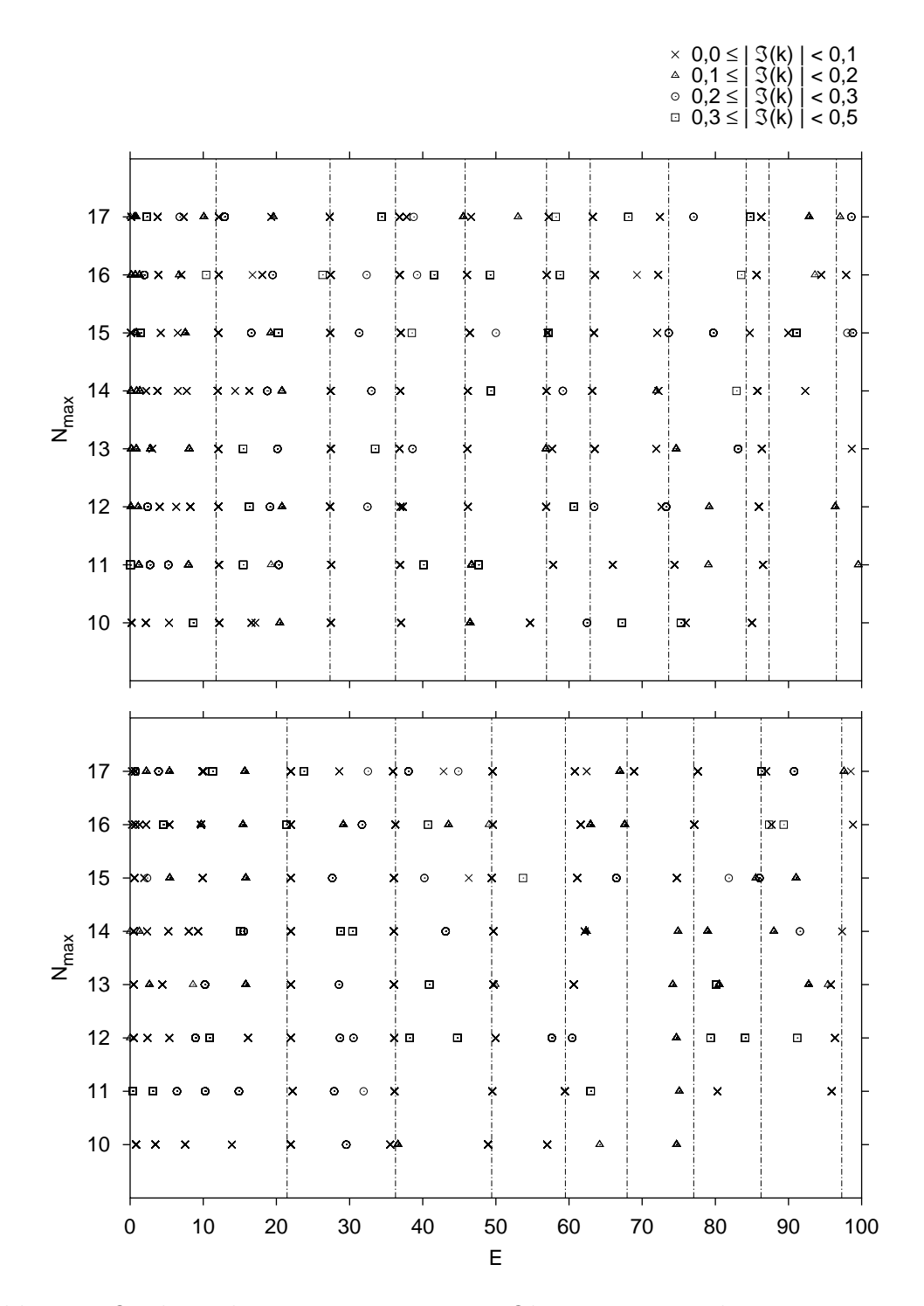

<span id="page-45-0"></span>Abb. 4.3: Qualität der Energieeigenwerte. Oben symmetrisch, unten antisymmetrisch. Die Linien repräsentieren die quantenmechanischen Energieeigenwerte.

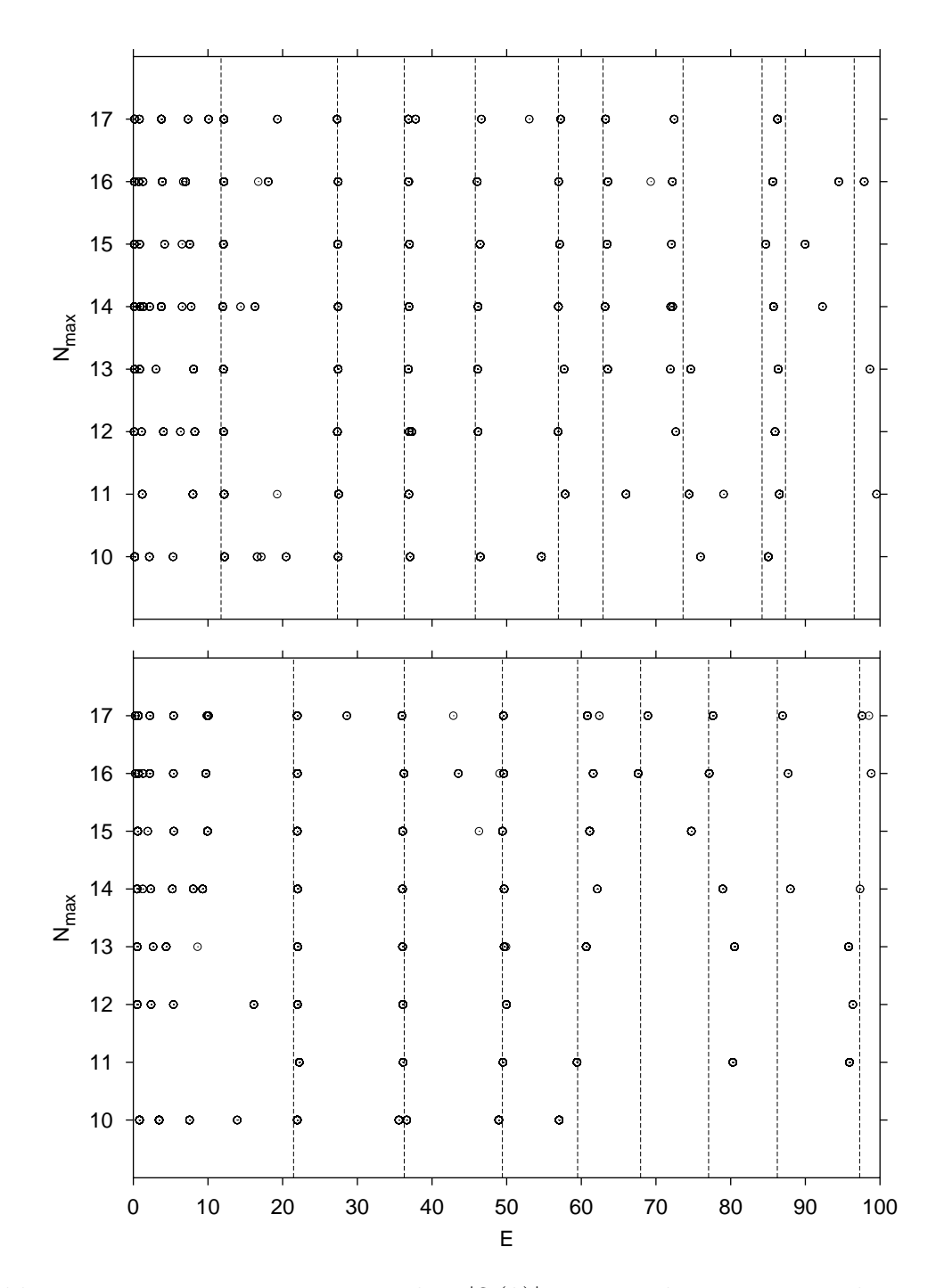

<span id="page-46-0"></span>Abb. 4.4: Energieeigenwerte mit Filter  $|\Im(k)| < 0, 15$  oben symmetrisch, unten antisymmetrisch.

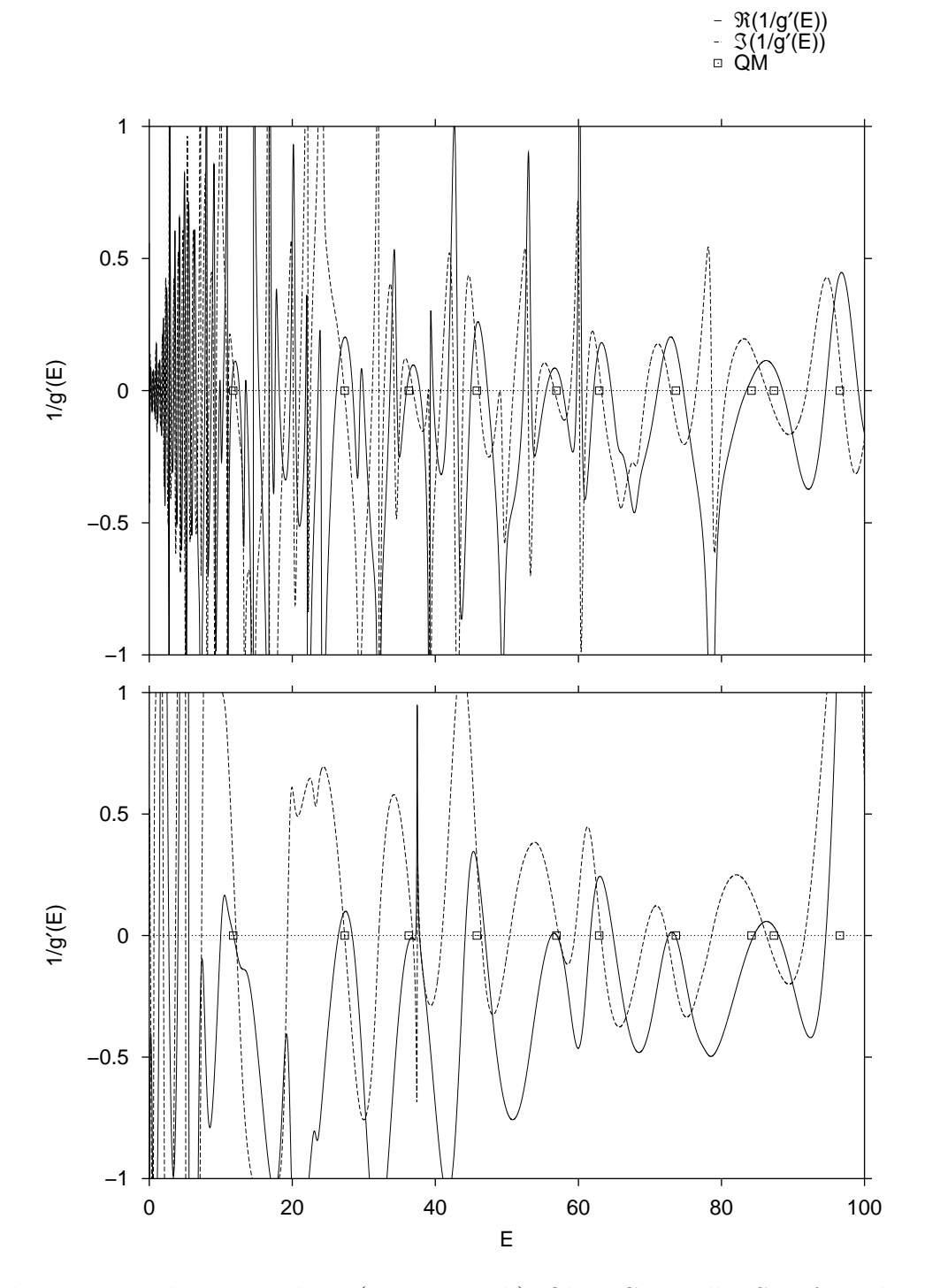

<span id="page-47-0"></span>Abb. 4.5: Komplexe Verteilung (symmetrisch): Oben Gutzwiller Spurformel, unten Padé-Verfahren für Zykluslänge $N_{\rm max} = 17$ .

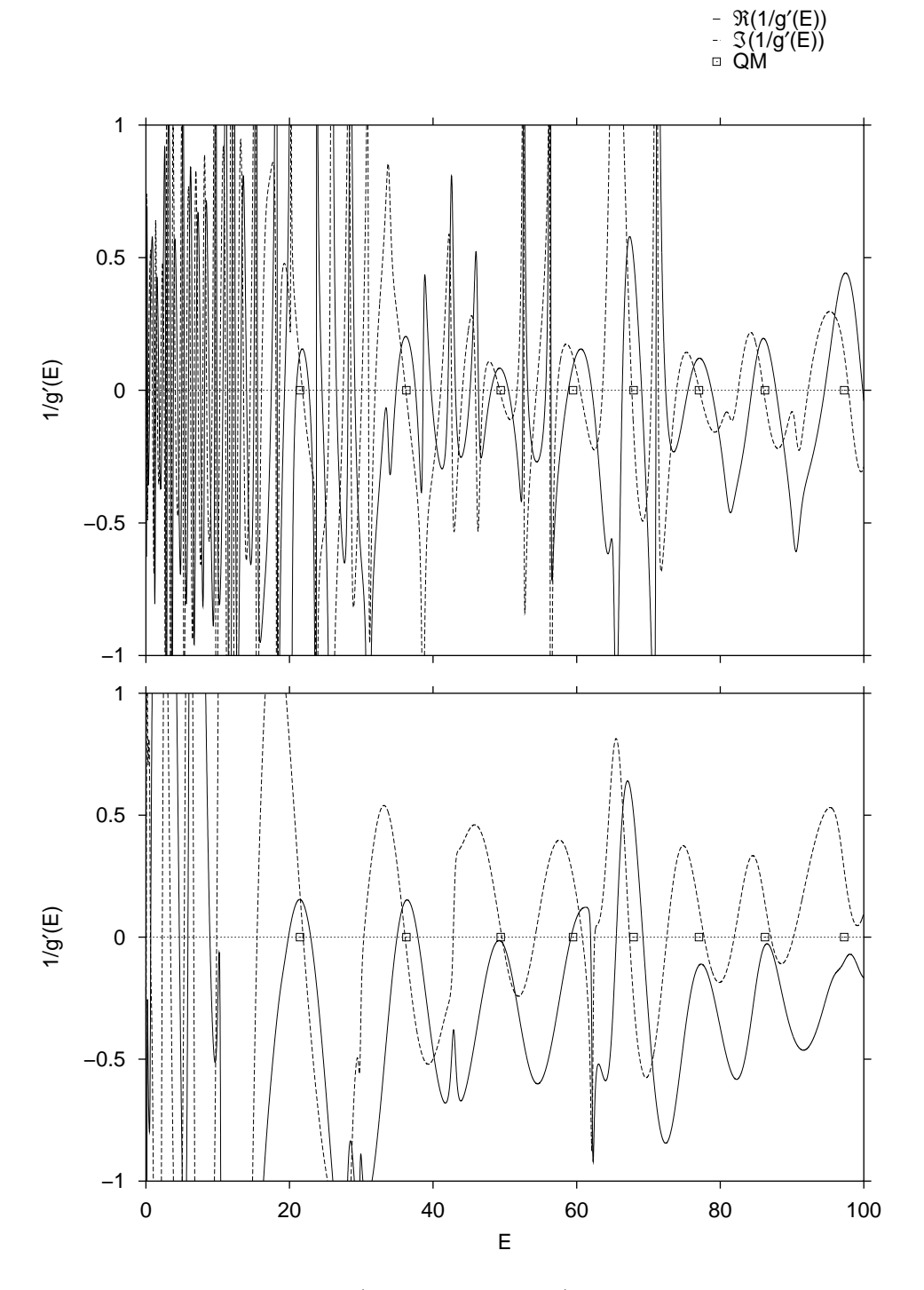

<span id="page-48-0"></span>Abb. 4.6: Komplexe Verteilung (antisymmetrisch): Oben Gutzwiller Spurformel, unten Padé-Verfahren für Zykluslänge $N_{\rm max} = 17.$ 

quantenmechanisch ermittelten Energieeigenwerte i. allg. nicht erreicht werden können, da hier Semiklassik betrieben wird und in der semiklassischen Theorie auch Näherungen enthalten sind. Eine Gegenüberstellung der mit dem Padé-Verfahren gefundenen Energieeigenwerte befindet sich in Tab. [4.1.](#page-49-0) Zur Ermittlung der semiklassischen Energieeigenwerte werden die Abb. [4.5](#page-47-0) und [4.6](#page-48-0) herangezogen. Die Bilder legen folgendes Verfahren nahe: Da der Imaginärteil wesentlich besser konvergiert als der Realteil von  $1/g'(E)$ , werden die Nulldurchgänge des Imaginärteils mit negativer Steigung gewählt und die Stelle auf der Energieachse als semiklassischer Energieeigenwert identifiziert. Daraus ergibt sich die folgende Wertetabelle [4.1](#page-49-0):

| Pos.           | symmetrisch |       | antisymmetrisch |       |  |
|----------------|-------------|-------|-----------------|-------|--|
|                | QM          | Padé  | QM              | Padé  |  |
| 1              | 11,74       | 12,14 | 21,46           | 21,89 |  |
| $\overline{2}$ | 27,33       | 27,30 | 36,28           | 36,10 |  |
| 3              | 36,28       | 36,83 | 49,43           | 49,58 |  |
| 4              | 45,79       | 46,43 | 59,50           | 60,79 |  |
| 5              | 56,93       | 57,26 | 67,94           | 67,36 |  |
| 6              | 62,90       | 63,16 | 77,04           | 77,75 |  |
| 7              | 73,62       | 72,38 | 86,24           | 87,05 |  |
| 8              | 84,21       | 86,28 | 97,27           |       |  |
| 9              | 87,34       |       |                 |       |  |
| 10             | 96,55       |       |                 |       |  |

<span id="page-49-0"></span>Tab. 4.1: Vergleich der Energieeigenwerte beim Padé-Verfahren ( $N_{\text{max}} = 17$ ).

### 4.4 Zusammenfassung

Das Padé-Verfahren liefert im Energiebereich  $0 \leq E \leq 100$  brauchbare Ergebnisse. Sollen mehr Energien aufgelöst werden, so ist eine erhebliche Steigerung des Bahndatensatzes unumgänglich. Angesichts der Tatsache, daß hier bereits über 11 Mio. Bahnen in die Berechnung eingehen, ist dies keine einfache Aufgabe. Dennoch konnte in diesem Kapitel die wesentliche Verbesserung der Konvergenz gezeigt werden. Die schließlich ermittelten semiklassischen Energieeigenwerte sind mit den quantenmechanischen durchaus vergleichbar.

## <span id="page-50-1"></span>Kapitel 5

## Harmonische Inversion

Anders als beim Padé-Verfahren ist hier nicht die Zykluslänge der Ordnungsparameter, sondern die Signallänge der periodischen Bahn  $s_{\text{pB}}$ , die bei skalierten Systemen mit der Wirkung  $S_{\text{pB}}$  der Bahn verknüpft ist. Der große Vorteil der harmonischen Inversion liegt darin, daß sie ein weiteres Auswahlkriterium liefert, nämlich die Amplitude, die jedem Energieeigenwert zugeordnet ist. Damit lassen sich die Energieeigenwerte mit niedriger Amplitude aussortieren.

## 5.1 Allgemeine Grundlagen der harmonischen Inversion

Das Funktionsprinzip soll an dieser Stelle kurz erläutert werden. Genaueres findet sich in der Arbeit von Main et al. [\[8](#page-96-1)]. Die Gleichung([3.7](#page-33-0)) wird an dieser Stelle nochmals angegeben:

<span id="page-50-0"></span>
$$
g'(E) = \sum_{\text{pB}} A_{\text{pB}} e^{iS_{\text{pB}}} \tag{5.1}
$$

Dabei ist  $g'(E)$  die semiklassische Bahnsumme,  $S_{\text{pB}}$  und  $A_{\text{pB}}$  sind die Wirkung und die Amplitude einschließlich der Phaseninformation, die gegeben ist durch den Maslov-Index. Die gesuchten Energieeigenwerte sind die Pole von  $g'(E)$ . Wie bereits mehrfach angedeutet, besteht das Problem in dem i. allg. divergenten Verhalten der semiklassischen Bahnsumme. Ausgehend von der Tatsache, daß das Hyperbelbillard Skalierungseigenschaften besitzt, läßt sich die Wirkung durch ein Produkt der Wellenzahl und der Bahnlänge ausdrücken  $(S_{pB} = ks_{pB})$ . Unter Vernachlässigung des glatten Anteils und Durchführung einer Fouriertransformation stellt sich folgendes Ergebnis ein:

$$
C(s) = \frac{1}{2\pi} \int_{-\infty}^{+\infty} g'(k) e^{-isk} dk = \sum_{pB} A_{pB} \delta(s - s_{pB})
$$
(5.2)

 $C(s)$  ist das semiklassische Signal und liefert an den Stellen  $s_{pB}$  δ-Spitzen mit der Amplitude  $A_{pB}$ . Betrachtet wird nun das quantenmechanische Analogon, bestehend aus der Summe über die Pole  $k_j$  der Greenschen Funktion.

$$
g^{\rm qm}(k) = \sum_{j} \frac{d_j}{k - k_j + i\epsilon} \tag{5.3}
$$

Nach Anwendung der Fouriertransformation ergibt sich:

$$
C^{\rm qm}(s) = \frac{1}{2\pi} \int_{-\infty}^{+\infty} g^{\rm qm}(k) e^{-isk} dk = -i \sum_{j} d_{j} e^{-ik_{j}s}
$$
(5.4)

Die  $d_j$  sind die Residuen und werden als der Entartungsgrad der Energieeigenwerte  $k_j$  identifiziert. Durch Anpassen von  $C(s)$  an  $C<sup>qm</sup>(s)$  besteht grundsätzlich die Möglichkeit, aus dem semiklassischen Satz  $\{A_{pB}, s_{pB}\}\$ den quantenmechanischen Satz  $\{k_j, d_j\}$  (komplexe Größen) zu berechnen. Diese Vorgehensweise wird als harmonische Inversion bezeichnet. Mit Hilfe der Fouriertransformation (Rücktransformation) läßt sich schließlich die semiklassische Bahnsumme  $g'(E)$  gewinnen. Durchgefuhrt wird die harmonische Inversion z.B. mittels der Methode der ¨ Filterdiagonalisierung[[18](#page-97-3), [21,](#page-98-2) [22](#page-98-3)]. Eine weitere Lösungsmethode besteht in der Beschränkung auf einen bestimmten zu untersuchenden Frequenzbereich mittels eines analytischen Filters[[8](#page-96-1)]. Um das gefilterte Signal zu erhalten, wird eine wei-tere Fouriertransformation der Gleichung [\(5.1](#page-50-0)) durchgeführt. Die Beschränkung des Frequenzintervalls wird geleistet durch eine Rechteckfunktion  $f(k)$ , die im Bereich von  $k_0 - \Delta k$  bis  $k_0 + \Delta k$  Eins, sonst Null ist. Das Signal hat dann die Gestalt:

<span id="page-51-0"></span>
$$
C_{\text{gefiltert}}(s) = \frac{1}{2\pi} \int_{k_0 - \Delta k}^{k_0 + \Delta k} g'(k) e^{-is(k - k_0)} dk
$$
  
\n
$$
= \frac{1}{2\pi} \sum_{pB} A_{pB} \int_{k_0 - \Delta k}^{k_0 + \Delta k} e^{isk_0 - i(s - s_{pB})k} dk
$$
  
\n
$$
= \sum_{pB} A_{pB} \frac{\sin[(s - s_{pB})\Delta k]}{\pi(s - s_{pB})} e^{is_{pB}k_0}
$$
(5.5)

Die Einführung von  $k_0$  im Exponentialterm bedeutet eine Verschiebung im Frequenzbereich um  $-k_0$ . Im Gegensatz zu  $C(s)$  handelt es sich bei  $C_{\text{gefilter}}(s)$  um eine glatte Funktion. Das semiklassische Signal kann auf einem äquidistanten Gitter s mit  $s_{\text{pB}} < s_{\text{max}}$  einfach ausgewertet werden. Die gleiche Rechteckfunktion wird nun auf das quantenmechanische Signal angewandt:

$$
C_{\text{gefilter}}^{\text{qm}}(s) = -i \sum_{j} d_j e^{-i(k_j - k_0)s} \quad , \qquad |k_j - k_0| < \Delta k \tag{5.6}
$$

 $C_{\rm{gefilter}}^{\rm{qm}}(\rm{s})$ unterscheidet sich von $C^{\rm{qm}}(s)$ durch die Frequenzverschiebung um  $k_0$ und dadurch, daß es nur eine endliche Anzahl von Termen enthält. Schließlich liefert die Methode des analytischen Filters ebenso die Energieeigenwerte und deren Entartungsgrad, jedoch verlangt sie einen erheblich geringeren Rechenaufwand, da nur ein Frequenzfenster ∆k in die Berechnung eingeht. Durch Aneinandersetzen von mehreren Fenstern kann auf diese Weise dennoch das gesamte Spektrum erfaßt werden.

Die weitere Berechnung, d.h. die Anpassung des semiklassischen Signals an das quantenmechanische Signal, fuhrt auf das nichtlineare Gleichungssystem: ¨

$$
c_n = -i \sum_{j=1}^{J} d_j z_j^n \qquad n = 0, 1, ..., 2J - 1 \tag{5.7}
$$

mit  $z_j \equiv \exp(-i(k_j - k_0)s_{\text{max}}/n)$ , das mit der *Padé Approximation* gelöst wird. Dies ist ein rein mathematisches Verfahren, das im Anhang [A](#page-90-0) dargestellt ist. Das hier beschriebene Verfahren wird als "decimated Padé approximant (DPA)"<br>harsiskunt bezeichnet.

Die symmetrische Verteilung der sinc-Funktion (Gleichung  $(5.5)$ ) um  $s_{pB}$  würde bei einer Signallänge $s_{\rm max}$  = 30 Bahnen mit  $s_{\rm max}$  > 30 voraussetzen, da deren Spektrum in das Gebiet  $s_{\text{max}} \leq 30$  hineinreicht. Die Auswertung wird daher nur bis zu  $s_{\text{max}} = 29, 5$  durchgeführt, wobei Bahnen mit  $s_{\text{pB}} + 2 \cdot s_{\text{max}}/n$  in die Berechnung eingehen.

### <span id="page-52-0"></span>5.2 Abschätzung der benötigten Signallänge

Wiederholt sei hier die Gleichung [\(3.16](#page-39-0)) aus Kap. 3.

$$
\bar{\rho}(k) = \frac{\mathrm{d}\bar{N}^{\pm}(k)}{\mathrm{d}k} = \frac{1}{2\pi}k\log k + \frac{k}{4\pi} + \frac{a}{4\pi}k + \frac{b^{\pm}}{8\pi}
$$
(5.8)

Wird jetzt  $\bar{\rho}(k)$  mit  $4\pi$  multipliziert, so entspricht dies gerade der Abschätzung  $($  = zweimal der Heisenberglänge  $[18]$ ) für die minimale Signallänge. D.h. bei vorgegebener maximaler Signallänge läßt sich ungefähr vorhersagen bis zu welchem  $k$  und damit welcher Energie E eine Auflösung zu erwarten ist:

$$
s_{\max} = 4\pi \bar{\rho}(k) = 2k \log k + k(1+a) + \frac{b^{\pm}}{2}
$$
  
=  $\sqrt{E} \log E + \sqrt{E}(1+a) + \frac{b^{\pm}}{2}$  (5.9)

In Abb. [5.1](#page-53-0) ist dieser Sachverhalt graphisch dargestellt. Abgelesen werden kann bis zu welcher Signallänge der Bahndatensatz mindestens vorhanden sein muß, um Eigenwerte in der Nähe der Energie  $E$  aufzulösen. Andererseits kann aber auch bei vorgegebener maximaler Signallänge die maximal auflösbare Energie

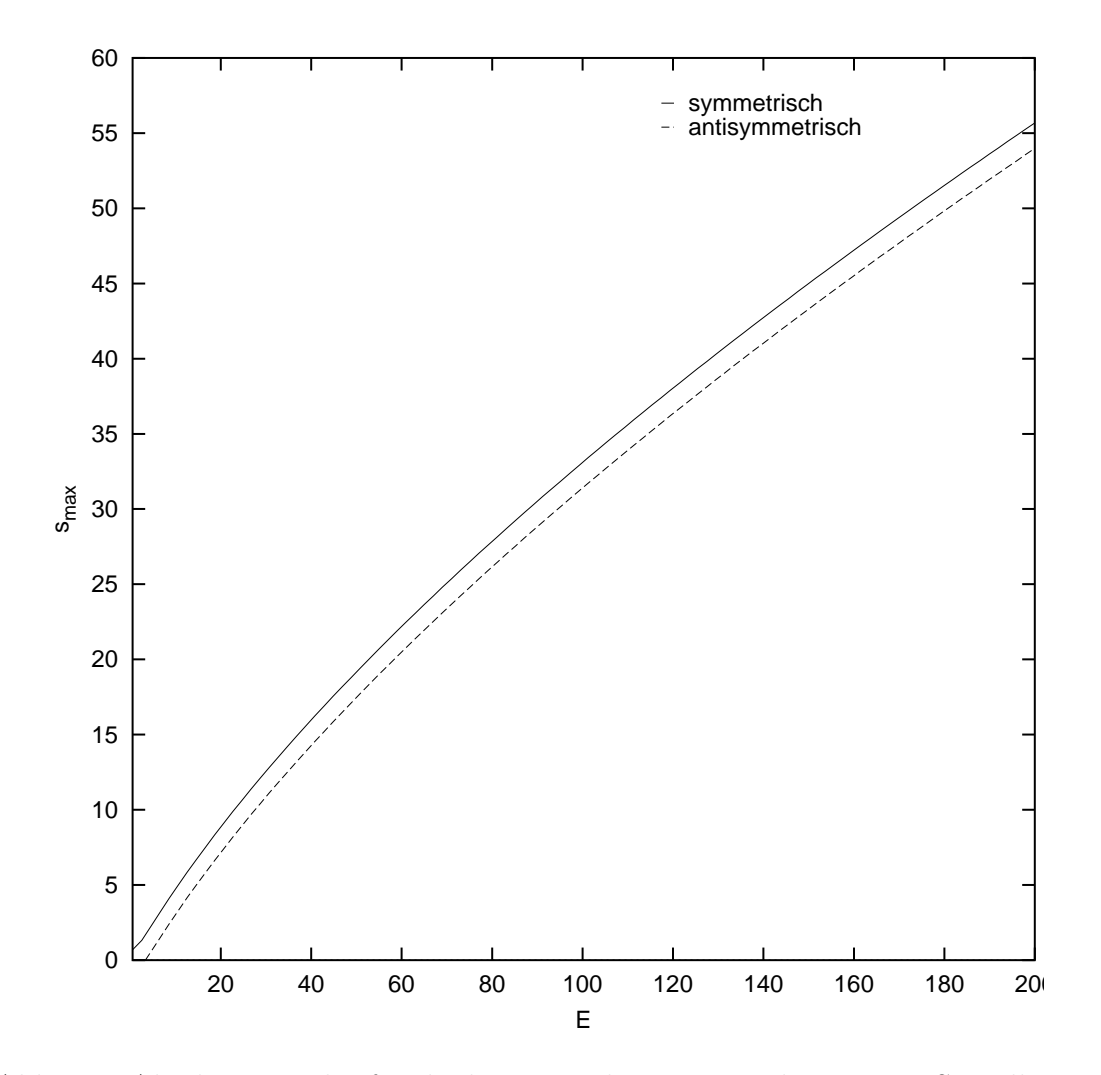

<span id="page-53-0"></span>Abb. 5.1: Abschätzung der für die harmonische Inversion benötigten Signallänge  $s_{\rm max}$ als Funktion der Energie. Durchgezogene Linie: Symmetrischer Unterraum  $\mathcal{B}_2$ . Gestrichelte Linie: Antisymmetrischer Unterraum  $\mathcal{A}_2$ .

abgelesen werden. Die durchgezogene Linie repräsentiert den symmetrischen Unterraum, die gestrichelte, die aufgrund des kleineren b <sup>−</sup>-Wertes etwas nach unten verschoben ist, den antisymmetrischen. Wird ein smax vorgegeben, so sollte die Energieauflösung im antisymmetrischen Unterraum ein wenig besser sein als im symmetrischen — oder anders ausgedrückt: zur Energieauflösung im antisymmetrischen Unterraum ist eine kleinere Signallänge nötig. Wird ein Bahndatensatz bis zu einer Signallänge von  $s_{\text{max}} = 25(30)$  vorgegeben, so ergibt die Abschätzung, daß die Energie bis etwa  $E = 70(90)$  aufgelöst werden kann.

#### 5.3 Semiklassische Energieeigenwerte

Unter Anwendung der harmonischen Inversion mittels der DPA Methode ergibt sich für verschiedene  $s_{\text{max}}$  die Abb. [5.2](#page-55-0). Die Signallänge  $s_{\text{max}}$  variiert dabei zwischen 19,5 und 29,5. Die Energie wurde bis  $E = (\Re(k))^2 = 100$  aufgetragen, da nach der Abschätzung aus letztem Abschnitt mit der Signallänge  $s_{\text{max}} = 30$  keine konvergierten Ergebnisse für  $E > 100$  zu erwarten sind. Ahnlich dem Pad´e-Verfahren ist die genaue Lage der Energieeigenwerte nicht ohne weiteres ersichtlich. Die in den Abbildungen durch gestrichelte Linien dargestellten quantenmechanischen Energieeigenwerte helfen, eine Struktur zu erkennen. Wären sie allerdings nicht bekannt, so würden neben den tatsächlichen auch falsche Energieeigenwerte ermittelt. Die geschickte Auftragung mehrer Längen hilft zudem, Fluktuationen unschädlich zu machen. Dennoch ist dies kein befriedigendes Ergebnis. Im Gegensatz zum Padé-Verfahren steht jetzt als zusätzliches Auswahlkriterium die Amplitude jedes einzelnen Energieeigenwertes zur Verfügung. Unter Anwendung des Filters, der die Aufgaben wahrnimmt, nur

- 1. Energieeigenwerte mit  $|\Im(k)| < 0, 15$
- 2. Energieeigenwerte mit Amplitude<sup>[1](#page-54-0)</sup>  $\Re(d) \geq 0, 6$

zu berücksichtigen. Es zeigte sich, daß die zweite Bedingung die größere Einschränkung darstellt, d.h. die kleinere Zahl der Energieeigenwerte strauchelte am schlechten Imaginärteil der Frequenz. In Abb. [5.3](#page-56-0) ist die Wirkung des Filters dargestellt. In der Abb. [5.4](#page-57-0) sind die Spektren aufgetragen. Die Amplitude berechnet sich dabei zu:

$$
A = \Im \frac{1}{\pi} \sum_{n} \frac{d_n}{k - k_n + i\epsilon} \tag{5.10}
$$

 $d_n$  ist die Amplitude zur komplexen Wellenzahl  $k_n$  — entspricht denen mit der harmonischen Inversion gefundenen Werten. Das  $\epsilon$  wirkt sich auf die Breite der Kurven aus. Zur Berechnung wird nun die Energie E in dem zu untersuchenden Bereich variiert und alle Werte aufaddiert. Schließlich ergibt sich das gesuch-te Spektrum. Aufgetragen in Abb. [5.4](#page-57-0) ist das Spektrum für zwei Signallängen.

<span id="page-54-0"></span><sup>1</sup>Die Amplitude muß bei nicht entarteten Energieeigenwerten Eins sein.

|           | 19 | $\circ$<br>Ō<br>‡⊚⊙                                                     | $\odot$                                     | စစ                            |                                 | ø                           | Ó                                  | 0i                                  | $_{\odot}$            |                                        | Ō                                              |              |
|-----------|----|-------------------------------------------------------------------------|---------------------------------------------|-------------------------------|---------------------------------|-----------------------------|------------------------------------|-------------------------------------|-----------------------|----------------------------------------|------------------------------------------------|--------------|
|           | 20 | ०० ००<br>$\odot$<br>+੦੦<br>$\odot$<br>$\odot$                           | $\circ$<br>$\odot$                          | Þ<br>b                        | $_{\odot}$<br>$\odot$           | φ<br>o¦<br>$\odot$          | þ<br>b                             | $\odot$<br>$_{\odot}$<br>Ġ          | $\odot$               | $_{\odot}$<br>$\odot$<br>ïΘ            | O<br>$_{\odot}$                                |              |
|           | 21 | to∞<br>$\circ$<br>O<br>⊲ြစာ ောဇ<br>$\odot$                              | $\circledcirc$<br>$\odot$                   | b<br>Ō                        | $_{\odot}$<br>$_{\odot}$        | ą<br>φ                      | O<br>b<br>Ö                        | $\odot$<br>$_{\odot}$<br>$_{\odot}$ | $_{\odot}$            | Ō<br>$_{\odot}$<br>$_{\odot}$          | Ō<br>$\odot$                                   |              |
|           | 22 | ф⊙ ⊙<br>$\odot$                                                         | $\odot$<br>$\odot$                          | þ                             | $\odot$                         | φ                           | b<br>$\odot$                       | Φ                                   | $\odot$               | đ                                      | $\odot$                                        |              |
|           | 23 | ⊕းဝဝ<br>$\circ$<br>ф⊙ ⊙<br>$_{\odot}$                                   | $\odot$<br>$\odot$<br>$_{\odot}$<br>$\odot$ | О<br>Ō                        | $\odot$<br>$_{\odot}$           | Ф<br>ග                      | b<br>ø                             | ⊙¦⊙<br>$\odot$<br>$\odot$           | $\odot$<br>$_{\odot}$ | $\odot$<br>$_{\odot}$                  | $\odot$<br>$_{\odot}$                          |              |
|           |    | $\odot$ $\odot$<br>Ф⊙ ⊙                                                 | 00                                          | þ                             | $\odot$                         | Ġ                           | $_{\odot}$<br>þ                    | b                                   | $\odot$               | $\circ$<br>$\odot$                     | $\odot$                                        |              |
| $s_{max}$ | 24 | b⊙<br>Ō<br>$\circ$<br>$\odot$<br>⊕⊚<br>$_{\odot}$<br>$\odot$<br>$\odot$ | Ô<br>$\odot$                                | O<br>b<br>O                   | $_{\odot}$<br>$_{\odot}$        | φ<br>φ                      | ୦ ଚ<br>ග                           | $\circ$ $\circ$<br>$_{\odot}$       | $\odot$               | Θi<br>$_{\odot}$<br>$\circ$<br>$\odot$ | $\odot$<br>$\odot$                             |              |
|           | 25 | b⊙ ⊙<br>$\odot$<br>$\odot$                                              | $\odot$                                     | ⊙b                            | $\odot$                         | φ                           | $\circ$ b                          | $\circ$                             |                       | $\odot$<br>d                           | Ō                                              |              |
|           | 26 | ⊸ാം ⊙ ⊕<br>‡ ⊙ ⊙ ©<br>$\circ$                                           | $\odot$<br>$\circ$                          | ⊙¦⊙<br>۱                      | $\odot$<br>$_{\odot}$           | φ<br>ġ                      | $_{\odot}$<br>Ò<br>$\odot$<br>⊙    | œ<br>$\odot$                        | $\odot$               | ¢<br>$\odot$                           | $\odot$<br>$\odot$                             |              |
|           |    | ∋⊙⊙⊙<br>$\odot$                                                         | $\infty$                                    | ¦⊙ ⊙                          | $\odot$                         | φ                           | $\circ$<br>۵                       | $\odot$                             | Ō                     | Ò                                      |                                                | ⊙¦⊙          |
|           | 27 | മ⊙െ ⊚<br>$\circ$<br>4э⊙ ⊙<br>$\circledcirc$<br>$\circ$                  | $_{\odot}$                                  | ⊙ ⊙⊙୍<br>qο                   | $\circ$<br>$_{\odot}$           | φ<br>$\phi$                 | $_{\odot}$<br>Ò<br>$^{\circ}$<br>O | O<br>$\odot$                        | $_{\odot}$<br>O       | ¢<br>φ                                 | $\odot$<br>O                                   |              |
|           | 28 | ကြားကြော<br>$\circ$                                                     | $\odot$<br>$\odot$                          | bο                            | $_{\odot}$                      | φ<br>$\odot$                | $\odot$<br>Ò                       | $\odot$                             | $\odot$               | ó                                      | o,<br>$_{\odot}$                               |              |
|           | 29 | ‡⊚⊗ ⊙ ⊙⊙<br>ားးကာ ၀<br>$\circ$                                          | $\circ$<br>Ō<br>$\odot$<br>Ō                | စုစ<br>ÞΘ                     | $_{\odot}$<br>$_{\odot}$        | φ<br>$\circ$<br>φ           | $\odot$<br>φ<br>$^{\circ}$<br>Ò    | $_{\odot}$<br>$\odot$               | $\odot$<br>$\odot$    | φ<br>$_{\odot}$<br>φ                   | $\odot$<br>$\odot$<br>٥ļ<br>$\odot$            |              |
|           |    | အားလာ ၀ ၀၀                                                              | Ō<br>$\odot$                                | b o                           | $_{\odot}$                      | φo                          | $\odot$<br>Ģ                       | $\odot$                             | $\odot$               | φ<br>$_{\odot}$                        | o,<br>$\odot$                                  |              |
|           | 30 |                                                                         |                                             |                               |                                 |                             |                                    |                                     |                       |                                        |                                                |              |
|           | 19 | †∞ ⊙<br>$\odot$                                                         | b                                           | $\odot$                       | φ                               | ŀΘ                          | b                                  | Θi<br>$\circ$                       |                       | $\circ$                                | ା<br>$\odot$                                   |              |
|           | 20 | ⊕⊙ ⊙<br>$^{\circ}$                                                      | Ò                                           | $_{\odot}$                    | φ                               | Ю                           | $\odot$<br>ą                       | $_{\odot}$                          | $\odot$               | $\circ$                                | $\odot$                                        |              |
|           | 21 | †⊙ ⊙<br>$^{\circ}$<br>to ⊙<br>Ō                                         | Ò<br>⊙ঠ                                     | $\odot$<br>$\odot$<br>$\odot$ | φ<br>φ                          | ļΘ<br>ŀΘ<br>$\circ$         | $\circ\circ$<br>$\odot$            | İΘ<br>Ò                             | $_{\odot}$<br>$\odot$ | $_{\odot}$<br>$\odot$                  |                                                |              |
|           |    | တု ၀<br>$^{\circ}$                                                      | Þ                                           | $_{\odot}$                    | ΘÓ                              | ļО                          | O                                  | ¦Θ                                  | $\odot$<br>$\odot$    | ¦Θ                                     |                                                |              |
|           | 22 | ∲⊙ ⊙⊙⊙                                                                  | b<br>$\odot$                                |                               | φ                               | dΘ                          | $\circ$                            | φ                                   | $_{\odot}$            | Ô<br>$\odot$                           | $\odot$                                        |              |
|           | 23 | †∞⊙⊙<br>$\circ$<br>∞ ⊙⊙                                                 | $\odot$<br>b<br>$\odot$<br>þ<br>O           | $\odot$                       | d<br>$\odot$<br>Ó<br>$_{\odot}$ | ۱o<br>ļΘ                    | Ō<br>$\odot$                       | φ                                   | $_{\odot}$<br>$\odot$ | b<br>Ġ<br>Q                            | $_{\odot}$<br>$_{\odot}$                       |              |
|           |    | ∞∞<br>$\odot$                                                           | o<br>$\circ$<br>$\odot$                     |                               | ą<br>$\odot$                    | $\odot$                     | $\odot$                            | ¢                                   | $\odot$               |                                        | $\odot$<br>iO                                  |              |
| $s_{max}$ | 24 | bo ⊙<br>$\odot$<br>അ⊳ാ<br>$\circ$                                       | 00<br>$_{\odot}$<br>þ⊙<br>$\odot$           | O<br>$\odot$                  | d<br>G                          | $\odot$<br>$_{\odot}$<br>ΙΘ | $\odot$<br>O<br>$_{\odot}$         | φ<br>φ                              | ю<br>Þ                | $_{\odot}$<br>⊙                        | $\odot$<br>$\odot$<br>$\odot$<br>$\odot$       | ⊙<br>$\odot$ |
|           | 25 | ക⊙ ⊙<br>$\odot$                                                         | $_{\odot}$<br>ÞΘ                            | $\odot$                       | $\odot$<br>o                    | ΙΘ                          | ÓΘ                                 | φ                                   | ļΘ                    | O,                                     | Ō<br>$\odot$                                   |              |
|           |    | фo<br>$\circ$<br>O                                                      | bo<br>$\odot$                               | Ō                             | d                               | $\odot$<br>$\odot$          | O                                  | φ<br>φ                              | ŀΘ                    | O                                      | $\circ$<br>$\odot$<br>$\odot$<br>G             |              |
|           | 26 | obo ⊙<br>$\odot$<br>ф⊚ ⊙<br>$^{\circ}$                                  | boo<br>$\odot$<br>o⊙<br>$_{\odot}$          | $\odot$<br>$_{\odot}$         | G                               | ١o<br>$\odot$<br>$_{\odot}$ | $\odot$<br>Ó<br>$\odot$            | Φ                                   | 10<br>j0              | $\odot$<br>$_{\odot}$                  | $\odot$<br>Ō                                   |              |
|           | 27 | കാത<br>$\odot$                                                          | စစ<br>$\odot$                               | $\infty$                      | ø                               | ļΘ<br>$\odot$               | O                                  | φ                                   | ļΘ                    | O                                      | $\odot$<br>$\odot$                             |              |
|           | 28 | (മാധ⊕<br>$\odot$<br>‡æ⊙⊙⊙                                               | /⊙⊙<br>$\odot$<br>œ<br>$\odot$              | $\odot$<br>O                  | φ<br>$\circ$<br>Q               | ၊ ထ<br>$\circledcirc$       | Ō<br>O                             | ą<br>φ                              | ⊙¦⊙<br>Þ<br>$\odot$   | O<br>O                                 | $\odot$<br>$_{\odot}$<br>$_{\odot}$<br>$\circ$ |              |
|           |    | boo oo<br>$\odot$                                                       | io⊙<br>$\odot$                              | O                             | φ<br>$\odot$                    | $\bullet$                   | O                                  | φ                                   | $\odot$<br>ą          | O.                                     | $\circ$<br>$\odot$                             |              |
|           | 29 | കൈ∞<br>$\circ$                                                          | $\odot$<br>b⊙                               | O                             | φ<br>φ                          | $\circledcirc$              | O                                  | φ                                   | ¦@                    | $\odot$                                | $_{\odot}$<br>$\odot$                          |              |
|           | 30 | ‡œා⊙ ⊙                                                                  | $\circ$<br>ଚ⊙                               | $\odot$                       | $\odot$                         | $\circ$                     | $\ddot{\circ}$                     | φ<br>$_{\odot}$                     | ∔⊙                    | Θļ                                     | $\odot$<br>$\circ$                             |              |

<span id="page-55-0"></span>Abb. 5.2: Harmonische Inversion (ungefiltert). Oben symmetrisch, unten antisymmetrisch. Die Linien repräsentieren die quantenmechanischen Energieeigenwerte.

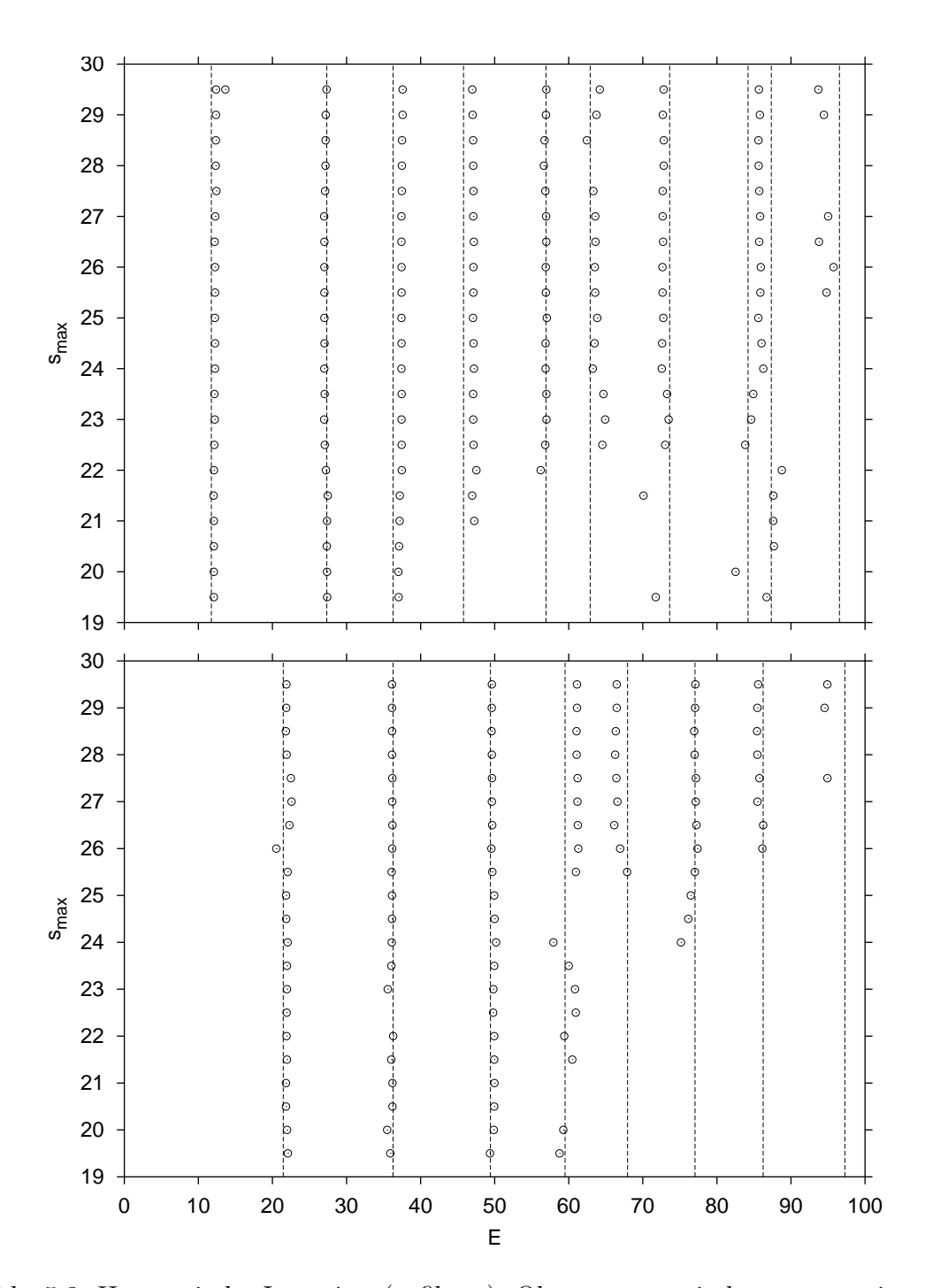

<span id="page-56-0"></span>Abb. 5.3: Harmonische Inversion (gefiltert). Oben symmetrisch, unten antisymmetrisch. Die Linien repräsentieren die quantenmechanischen Energieeigenwerte.

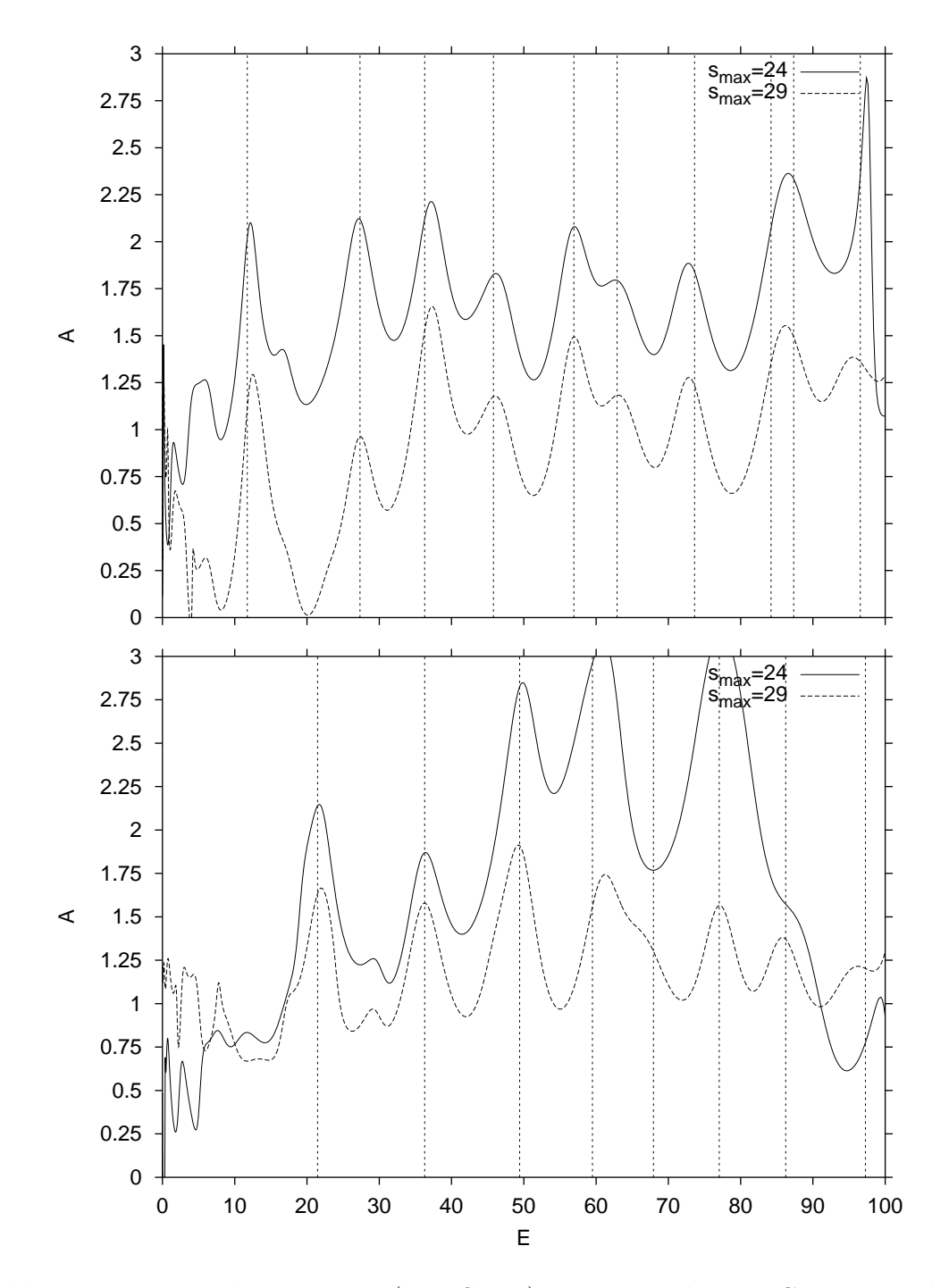

<span id="page-57-0"></span>Abb. 5.4: Harmonische Inversion (ungefiltert): Energiespektrum. Gezeigt werden die Amplituden für verschiedene Signallängen. Oben symmetrisch, unten antisymmetrisch. Die Linien repräsentieren die quantenmechanischen Energieeigenwerte.

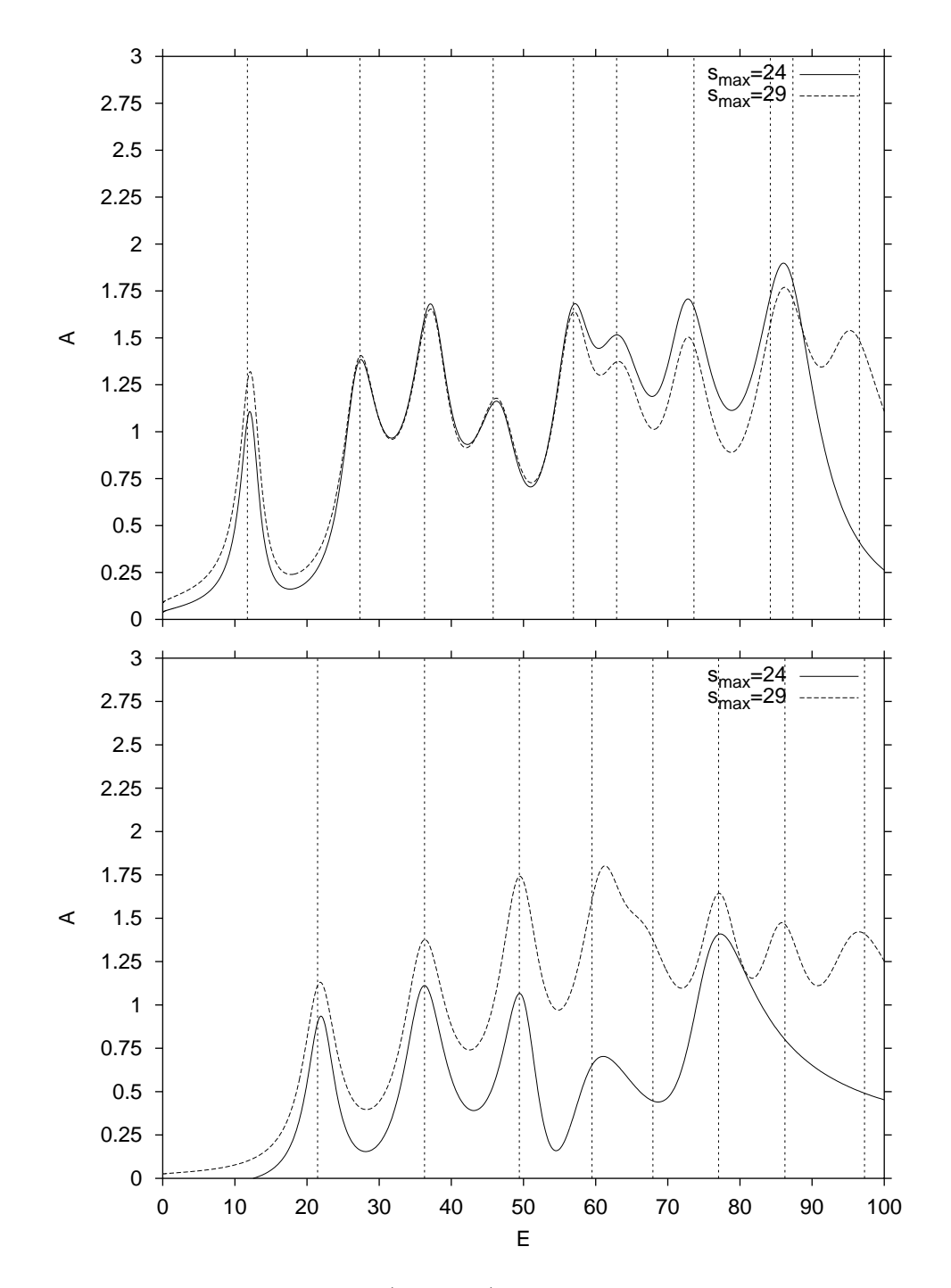

<span id="page-58-0"></span>Abb. 5.5: Harmonische Inversion (gefiltert): Energiespektrum. Gezeigt werden die Amplituden für verschiedene Signallängen. Oben symmetrisch, unten antisymmetrisch. Die Linien repräsentieren die quantenmechanischen Energieeigenwerte.

Deutlich erkennbar ist die Annäherung bei größerer Signallänge an den "richtigen" Amplitudenwert von eins und die bessere Auflösung von Energieeigenwerten, die sich auch in der Zahl der gefundenen Energieeigenwerte ausdrückt. Unter Anwendung des Filters ergibt sich die Abb. [5.5](#page-58-0). Zu erkennen ist dabei, daß die starken Fluktuationen im unteren Energiebereich wegfallen. Andererseits fehlt in Richtung höherer Energie der eine oder andere Wert. Die Anwendung eines Filters ist daher mit Bedacht zu wählen. Die Energieeigenwerte ließen sich ohne weiteres über Differenzierung der Amplitudenfunktion ermitteln. Da das Verfahren die Energieeigenwerte bereits liefert, mussen diese lediglich noch herausgeschrie- ¨ ben werden. In den Tabellen [5.1](#page-60-0) und [5.2](#page-60-1) sind die Ergebnisse zusammengefaßt, die sich aus der Abb. [5.3](#page-56-0) ergeben. Die Energieeigenwerte werden exemplarisch für die Signallänge  $s_{max} = 29$  angegeben. Wie bereits erwähnt, wurden mittels des Filters alle gefundenen Energieeigenwerte mit einer reellen Amplitude  $\Re(d_n) < 0, 6$  oder einem imaginären Frequenzanteil  $|\Im(k_n)| \geq 0, 15$  ausgeblendet. Ausschlaggebend für den Filter ist allerdings nur die Amplitude, denn die Mehrzahl der Energieeigenwerte erfüllt die Frequenzbedingung. Die Tab. [5.2](#page-60-1) zeigt deutlich, daß die Amplitude, soweit es den Realteil betrifft, nicht exakt Eins und daß der Imaginärteil der Amplitude bei weitem nicht Null ist. Dies liegt daran, daß die Konvergenz im Falle des Hyperbelbillards nur sehr schleichend erreichbar ist.

### 5.4 Zusammenfassung

Die semiklassische Analyse des Hyperbelbillards mit der harmonischen Inversion (DPA) zeigt gegenuber dem Pad´e-Verfahren bereits bei einem Bahndatensatz, der ¨ in etwa nur einem Siebtel des Bahndatensatzes beim Padé-Verfahren entspricht, ¨ahnliche Ergebnisse. Dies entspricht aber einer Verringerung der Zyklusl¨ange von  $N = 17$  auf etwa  $N = 15$ . Die Selektion wurde mittels Amplitudensektion durchgeführt und erweist sich als äußerst nützlich. Verbesserungswürdig sind allerdings noch die Amplitudenwerte. Der Leser darf daher gespannt sein, was die Kreuzkorrelationstechnik in diesem Bereich leisten wird. Sie ist Gegenstand von Kap. [6.](#page-62-0)

| Pos.           | Energie |            | Amplitude $d$ |               |  |
|----------------|---------|------------|---------------|---------------|--|
|                | QM      | <b>DPA</b> | $\Re(d)$      | $\Im(d)$      |  |
| 1              | 11,74   | 12,37      | 0,89857199    | 0,26689274    |  |
| $\overline{2}$ | 27,33   | 27,19      | 0,94356191    | $-0,08288021$ |  |
| 3              | 36,28   | 37,57      | 0,93232240    | 0,31516693    |  |
| 4              | 45,79   | 47,02      | 0,75884018    | 0,36073594    |  |
| 5              | 56,93   | 56,93      | 0,83339353    | 0,09858294    |  |
| 6              | 62,90   | 63,74      | 0,99903549    | 0,11392251    |  |
| 7              | 73,62   | 72,71      | 0,89378785    | $-0,11134194$ |  |
| 8              | 84,21   | 85,80      | 1,39724774    | $-0,17852957$ |  |
| 9              | 87,34   | 94,44      | 0,70831201    | $-0,53506919$ |  |
| 10             | 96,55   |            |               |               |  |

Tab. 5.1: Energieeigenwerte und Amplituden im symmetrischen Unterraum mit harmonischer Inversion ( $s_{\rm max} = 29$ ).

<span id="page-60-0"></span>

| Pos. | Energie |            | Amplitude $d$ |               |  |
|------|---------|------------|---------------|---------------|--|
|      | QМ      | <b>DPA</b> | $\Re(d)$      | $\Im(d)$      |  |
|      | 21,46   | 21,86      | 0,99980310    | 0,04030524    |  |
| 2    | 36,28   | 36,14      | 1,13240429    | $-0,08156724$ |  |
| 3    | 49,43   | 49,61      | 1,06819303    | 0,11382574    |  |
| 4    | 59,50   | 61,11      | 1,09893784    | 0,18487243    |  |
| 5    | 67,94   | 66,48      | 1,00991194    | $-0,26585206$ |  |
| 6    | 77,04   | 77,06      | 0,84768627    | $-0,06073194$ |  |
| 7    | 86,24   | 85,45      | 0,77535143    | $-0,22127517$ |  |
| 8    | 97,27   | 94,55      | 0,76053683    | $-0,83954275$ |  |

<span id="page-60-1"></span>Tab. 5.2: Energieeigenwerte und Amplituden im antisymmetrischen Unterraum mit harmonischer Inversion ( $s_{\text{max}} = 29$ ).

## <span id="page-62-0"></span>Kapitel 6

# Harmonische Inversion mit Kreuzkorrelation

In diesem Kapitel wird die harmonische Inversion mit kreuzkorrelierten Signalen besprochen. Das Funktionsprinzip baut — wie der Name vermuten läßt — auf die Erkenntnisse des vorherigen Kapitels auf. Ausfuhrliches findet sich in der Arbeit ¨ von Main[[23\]](#page-98-4).

## 6.1 Funktionsprinzip

Im vorherigen Kapitel wurde der Spezialfall der eindimensionalen harmonischen Inversion, ohne dies explizit erwähnt zu haben, durchgeführt. Für die semiklassische Auswertung wurde die Amplitude mit den Erwartungswerten des Einheitsoperators gewichtet. Es besteht die M¨oglichkeit weitere Erwartungswerte, die bereits in Kap. [2.4.1](#page-25-0) berechnet wurden, zur Verfügung zu stellen — der Informationsgehalt zur Berechnung der semiklassischen Energieeigenwerte wird dadurch erhöht. Werden D unabhängige Größen einbezogen, so wird aus dem  $(1 \times 1)$ -Signal ein  $(D \times D)$ -Signal, und die Energieauflösung sollte im Idealfall mit D skalieren. Bei gleicher Datenmenge darf bei einem  $(D \times D)$ -Signal also ein deutlich besseres Ergebnis erwartet werden.

Das semiklassische Signal, d.h. die fouriertransformierte Bahnsummne, ist gegeben durch

$$
C_{\alpha\beta}(s) = \sum_{\text{pB}} \langle A_{\alpha} \rangle_{\text{pB}} \langle A_{\beta} \rangle_{\text{pB}} A_{\text{pB}} \delta(s - s_{\text{pB}}) \quad \text{mit} \quad \alpha, \beta = 1...D \quad (6.1)
$$

Die $\langle A \rangle_\text{pB}$  sind die Erwartungswerte (Kap. [2.4.1](#page-25-0)) zur periodischen Bahn (pB). Betrachtet wird jetzt die quantenmechanische Erwartungsfunktion

$$
g_{\alpha\beta}^{\text{qm}}(k) = \sum_{j} \frac{b_{\alpha j} b_{\beta j}}{k - k_j + i\epsilon} , \qquad (6.2)
$$

wobei die  $b_{\alpha j}$  und  $b_{\beta j}$  die Diagonalelemente der Operatoren  $\hat{A}_{\alpha}$  und  $\hat{A}_{\beta}$  sind.

$$
b_{\alpha,j} = \langle j|\hat{A}_{\alpha}|j\rangle \tag{6.3}
$$

Die  $|j\rangle$  sind die Eigenzustände zu den Energieeigenwerten  $k_j$  des entsprechenden Hamiltonoperators. Es sei an dieser Stelle nochmals erw¨ahnt, daß die Skalierungseigenschaft des Systems mit k als Skalierungsparameter vorausgesetzt werden:

$$
S_{\rm pB} = k s_{\rm pB} \qquad (\hbar = 1) \tag{6.4}
$$

 $S_{\text{pB}}$  ist die klassische Wirkung. Gleiches Vorgehen wie in Kap. [5](#page-50-1), d.h. Anwendung der Fouriertransformation auf  $g_{\alpha\beta}^{\text{qm}}$  liefert:

$$
C_{\alpha\beta}^{\rm qm}(s) = \frac{1}{2\pi} \int_{-\infty}^{+\infty} g_{\alpha\beta}^{\rm qm}(k) e^{-isk} dk = -i \sum_{j} b_{\alpha,j} b_{\beta,j} e^{-ik_j s}
$$
(6.5)

Die Aufgabe besteht darin das semiklassische Signal an das quantenmechanische anzupassen und die semiklassischen Energieeigenwerte zu ermitteln. Gegenuber ¨ dem eindimensionalen Signal wird eine Erweiterung der in Kap. [5](#page-50-1) beschriebenen harmonischen Inversion benötigt  $[21, 24, 25]$  $[21, 24, 25]$  $[21, 24, 25]$  $[21, 24, 25]$ . Bleibt noch zu erwähnen, daß zwar die Zahl der unabhängigen Operatoren und damit die Dimension des Signals beinahe beliebig heraufgesetzt werden kann, aber die zur endgütigen Lösung, d.h. zur harmonischen Inversion des  $(D \times D)$ -Signals benötigte Rechenzeit ebenfalls ansteigt, so daß eine "natürliche" Grenze in der Anzahl der Operatoren gesetzt ist.

## 6.2  $(2 \times 2)$ -Signal

Im speziellen Fall  $D = 2$  liegt ein  $(2 \times 2)$ -Signal vor. Für die Operatoren  $\hat{A}_{\alpha}$  mit  $\alpha = 1, 2$  wurde folgende Wahl getroffen:

$$
\begin{array}{rcl}\n\hat{A}_1 &=& \hat{1} \\
\hat{A}_2 &=& \hat{r}^2\n\end{array} \n(6.6)
$$

Daraus ergeben sich die Erwartungswerte (siehe auch Kap. [2.4.1](#page-25-0)) zu:

$$
\begin{array}{rcl}\n\langle A_1 \rangle_{\text{pB}} & = & 1 \\
\langle A_2 \rangle_{\text{pB}} & = & \langle r^2 \rangle_{\text{pB}}\n\end{array}\n\tag{6.7}
$$

Da D gleich zwei ist, sollte die Energieauflösung bis  $E \leq 100$  keine Probleme bereiten. In Abb. [6.1](#page-64-0) sind die Ergebnisse der semiklassischen Energieeigenwertsuche mit harmonischer Inversion und Kreuzkorrelation zu sehen. Oben ist der symmetrische und unten der antisymmetrische Unterraum des Hyperbelbillards dargestellt. War es in den letzten Kapiteln noch möglich, in diesem Stadium der

|           | 30 |                                                                                                    |                                      |                                          |                                                         |                                           |
|-----------|----|----------------------------------------------------------------------------------------------------|--------------------------------------|------------------------------------------|---------------------------------------------------------|-------------------------------------------|
|           |    | അതൈരെ ദരുതേരെ<br>രാന<br>ൈ<br>(GH)<br>Œ<br>Θ<br>$\odot$<br>അന                                                    | ദർ<br>$^{\circ}$                     | തേനാ ഒൈ                                  | စ တ                                                     | ାର ଓ ଓ ଓ ଓ ଓ                              |
|           | 29 | അ≘ൈ⊙ൈയൈ⊝<br>$\circledcirc$<br>താ<br>$\oplus$<br>00 0000<br>അ<br>o                                               | ത<br>œ                               | !⊙⊙⊙<br>œ,                               | $@$ CO<br>$\circ$ $\circ$                               | $\circledcirc$                            |
|           |    | obo⊙<br><b>GED</b><br>GЮ<br>യിയ⊙ ⊙<br>അഹൈരയ<br>തത്ത<br>ത<br>$^{\circ}$<br>⊙.                                    | ൹                                    | $^{\circ}$<br>Ø<br>ത                     | $\odot$<br>⊙'⊙oooo<br>റ ത ര                             |                                           |
|           |    | ത<br>രെ<br>ത<br>Θ<br>$\Omega$<br>തൈ                                                                             |                                      | $\Theta$<br>$\mathbf{O}$ ! $\Theta$      |                                                         | - 0                                       |
|           | 28 | 6880 © ©<br>0000<br>OO                                                                                          | 0000                                 | Θ                                        | $\circ$ $\circ$ $\circ$ $\circ$ $\circ$<br>$\circ\circ$ |                                           |
|           |    | bocom<br><b>GBDO</b><br>⊚ാമാ⊙െ ©െ<br>താര<br>$\odot$                                                             | <b>⊘</b> ⊙ ⊙⊙<br>ිමා                 | ٠<br>$\circ$ $\circ$ $\circ$             | ⊙തിയാ<br>അറ                                             |                                           |
|           | 27 | ക്കോഠ തത<br><b>003000</b><br>00<br>⊙⊙©⊙⊙<br><b>GEDO</b><br>Ф<br>$^{\circ}$                                      | ⊙⊙<br>ŒO                             | $\infty$<br>Θ<br>$\circ$<br>$^{\circ}$   | $\odot$<br>$\circledast \circ \circ$                    | d<br>$\odot$                              |
|           |    | erance oo oo o<br>0 <sup>o</sup><br>$\odot$<br>ФO<br>ගෙ<br>$\circ$<br>ÒО                                        | $\Theta$<br>ൽ                        | o.<br>$\circledcirc$<br>$\circ$          | <b>GED</b><br>$\Omega$                                  | $\circ\circ$                              |
|           | 26 | കുന്തുന്ത ത<br>അരര<br>ന<br>അറ<br>Ф<br>റത<br>ത<br>⊙                                                              | ൽ<br>Θ                               | $\Theta$<br><b>OB</b><br>$\circ$         | O <sub>O</sub><br>അര                                    | !ന്ന                                      |
|           |    | 000000 O<br>ФВ⊙<br>٥o<br>$\odot$<br>ÓО<br>Ф<br>$\odot$<br>Ò                                                     | ത<br>Ġ                               | Θj<br>$\circ\circ\circ$<br>$\odot$       | $\circledcirc$                                          | Ó                                         |
|           | 25 | 939 © െ ⊚ ⊚©ൈ<br>$\circ$<br>ന<br>රූග<br>ඐ<br>ത<br>Ò                                                             | φ⊙<br>$\infty$                       | G<br>œ<br>œ                              | $\circledcirc \circ \circ$                              | ගේ<br>Œ                                   |
| $s_{max}$ |    | oom on ന രാതെ<br>രൈ<br><b>OOO</b><br>രര<br>റെ<br>$\Omega$<br>o                                                  | ത<br>⊕                               | തന<br>q<br>o                             | അറ<br><b>GO!</b>                                        | œ                                         |
|           | 24 | അമാനൈ ദൈവസൈ തേ <b>അമാന</b><br>6 O<br>⊕⊘<br>Θ<br>Ò                                                               | ന<br>അറ                              | G<br>$\circledcirc$<br>G                 | യി<br>$\odot$                                           | <b>COD</b><br>Θ                           |
|           |    | 6ൈ മ⊙ ദൈ ൈ ര<br>$\Omega$<br>$\mathbb G$<br>$\circ$ $\circ$<br>œD<br>ത<br>¢<br>ത                                 | 0 <sub>®</sub>                       | q<br>0 ®<br>ø                            | <b>@O</b>                                               | $\circledcirc$<br>e                       |
|           | 23 | ⊙ oo<br><b>കോ</b> തേ അനുരാകും ഒരു തര<br>  <b>മാ</b> റ റ<br>G<br>o                                               | ை<br>$^{\circ}$                      | കറെ ര                                    | അ ഒര<br>lao i<br>Θ                                      |                                           |
|           |    | $\odot$ GO<br>®⊕ ⊙⊙<br>o                                                                                        | അ<br>٥o                              | Œ<br>⊙ ᠿ                                 | $\odot$ $\odot$<br>⊙<br>O.<br>രര                        |                                           |
|           |    | ΦO Θ                                                                                                    |                                      |                                          |                                                         |                                           |
|           | 22 | 80000 ® 0 © ®<br>⊙ob<br>⊙⊚<br><b>®</b><br>0Θ                                                                    | Ò<br>Θ<br>$\odot$                    | $\Theta$<br>Ó<br>$\odot$                 | ĊO<br>⊚                                                 | ®                                         |
|           |    | bancoeco ⊙⊙ obo<br>$\circ$ $\bullet$<br>തത<br>hoon<br>۵                                                         | $\infty$<br>o                        | OO<br>GF)                                | താ⊙<br>৯০<br>൹                                          | තග                                        |
|           | 21 | 09009 ©⊙⊙ ®<br>$\Omega$<br><b>OB</b><br>œ<br>Ò                                                                  | ത<br>ø                               | ക<br>ത                                   | രര<br><b>COD</b>                                        | രഭ                                        |
|           |    | മോരെ<br>అంం<br>ത<br>$\odot$<br>അധ<br>ο ο                                                                        | o                                    | $\odot$<br>ျဝ ဝ                          | $^{\circ}$<br>∞⊜േ                                       | จ<br>C                                    |
|           | 20 | ലൈത⊙െ<br><b>OD</b><br>⊚ ⊙<br>ە ە<br>$\odot$ (3)<br>$\bullet$                                                    | $\infty$                             | $\circ$                                  | ΘÒ<br>$\odot$                                           | Θ®                                        |
|           |    | ۵<br><b>COLOR</b><br>കുത<br>⊙                                                                                   | ര റ                                  | രത്ത                                     | Θ<br>താരെ ര                                             | ረማ                                        |
|           | 19 |                                                                                                    |                                      |                                          |                                                         |                                           |
|           |    |                                                                                                    |                                      |                                          |                                                         |                                           |
|           | 30 |                                                                                                    |                                      |                                          |                                                         |                                           |
|           |    | <b>രൈന്ത</b> ാനു<br>രെ ദാനൈ ര<br>അ<br><b>GEO</b><br>അറ                                                          | <b>ര</b> ® യീ® ⊙⊙                    | ര രഅഭി                                   | ദാരാത<br>ಣ<br>$\odot$                                   | Θ                                         |
|           | 29 | െ ര <b>േര</b> യെ അ<br>6888 ©⊙⊙⊙®<br>രന്മരന്ത അമ<br>60                                                           |                                      | $\circ \circ \circ$<br>$\circledcirc$    | ⊚ ල<br><b>GOO</b><br>$\circ \circ \circ$                | 60                                        |
|           |    | <b>1000 0000 00</b><br>$\infty$<br>$\circ$<br>$\overline{\circ}$ 0 $\circ$ 0 $\circ$ 0 $\overline{\circ}$<br>ÓЮ | േ ദേ                                 | $\circ$ $\circ$<br><b>OD!</b>            | ÓФ<br><b>@</b> ⊙@© ⊙©⊙                                  | $\circ$                                   |
|           | 28 | അരോ⊙െ ⊚<br>ΘΘ<br>തൈ തെ<br>റത<br>⊙ ®R                                                                            | <b>69000</b>                         | $\circ$ $\circ$ $\circ$<br>$\mathbf{G}$  | $\infty$<br>ෙ ගෙ<br>⊙ಠಿ                                 | 0000                                      |
|           |    | ФΘ<br>$\circ$ $\circ$ $\circ$ $\bullet$ $\circ$<br><b>DOO000</b><br>അ അറത<br>രൈ<br>രാന<br>$^{\circ}$            |                                      | അറ<br>അന്                                | തിന ത<br>അം                                             | രാ<br>۱o                                  |
|           | 27 | <b>000000 000 000</b><br><b>coco</b><br>ക്ക<br>അ⊙ o\ ©<br>Θ<br>അ ര<br>അകൈ അ<br><b>രാനു</b> റന്ദർ ത<br>⊙ ⊙<br>അ  |                                      | ത്താര<br>$\circledcirc$<br>$\circled{m}$ | 'ഞാ ⊙<br>စစ<br><b>®</b><br>$^{\circ}$<br>ത്ത            | 00<br>ക്ക                                 |
|           | 26 | o¢<br>അറരറ<br>ФO<br><b>DIODIGICAL</b><br>അറനൈ<br><b>COD</b><br>$\Omega$                                         | $\bullet \circ \circ$<br><b>0000</b> | ΘФ<br>00<br>രര                           | Ф<br>രര<br>ര<br>⊙                                       | $\circ \circ \circ \circ$<br>$\odot$<br>Θ |
|           |    | <b>BD @DOO</b><br>രാജാ<br>രാത<br>CO <sub>90</sub><br>၀ စ<br>$\circledR$                                         | OΘ                                   | <b>COO</b><br>$\bullet$ $\circ$          | ®<br>⊕ ⊙<br>- 0<br>b                                    | Θ⊙¦⊙                                      |
|           | 25 | <b>DIECO 0</b><br>000000 <del>0</del> 00<br>ത്ത<br>$\odot$<br>0000<br>$\Theta$                                  | ० ०                                  | $\circ$ $\circ$<br>തൽ                    | $\circ$<br>$O$ $Q$                                      | Θ<br>Ф                                    |
|           |    | അന്മാരന്ത<br>ര അര<br>രത്ത രത<br>രത<br>⊙                                                                         | © 0 0 ©                              | <u>୦୦ ପଠ</u> ା                           | 0 0<br>Θ<br>Θ<br>ത                                      | $\odot$                                   |
| $s_{max}$ | 24 | <b>D</b> 3D ⊙⊙ 3D<br>$\infty$<br>o<br>⊙ ⊙®® ⊙<br>$\odot$<br>- 0<br>$\infty$<br>ĠЮ                               |                                      | $\circ$<br>ை                             | icœo ဝ<br>œю<br>$\circledcirc$                          | $^{\circ}$                                |
|           |    | $\circ$<br>000<br>opo<br>⊙ ⊚⊙oo<br>⊞⊚⊙⊖9                                                                        | ංශ                                   | 00<br>a o                                | $\circ$<br>®⊕                                           | $\odot$<br>C                              |
|           | 23 | $\circ$ $\circ$<br>അ⊙െ ⊙ൈ⊙<br><b>CERD</b><br>GΘ<br>ФΘ<br>OO<br>⊙                                                | Φ®                                   | $\bullet$<br>œo                          | 0 0 0<br>$\odot$                                        | oια                                       |
|           |    | രാ<br>യ ര<br>ൈറ<br>അതേര⊙                                                                                        | ർ രാ                                 | 'ത<br>$\boldsymbol{\omega}$<br>$\odot$   | ൽ ത<br>$\odot$<br>൹                                     | രദീര                                      |
|           | 22 | ం⊜ం<br>കൈ∞ ∞<br>⊕⊙<br>$_{\odot}$<br>രര<br>$\infty$                                                              | ේ ල                                  | i⊙⊙<br>$^{\circ}$<br>۱o                  | $\Omega$<br>$\Omega$                                    | ക                                         |
|           |    | tn⊙o<br><b>39 @</b><br>00<br>0.00<br>$0$ $0$ $0$<br>$\odot$                                                     | ه ه                                  | ⊕<br>$^{\circ}$<br>000000                | $\odot$<br>œ<br>$^\circledR$                            |                                           |
|           | 21 | ക്കര<br>രെ ന<br>000<br>00000<br>00                                                                              | ο ⊙                                  | $\Omega$<br>$O$ $O$ $O$<br>$\odot$       | $\Omega$<br>$\odot$<br>$\Omega$                         | $\Omega$                                  |
|           |    | tоo<br>bo<br>- ക<br>ററെ<br>ന ന<br>00<br>$\bullet$                                                               | ക ര                                  | $\odot$<br>ര ന<br>$\Omega$               | $\Omega$<br><b>CO</b>                                   | G                                         |
|           | 20 | കൈയോ⊙ ©⊚⊚<br>Ô<br>စစ<br>ිම<br>ОÒ<br>$\odot$                                                                     | $\circ$<br>∞<br>Ō                    | ത<br>$\odot$<br>$\odot$<br>$\odot$       | ø<br>$\infty$<br>$\odot$<br>$\infty$                    | $\odot$                                   |
|           |    | യാ<br>too<br>Θ<br>0000<br>$\circ$ $\circ$<br>Ó<br>Θ                                                             | Ó<br>$\odot$                         | ō<br>Θ<br>Θj                             | Ó<br>$\odot$<br>ю<br>$\odot$                            | c                                         |
|           | 19 | т                                                                                                    |                                      |                                          |                                                         |                                           |
|           |    | 10<br>30<br>0<br>20<br>40                                                                                       | 50                                   | 70                                       | 80<br>90                                                | 100                                       |
|           |    |                                                                                                    |                                      | 60                                       |                                                         |                                           |
|           |    |                                                                                                    | F                                    |                                          |                                                         |                                           |
|           |    |                                                                                                    |                                      |                                          |                                                         |                                           |

<span id="page-64-0"></span>Abb. 6.1: Harmonische Inversion mit Kreuzkorrelation ( $2 \times 2$ , ungefiltert). Als Operatoren wurden außer dem 1-Operator noch der  $\langle r^2 \rangle$ -Operator verwendet. Oben symmetrisch, unten antisymmetrisch. Die Linien repräsentieren die quantenmechanischen Energieeigenwerte.

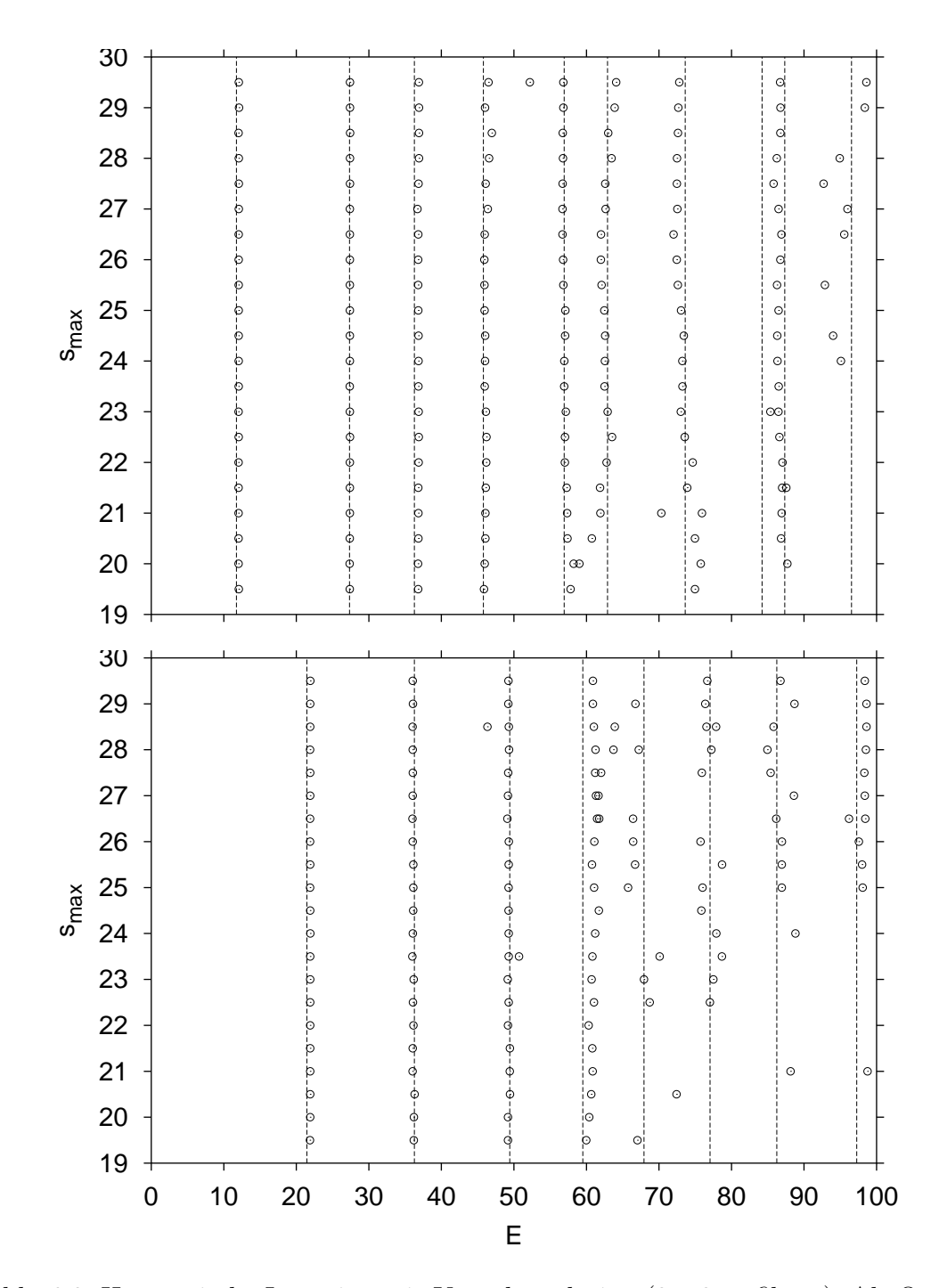

<span id="page-65-0"></span>Abb. 6.2: Harmonische Inversion mit Kreuzkorrelation  $(2 \times 2, \text{ gefiltert})$ . Als Operatoren wurden außer dem 1-Operator noch der  $\langle r^2 \rangle$ -Operator verwendet. Oben symmetrisch, unten antisymmetrisch. Die Linien repräsentieren die quantenmechanischen Energieeigenwerte.

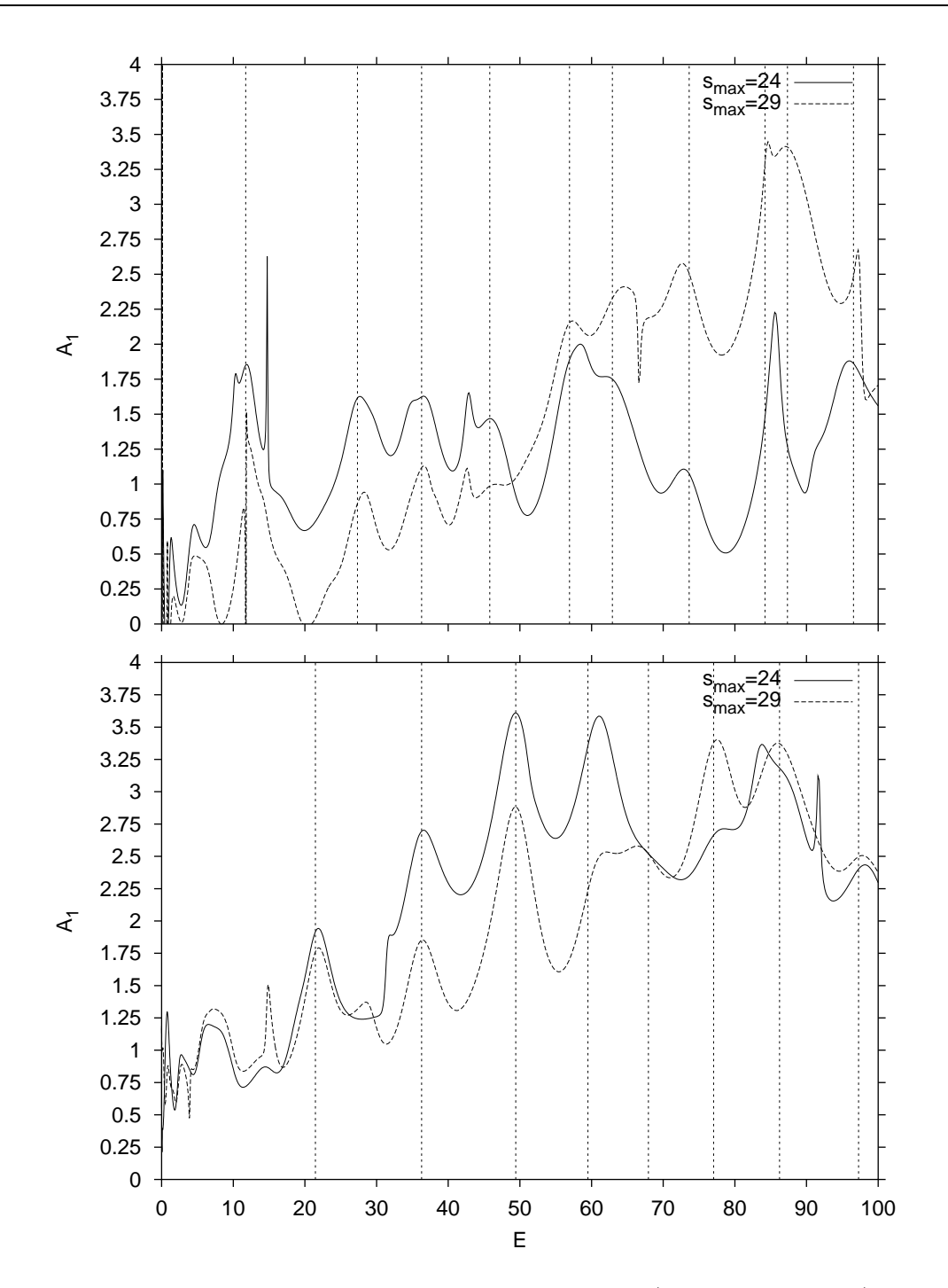

<span id="page-66-0"></span>Abb. 6.3: Harmonische Inversion mit Kreuzkorrelation  $(2 \times 2, 1)$ ungefiltert): Energiespektrum. Als Operatoren wurden außer dem 1-Operator noch der  $\langle r^2 \rangle$ -Operator verwendet. Gezeigt werden die Amplituden für verschiedene Signallängen. Oben symmetrisch, unten antisymmetrisch. Die Linien repräsentieren die quantenmechanischen Energieeigenwerte.

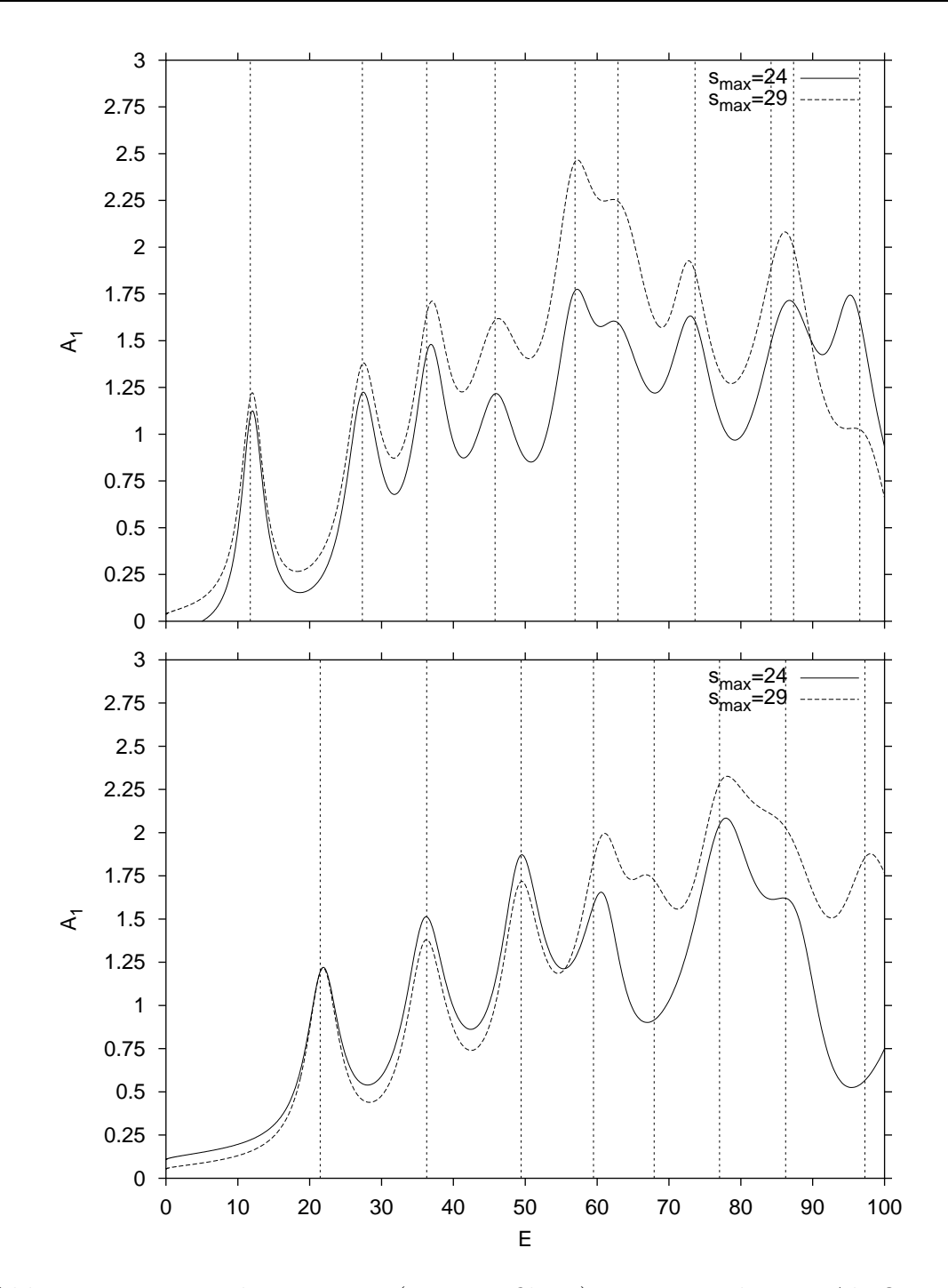

<span id="page-67-0"></span>Abb. 6.4: Harmonische Inversion  $(2 \times 2, \text{ gefiltert})$ : Energiespektrum. Als Operatoren wurden außer dem 1-Operator noch der  $\langle r^2 \rangle$ -Operator verwendet. Gezeigt werden die Amplituden für verschiedene Signallängen. Oben symmetrisch, unten antisymmetrisch. Die Linien repräsentieren die quantenmechanischen Energieeigenwerte.

Datenanalyse die Energieeigenwerte annäherungsweise zu erkennen, so ist dies ohne Anwendung eines Filters nicht l¨anger machbar. Die Auswirkungen des Filters, der die Aufgabe hat, nur die Werte mitzunehmen, bei denen der Imaginärteil des k-Wertes kleiner als 0,15 und der Realteil der Amplitude  $b_1$  größer als 0,6 ist, zeigt die Abb. [6.2.](#page-65-0) Verglichen mit der reinen harmonischen Inversion ist im unteren Längenbereich eine deutliche Verbesserung der Ergebnisse zu erkennen — die Zahl der selektierten Werte bei gleichem Filter ist größer geworden. Die Amplitudenfunktion, gezeigt in Abb.  $6.3$  und mit Filter in Abb.  $6.4$ , bestätigt erneut, daß mit einem längeren Signal die Auflösung besser ist. Beispiel dafür ist im antisymmetrischen Fall der Energiewert bei  $E = 67, 94$ , wo für  $s_{\text{max}} = 24$  kein Maximum vorliegt, anders bei  $s_{\text{max}} = 29$ . Im symmetrischen Fall zeichnet sich bei den dicht beieinanderliegenden Energiewerten  $E = 84, 21$  und  $E = 87, 34$  eine Aufspaltung ab, die aber aufgrund der schwachen Einzelamplitude in Abb. [6.2](#page-65-0) nicht zu sehen ist. Der Filter, zu erkennen an Abb. [6.4,](#page-67-0) regularisiert die Amplitude in Richtung eins; der Unterschied zwischen den beiden Ergebnissen bei den verschie-denen Signallängen wird geringer. In Tab. [6.1](#page-69-0) und [6.2](#page-69-1) sind die semiklassischen Energieeigenwerte enthalten und den quantenmechanischen gegenubergestellt. Zu ¨ jedem gefundenen Wert ist die dazugehörige Einzelamplitude, d.h. der Real- und Imaginärteil angegeben. Die jeweils ersten drei Werte, sowohl im symmetrischen als auch im antisymmetrischen Unterraum, zeigen hinsichtlich der Amplitude sehr gute Werte. Entsprechend sehr gut sind auch die dazugehörigen Energieeigenwerte konvergiert. Die Verbesserung in Hinblick auf den Amplitudenwert gegenüber dem einfachen Signal ist deutlich zu erkennen. Im Abschnitt [6.3](#page-71-0) wird ein weiterer Operator hinzugenommen — die Werte sollten sich dann noch weiter verbessern.

| Pos.           | Energie |              | Amplitude $b_1$ |               |  |
|----------------|---------|--------------|-----------------|---------------|--|
|                | QM      | $2 \times 2$ | $\Re(b_1)$      | $\Im(b_1)$    |  |
|                | 11,74   | 12,10        | 0,97056988      | 0,10415910    |  |
| $\overline{2}$ | 27,33   | 27,39        | 0,97362435      | 0,00357535    |  |
| 3              | 36,28   | 36,92        | 0,96414496      | 0,00817335    |  |
| $\overline{4}$ | 45,79   | 46,02        | 1,17995031      | $-0,01210205$ |  |
| 5              | 56,93   | 56,81        | 1,04694006      | 0,03922618    |  |
| 6              | 62,90   | 63,89        | 1,75469848      | 0,35447542    |  |
| 7              | 73,62   | 72,67        | 0,73384532      | $-0,12980950$ |  |
| 8              | 84,21   |              |                 |               |  |
| 9              | 87,34   | 86,76        | 1,44468337      | 0,35568654    |  |
| 10             | 96,55   | 98,38        | 0,67313671      | 0,33298164    |  |

<span id="page-69-0"></span>Tab. 6.1: Energieeigenwerte und Amplituden im symmetrischen Unterraum mit harmonischer Inversion und Kreuzkorrelationstechnik. Als Operatoren wurden außer dem 1-Operator noch der  $\langle r^2 \rangle$ -Operator verwendet ( $s_{\text{max}} = 29$ ). Die Amplitude  $b_1$  ist das Diagonalelement zu  $\tilde{A}_1 = \hat{1}$ .

| Pos.           | Energie |              | Amplitude $b_1$ |               |  |
|----------------|---------|--------------|-----------------|---------------|--|
|                | QM      | $2 \times 2$ | $\Re(b_1)$      | $\Im(b_1)$    |  |
|                | 21,46   | 21,91        | 0,97631426      | 0,05616791    |  |
| $\overline{2}$ | 36,28   | 36,08        | 1,00300074      | $-0,07652716$ |  |
| 3              | 49,43   | 49,23        | 0,94538566      | $-0,10861376$ |  |
| 4              | 59,50   | 60,89        | 1,05870235      | 0,08230775    |  |
| 5              | 67,94   | 66,76        | 0,64576932      | $-0,23824985$ |  |
| 6              | 77,04   | 76,38        | 0,77737863      | $-0,48679153$ |  |
|                | 86,24   | 88,69        | 0,67333240      | 1,18518926    |  |
| 8              | 97,27   | 98,61        | 0,73174290      | 0,42668433    |  |

<span id="page-69-1"></span>Tab. 6.2: Energieeigenwerte und Amplituden im antisymmetrischen Unterraum mit harmonischer Inversion und Kreuzkorrelationstechnik. Als Operatoren wurden außer dem 1-Operator noch der  $\langle r^2 \rangle$ -Operator verwendet ( $s_{\text{max}} = 29$ ). Die Amplitude  $b_1$  ist das Diagonalelement zu  $\hat{A}_1 = \hat{1}$ .

## 6.2.1 Diagonalelemente für  $\hat{r^2}$

Die Diagonalelemente des  $\hat{r}^2$ -Operators können bei Kenntnis der Eigenvektoren zu den Energieeigenwerten berechnet werden. Die Berechnung der Eigenvektoren beinhaltet die quantenmechanische Lösung der Schrödinger-Gleichung für das Hyperbelbillard in einer geeigneten Basis und unter den jeweiligen Randbedingungen. Die Berechnung wurde von Main geleistet, der die Eigenvektoren und das Basissystem freundlicherweise zur Verfügung stellte. Für die Diagonalelemente des  $r^2$ -Operators ergeben sich dann die Werte im symmetrischen Fall wie gelistet in Tab. [6.3](#page-70-0) (letzte Spalte). Der Vergleich zeigt lediglich die richtige Tendenz der Werte, jedoch ist der Fehler ab dem vierten Wert eindeutig zu groß. Sichtbar ist ebenfalls, daß der Imaginärteil der Amplitude  $\hat{r^2}$  im einzelnen stark von Null verschieden ist. Selbst wenn er fast Null ist, bedeutet dies nicht, daß der Realteil mit dem quantenmechanischen Wert übereinstimmt. Vielmehr ist die Amplitude des î-Operators entscheidend. Konvergiert dieser ordentlich, so dürfen auch vom  $r^2$ -Operator gute Ergebnisse erwartet werden, so wie es bei den ersten drei Werten gegeben ist.

| Pos.           | Energie |              | Amplitude $b_1$ |            | Amplitude $b_2$ |            |      |
|----------------|---------|--------------|-----------------|------------|-----------------|------------|------|
|                | QM      | $2 \times 2$ | $\Re(b_1)$      | $\Im(b_1)$ | $\Re(b_2)$      | $\Im(b_2)$ | QМ   |
| 1              | 11,74   | 12,10        | 0,97            | 0,10       | 0,91            | 0,35       | 0,96 |
| $\overline{2}$ | 27,33   | 27,39        | 0,97            | 0,00       | 1,43            | $-0,16$    | 1,55 |
| 3              | 36,28   | 36,92        | 0,96            | 0,01       | 1,24            | $-0,29$    | 1,48 |
| 4              | 45,79   | 46,02        | 1,18            | $-0,01$    | 2,80            | $-0,31$    | 2,51 |
| 5              | 56,93   | 56,81        | 1,05            | 0,04       | 2,65            | $-0.08$    | 2,33 |
| 6              | 62,90   | 63,89        | 1,75            | 0,35       | 4,16            | $-0.97$    | 2,31 |
| 7              | 73,62   | 72,67        | 0,73            | $-0,13$    | 2,73            | $-0,07$    | 3,74 |
| 8              | 84,21   |              |                 |            |                 |            | 2,76 |
| 9              | 87,34   | 86,76        | 1,44            | 0,36       | 5,05            | 0,41       | 3,14 |
| 10             | 96,55   | 98,38        | 0,67            | 0,33       | 3,96            | 0,48       | 3,76 |

<span id="page-70-0"></span>Tab. 6.3: Vergleich der Diagonalelemente  $\hat{r}^2$  mit den quantenmechanischen Erwartungswerten im symmetrischen Fall ( $s_{\text{max}} = 29$ ). Die Amplitude  $b_1$  bzw.  $b_2$ sind die Diagonalelemente zu  $\hat{A}_1 = \hat{1}$  bzw.  $\hat{A}_2 = \hat{r}_2$ .

## <span id="page-71-0"></span>6.3  $(3 \times 3)$ -Signal

Im speziellen Fall  $D=3$  liegt ein  $(3 \times 3)$ -Signal vor. Für die Operatoren  $\hat{A}_{\alpha}$  mit  $\alpha = 1, 2, 3$  wurde folgende Wahl getroffen:

$$
\begin{array}{rcl}\n\hat{A}_1 &=& \hat{1} \\
\hat{A}_2 &=& \hat{r}^2 \\
\hat{A}_3 &=& \hat{L}^2\n\end{array} \tag{6.8}
$$

Daraus ergeben sich die Erwartungswerte (siehe auch Kap. [2.4.1](#page-25-0)) zu:

$$
\langle A_1 \rangle_{\text{pB}} = 1\langle A_2 \rangle_{\text{pB}} = \langle r^2 \rangle_{\text{pB}}\langle A_3 \rangle_{\text{pB}} = \langle L^2 \rangle_{\text{pB}}
$$
\n(6.9)

Die Abb. [6.5](#page-72-0) (ungefiltert) und [6.6](#page-73-0) (gefiltert) zeigen die mit der Kreuzkorrelationstechnik eines  $(3\times3)$ -Signal gefundenen Energieeigenwerte. Das Spektrum klärt sich unter Anwendung des Filters und läßt eine Aufspaltung der eng benachbarten Energieeigenwerte erkennen. Die Amplituden, dargestellt in Abb. [6.7,](#page-74-0) lassen die gesuchten semiklassischen Energieeigenwerte an den breiten Maxima sehr schön ablesen. Im gefilterten Bild in Abb. [6.8](#page-75-0) machen die unterschiedlichen Signallängen bis auf den letzten Wert im symmetrischen Fall kaum einen Unterschied mehr. Der Erfolg der Idee, mehr Information in die Auswertungen einzubringen und dadurch die Signallänge zu verkürzen, ist hier deutlich erkennbar. In Tab. [6.5](#page-76-0) sind die Energieeigenwerte und die dazugehörigen Amplituden wiedergegeben. Die Zahl der hervorragenden Werte bezüglich der Amplitude hat sich weiter erhöht. Bis einschließlich Pos. 7 im symmetrischen und Pos. 6 im antisymmetrischen Fall sind die ermittelten Werte einwandfrei. Darüber hinaus sind sie akzeptabel. Wichtig dabei ist die Vollständigkeit aller Werte bis zu der betrachteten Energie  $E \le 100$ . Im nächsten Abschnitt soll deshalb für das  $(3 \times 3)$ -Signal das Energieintervall bis auf  $E \leq 200$  ausgedehnt werden.
|                             | 30 |                                                                                                    |
|-----------------------------|----|----------------------------------------------------------------------------------------------------|
|                             |    | 6<br>■അഞങ്ങനെ രോക്കോര മുന്നു അനുഞ്ഞ e ന<br>അ<br>അ അന<br>ക<br>താ ത<br>െ അക<br>രര<br>CDDCD<br>അ                                                                                                    |
|                             | 29 | <b>DROODED OCERD 000 00000000</b><br><b>@</b> 000000<br>ണ<br>œ<br>œ<br><b>CED</b><br>œ<br>$\circledcirc$ $\circledcirc$<br>0000910                                                                                                    |
|                             |    | <b>bosoboso coboccco</b> c<br>െ അംഗൈ അംഗിക്കൊയ്ത<br>odo⊙<br>$\Omega$<br>അ<br>ć۴<br>$\odot$<br>കര<br>⊕<br>œ                                                                                                    |
|                             | 28 | <b>RECOCOO</b> O (INDEX) 300 030<br><b>66900</b><br><b>0000 00 000</b> 0 00 0 <b>00</b> 0 00 0<br>$\bullet$ $\circ$<br>$\mathbf{0} \mathbf{0}$<br>$\infty$ $\infty$<br>ው                                                                                                    |
|                             |    | <b>BEED © 3000 (BEED) 300 ⊙© 030 ⊙ ⊙ © © ⊙ 330</b><br>$\circledcirc$<br>രാ<br>ᡂ⊙⊙<br>ൈ വൈ<br>രണ<br>0000000                                                                                                    |
|                             | 27 | <b>BEGARDED GEOGROOO GEO</b><br>$\circledcirc$<br><b>CO @D OD OD</b><br>$\circ$<br><b>©</b> ®<br>© © ⊙ ⊙<br>©Œ9¦<br>⊕<br>- 0<br>$\circledcirc$<br>10 O                                                                                                    |
|                             |    | <b>Bedore Co (BBO) o COD</b><br><b>coo</b><br>olo⊚⊙<br>ഠ യ അം<br>GÒ OD.<br>⊙⊙ ⊙<br>$\infty$<br>ത                                                                                                    |
| $\mathsf{s}_{\mathsf{max}}$ | 26 | <b>അനുകാരനാ</b> രാത്തിക രാത്രമാണ്<br>റ രിനാ<br>നാന<br>അ തിരെ കൈര ത<br>തത! ന<br>$\odot$<br>ФĐ<br>⊙<br>ൈ                                                                                                    |
|                             |    | <b>ENDOGO (BD 000D END 000</b><br>$\bigcirc$<br>ശ്രോ ദോരൈ മൈരദാരാ<br>റൈ<br>ാര ത<br>Ò®OOD!<br>$\circ$<br>$\odot$<br>œю                                                                                                    |
|                             | 25 | <b>BO COD @ @ @ @ @ @ @</b> @<br>⊙അ്<br>$^{\circ}$<br>ko<br>ത്തര<br>$\odot$<br><b>OED</b><br>Ó<br>ത റെ ത റ<br>ത<br>⊙ 1330<br>൹<br>ന                                                                                                    |
|                             |    | അതൊതൊന്നെ അനാ തന<br>ത<br>ര അത<br>രാ<br><b>COD</b><br>$\circ$ $\circ$ $\circ$<br>000<br>@@<br>$\odot$<br>$\Omega$<br>⊛                                                                                                    |
|                             | 24 | <b>OGGED</b><br><b>0000 @000</b><br>$\odot$<br>$\circledcirc$ $\circledcirc$<br>ന്ത<br>െത്<br>ത്ത<br>$\odot$<br>രര                                                                                                    |
|                             |    | <b>COOP</b><br>അത്തേന<br>(0000)<br>ത രെ<br>ത്തറ<br>രര<br>® ⊙<br>$\odot$<br>⊙ ⊕⊙ ⊙<br>േ<br>ന റ<br><b>CED</b><br>$\odot$<br><b>DOD</b><br>രര<br>$\odot$ $\odot$ $\odot$                                                                                                    |
|                             | 23 | അതൊരോ <b> ദൈര താര രണ അം ര</b><br>ൈ<br>ക്കര<br>തല<br><b>ൈ</b> ൈ<br>මෙන<br>അരാര<br>∞ ി                                                                                                    |
|                             |    | <b>CREAD</b><br><b>BRIGHT CHANGE</b><br><b>OO</b> 000 0<br>ැඟුණ<br><b>GENERO</b><br>00 Q 00<br>നത<br>അര ര<br><b>ODD COO</b><br>രക്ക                                                                                                    |
|                             | 22 | <b>മൈരെ ദര</b> യെ <b>അ</b> ര<br>$\circledast$ $\circ \circ \circledast$ $\circ$<br>ော ထားဝ<br>⊙താർ<br>$\odot$<br>Ò<br>ĠΘ<br>അര<br>$\odot$<br>േ⊙െ േ േ<br>െര                                                                                                    |
|                             |    | <b>BBOO©© 0 0©</b> 0<br><b>OGO</b><br>$\bullet$ $\circ$<br>GOOD<br>$\circ$ $\circ$ $\circ$ $\circ$ $\circ$ $\circ$<br><b>© ദ' താ</b> ര<br>$\Omega$<br>രാ<br>$\odot$<br>റൈ റൈ<br>Θ                                                                                                    |
|                             | 21 | <b>OD GROOG OOD</b><br>⊙စ∾ေ⊖<br><b>COD</b><br>അതന<br>അ രെ<br>$\bullet\infty$<br>۱n<br>$\Omega$<br>෧ඁ෧<br>®®©⊙ ∞<br>ത                                                                                                    |
|                             |    | <b>EDO OO GED</b> O<br><b>GEEO</b><br>®Փ<br>ఱ<br>Φ٥<br>$\circ$ 000 $\circ$<br>ထြဝတ<br>$^{\circ}$<br>do oo<br>Θ<br>ത                                                                                                    |
|                             | 20 | <b>DED EXERCIO (ED)</b> 000 0<br>œ<br>⊙⊙⊙ ®⊙<br>⊛<br>$\circledR$<br>$\circledcirc$<br>$^{\circ}$<br>⊙ ⊙®® ⊙ ⊙<br>$\infty$<br>⊕<br>Θ ⊙<br>അനൈനൈ<br>അത<br>$\Omega$<br>ക<br>െ പ<br>രയനൈ<br>അതെന്നുകൈ ര ര<br>hm<br>$\Omega$<br>കൈ അക<br>$^{\circ}$<br>ത                                                             |
|                             | 19 |                                                                                                    |
|                             |    |                                                                                                    |
|                             | 30 |                                                                                                    |
|                             |    | <b>ജോമൈനോ</b> രാ അതേ അനുകര കര കാര കാ<br>$@$ $@$<br>രാ<br>$\circledcirc \circ$<br>$\circledcirc$<br>ŒФ<br>0 Q<br>രാ രെ<br>Θ<br>۰<br>loo c                                                                                                    |
|                             | 29 | <b>BIDA GIRAGO ANTAGARDO (BOGO O GINDICO</b><br>œœ⊙<br>© ®©© 0©<br>$\circledcirc$<br>അത്ത ത<br>അറ<br>ÒОЭ<br>⊝ രാാാ<br>$\Theta$<br>Φ                                                                                                    |
|                             | 28 | <b>GOOD O GOOO</b><br>$\circ$ $\circ$ $\circ$ $\circ$ $\circ$<br>0®<br>ထားဝ<br>ФÒ<br>$^{\circ}$<br>00000000000<br>Ф<br>⊕<br><b>B GEED @DDD @D@DO@DO</b><br>തൈത<br>ൈറൈക<br>രനുതാര ര<br>രാ<br>(GOMETA)<br>അഅരൈക<br><b>CED</b><br>യ⊙<br>അ<br><b>CD</b>                                                             |
|                             |    | <b>BOOD</b> COO GEED GEED OO COOO<br><u>ාගෙන</u><br>നുതാരെ നേരോ<br>അറർര<br>തി ക<br>രാൽ ര<br>റെ<br>$\odot$<br>o                                                                                                    |
|                             | 27 | <b>BB (BBD (BECBD) (OD (B)</b> (OD<br>⊛⊕<br><b>©©©©</b><br>അ∞ം⇔െ<br>േര<br>∞ o⊙o<br>⊚െ ⊚െ<br>ൈ<br>$\odot$<br>۵                                                                                                    |
|                             |    | <b>. നന്മാരന്തര അദ</b><br><b>ൈ</b> നകര<br><b>ൈ</b> യ<br>൹<br>അ⊙െ ⊙<br>ത്രാ<br>$O O$ $O$ $O$<br>കൈ ര<br>ക<br>അറെ ര<br>ை                                                                                                    |
|                             | 26 | അഹൈ അ<br>ത്തനെ<br>തേനാനാനെ ര<br>ത്തര<br>0000 0 0 0000<br><b>HOMMANDO GOMMAND A</b> O<br>അന്ന<br>അന                                                                                                    |
|                             |    | <b>THE CONSIDERATION CONFORMATION</b><br>$\odot$<br>അനെ ഒര<br><b>00000 00</b><br>തര<br>താകൈറ<br>ග ග<br>ტ ტ<br>$\infty$ $\infty$<br>$\odot$<br>o                                                                                                    |
| $s_{max}$                   | 25 | <b>@ 0000000 000</b><br>രിജാറ<br><b>@@@@@@@@@</b><br>റതൽകൈ<br>kono⊙ ⊙ob⊙⊙<br>ഠെ<br>00000000<br><b>COD</b> 00000<br>ഞാങൈനെ റോറാ നാത രീതം<br>നങ്ങ<br>കുത്ത<br>$\odot$<br>$\odot$<br>രർത്ത<br>ത<br>അനു റ<br>കെ അ<br>⊙<br>۵                                                                                         |
|                             | 24 | <b>DECOD 0 000 000</b><br>$\circledcirc$ $\circledcirc$<br>$\odot$<br><b>േമാ</b> േ ൈം േരോ<br>œœo ⊙<br>$\circ \circ \bullet \circ$<br><u>ා මෙලෙ ලෙලෙ</u><br>ΘO                                                                                                    |
|                             |    | <b>@</b> @ @ @ @ @<br><b>GBD</b><br><b>@</b> 00<br>$\circ$ 00000<br><b>@</b> 000 0 ©<br>ത<br>$\odot$<br>$\infty$<br><b>මෙග ල</b><br>œ<br>$\odot$<br>Ю.                                                                                                    |
|                             | 23 | <b>DEEDOOOOOOOOOOOO</b><br>- 0<br>∞<br>അറ<br>$\circ\circ\circ$ $\circ$<br>യോ⊗ ⊙<br>ଟ ⊙<br><b>താ</b> ഠ<br>$\circledcirc$ $\circ$ $\circ$ $\circ$<br>Φ                                                                                                    |
|                             |    | അണൈനെ അണെ നാ<br>⊙അമൈ<br>അറ<br>ക്തത്ത<br>അക്രൈ<br>താം റൈ നെറ<br>ർത<br>രന്ത നൈ<br>ଡ ବଡ                                                                                                    |
|                             | 22 | ആരോകൈ അ തരുതരാ<br>അം ഒരു<br>‡ ൈര<br>⊙ അ⊜⊙ോ<br>ര്ത്ത<br>തനു<br>$\circ \circ$<br>ΘÒ<br>ത്ത<br>െ അ<br><b>O</b> oi                                                                                                    |
|                             | 21 | 0000 000 000<br><b>ാമ</b> െ േ േ േ േ േ േ േ ൈ ൈ<br>$\odot$<br>$\mathbf{O} \odot \odot$<br>അറ<br>$\circ$<br>$\circ \circ \circ$<br>œ⊙io<br><b>@</b> @<br>$\odot$<br>CO<br>ന്തരേന്ദ്ര അതി<br>രതര<br>ൈ ഒ െ<br>അന<br><b>Class</b><br>© © ©<br>ിക<br>$\Omega$<br>അന<br>$\odot$<br><b>G-To</b><br><b>CD</b><br>!ை<br>Θ® |
|                             |    | <b>MODERNO CHOO</b> COD<br>kan,<br>രത<br>ക നര<br>$\odot$<br>അനാത<br>@ ന<br>അന ക<br>തന റ<br>നത<br>Θ<br>ിറ                                                                                                    |
|                             | 20 | <b>BEO</b> 000 BE<br>oo⊞ോ⊙ ⊙ ©<br>$\bullet\bullet\circ\circ\circ$<br>$\circledcirc \circ \circledcirc$<br>Θ®<br>ΘΘ<br>$\odot$<br>$^{\circ}$<br>$\bullet$<br>G<br>ര<br>$\circ$<br>ල් ල<br>ന്ത്രി                                                                                                    |
|                             |    | <b>BOOCCOOO</b><br>$\infty$ 0 0<br>O(00)<br>œю<br>$\infty$<br>ത<br>©o⊙⊙<br><b>ODBED</b><br>അ<br>$^{\circ}$<br>@ා⊙ා ⊙<br>டைை<br>$\odot$<br>⊙                                                                                                    |
|                             | 19 |                                                                                                    |
|                             |    | 10<br>20<br>30<br>60<br>90<br>0<br>40<br>50<br>70<br>80<br>100                                                                                                    |
|                             |    |                                                                                                    |
|                             |    |                                                                                                    |

Abb. 6.5: Harmonische Inversion mit Kreuzkorrelation  $(3 \times 3, \text{ ungefilter})$ . Als Operatoren wurden außer dem 1-Operator und  $\langle r^2 \rangle$ -Operator noch der  $\langle L^2 \rangle$ -Operator verwendet. Oben symmetrisch, unten antisymmetrisch. Die Linien repräsentieren die quantenmechanischen Energieeigenwerte.

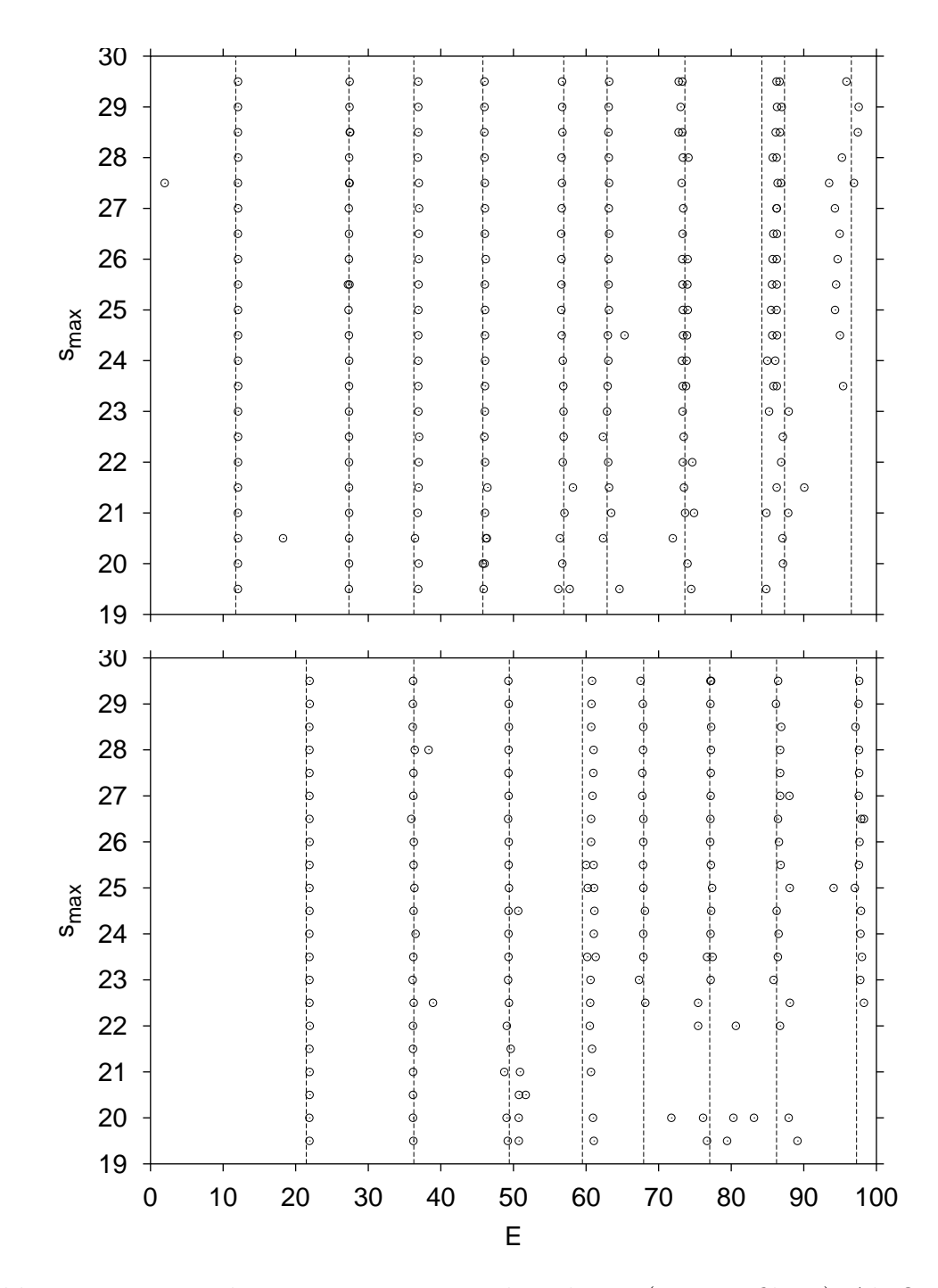

Abb. 6.6: Harmonische Inversion mit Kreuzkorrelation  $(3 \times 3, \text{ gefiltert})$ . Als Operatoren wurden außer dem 1-Operator und  $\langle r^2 \rangle$ -Operator noch der  $\langle L^2 \rangle$ -Operator verwendet. Oben symmetrisch, unten antisymmetrisch. Die Linien repräsentieren die quantenmechanischen Energieeigenwerte.

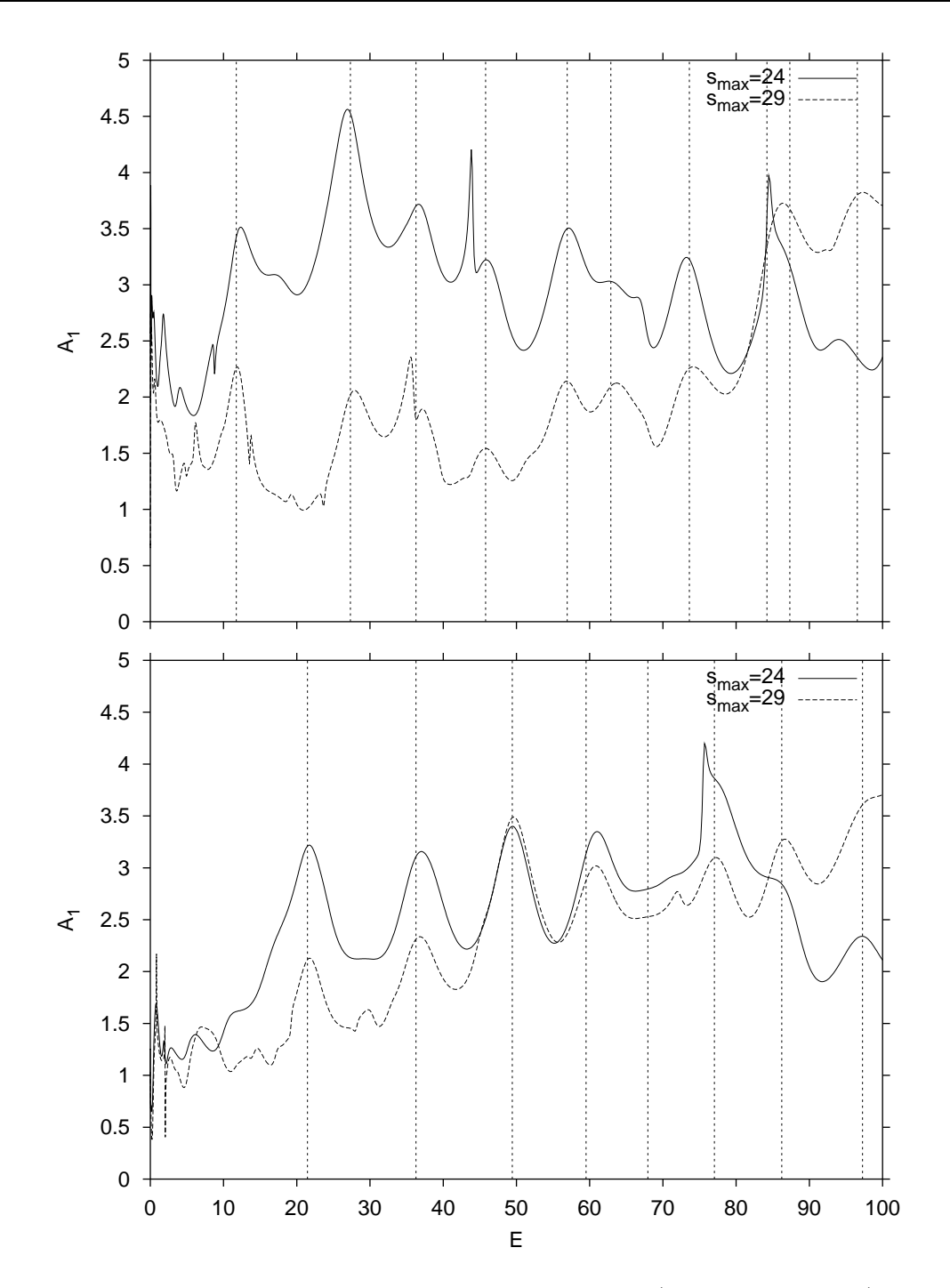

Abb. 6.7: Harmonische Inversion mit Kreuzkorrelation  $(3 \times 3, 1)$ ungefiltert): Energiespektrum. Als Operatoren wurden außer dem 1-Operator und  $\langle r^2 \rangle$ -Operator noch der  $\langle L^2 \rangle$ -Operator verwendet. Gezeigt werden die Amplituden für verschiedene Signallängen. Oben symmetrisch, unten antisymmetrisch. Die Linien repräsentieren die quantenmechanischen Energieeigenwerte.

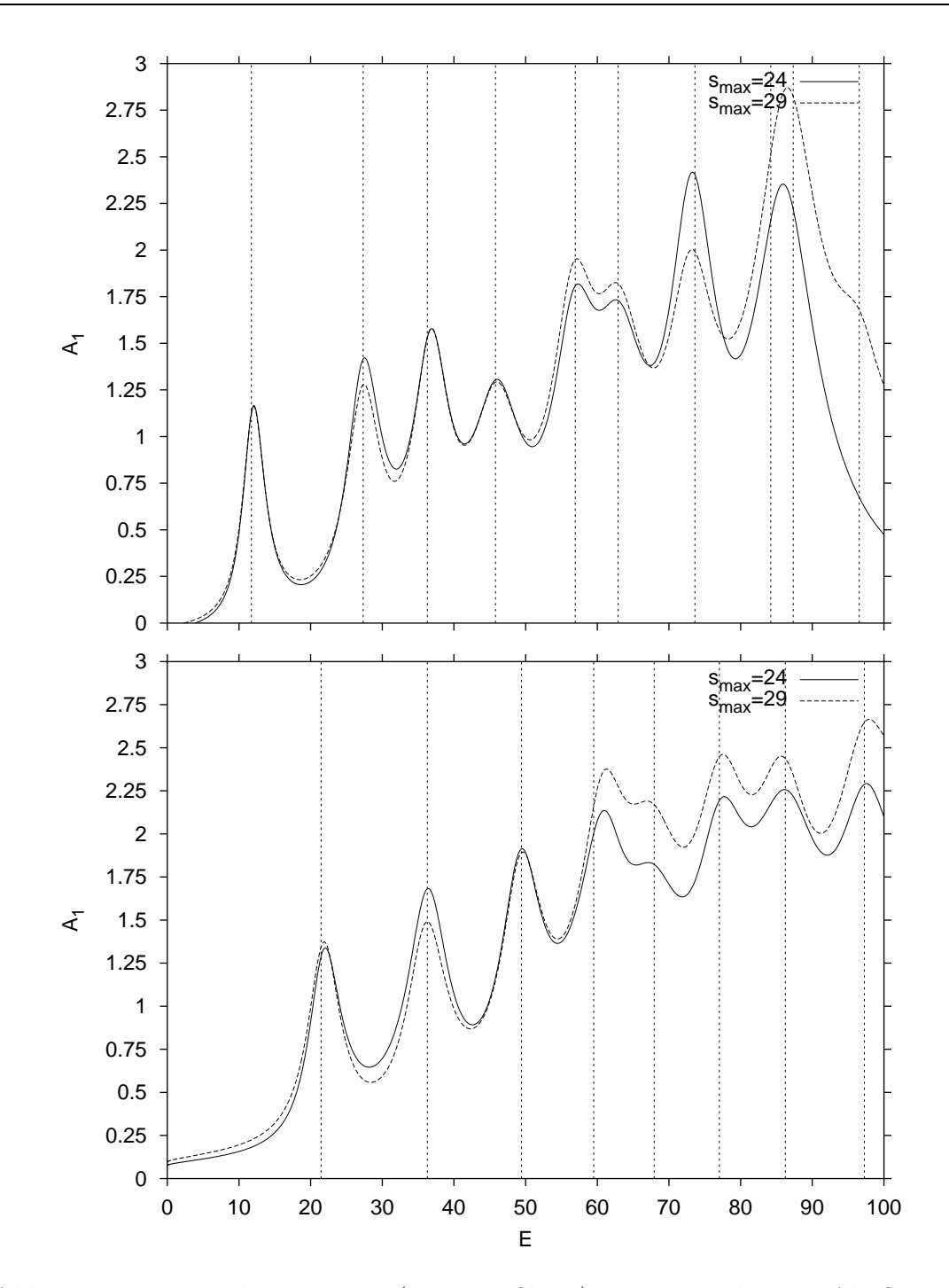

Abb. 6.8: Harmonische Inversion  $(3 \times 3, \text{ gefiltert})$ : Energiespektrum. Als Operatoren wurden außer dem 1-Operator und  $\langle r^2 \rangle$ -Operator noch der  $\langle L^2 \rangle$ -Operator verwendet. Gezeigt werden die Amplituden für verschiedene Signallängen. Oben symmetrisch, unten antisymmetrisch. Die Linien repräsentieren die quantenmechanischen Energieeigenwerte.

| Pos.           |       | Energie      | Amplitude $b_1$ |               |  |
|----------------|-------|--------------|-----------------|---------------|--|
|                | QM    | $3 \times 3$ | $\Re(b_1)$      | $\Im(b_1)$    |  |
| $\mathbf{1}$   | 11,74 | 12,05        | 0,97826694      | $-0,00629058$ |  |
| $\overline{2}$ | 27,33 | 27,41        | 0,95778061      | 0,04000948    |  |
| 3              | 36,28 | 36,88        | 0,99017281      | 0,04581060    |  |
| 4              | 45,79 | 46,00        | 0,92502081      | 0,03203550    |  |
| 5              | 56,93 | 56,71        | 1,00103243      | 0,00318424    |  |
| 6              | 62,90 | 63,12        | 1,02657605      | 0,02645160    |  |
| 7              | 73,62 | 73,03        | 1,00639772      | $-0,05316264$ |  |
| 8              | 84,21 | 86,30        | 0,77953964      | 0,07633951    |  |
| 9              | 87,34 | 86,95        | 1,59214698      | 0,02657978    |  |
| 10             | 96,55 | 97,57        | 0,70147710      | 0,48758524    |  |

Tab. 6.4: Energieeigenwerte und Amplituden im symmetrischen Unterraum mit harmonischer Inversion und Kreuzkorrelationstechnik. Als Operatoren wurden außer dem 1-Operator und  $\langle r^2 \rangle$ -Operator noch der  $\langle L^2 \rangle$ -Operator verwendet  $(s_{\text{max}} = 29)$ . Die Amplitude  $b_1$  ist das Diagonalelement zu  $\hat{A}_1 = \hat{1}$ .

| Pos. |       | Energie      | Amplitude $b_1$ |               |  |
|------|-------|--------------|-----------------|---------------|--|
|      | QΜ    | $3 \times 3$ | $\Re(b_1)$      | $\Im(b_1)$    |  |
|      | 21,46 | 21,92        | 1,05321313      | 0,04986623    |  |
| 2    | 36,28 | 36,15        | 0,99062650      | $-0,04076170$ |  |
| 3    | 49,43 | 49,34        | 0,99149999      | $-0,07847231$ |  |
| 4    | 59,50 | 60,74        | 1,05403466      | $-0,03246664$ |  |
| 5    | 67,94 | 67,82        | 1,03443843      | 0,08686277    |  |
| 6    | 77,04 | 77,14        | 0,94029854      | $-0,08022099$ |  |
| 7    | 86,24 | 86,16        | 0,89815593      | 0,15644812    |  |
| 8    | 97,27 | 97,54        | 0,93703835      | 0,09607546    |  |

Tab. 6.5: Energieeigenwerte und Amplituden im antisymmetrischen Unterraum mit harmonischer Inversion und Kreuzkorrelationstechnik. Als Operatoren wurden außer dem 1-Operator und  $\langle r^2 \rangle$ -Operator noch der  $\langle L^2 \rangle$ -Operator verwendet  $(s_{\text{max}} = 29)$ . Die Amplitude  $b_1$  ist das Diagonalelement zu  $\hat{A}_1 = \hat{1}$ .

#### **6.4** ( $3 \times 3$ )-Signal und Energie  $E \le 200$

In diesem Abschnitt werden die Ergebnisse für ein  $(3 \times 3)$ -Signal innerhalb des Energieintervalls  $0 \le E \le 200$  gezeigt. Als Operatoren  $\hat{A}_{\alpha}$  mit  $\alpha = 1, 2, 3$  wurden dieselben gewählt wie in Abschnitt [6.3](#page-71-0). Daher zeigen die Abbildungen in diesem Abschnitt bis zur Energie  $E \leq 100$  Vertrautes aus dem genannten Abschnitt. Die Abb. [6.9](#page-78-0) zeigt die gefundenen ungefilterten Energieeigenwerte wie gehabt für verschiedene Signallängen über der Energie. Häufungen lassen sich zwar ausmachen, jedoch ohne Anwendung des Filters läßt sich keine Aussage über die Lage der semiklassischen Energieeigenwerte machen. Der Filter ist in der ganzen Arbeit der gleiche und bewirkt den Ausschluß sämtlicher Werte, für die der Imaginärteil der Frequenz größer als 0,15 oder die Amplitude kleiner als 0,6 sind. Die Abb. [6.10](#page-79-0) enthält das daraus resultierende Ergebnis. Auffallend ist, daß im oberen Teil des Spektrums durchaus stabile Energieeigenwerte gefunden werden, aber diese von anderen durch eine Lücke getrennt sind. Typisch für die semiklassische Quantisierung ist die Tatsache, daß bei größerer maximaler Länge das Ergebnis besser wird. Aufgrund der vollen Abbildung (Abb. [6.9](#page-78-0)) wäre es mit Sicherheit kein Problem, die Lücken mit Werten niedrigerer Amplitude aufzufüllen. Dies ist aber gerade nicht der Sinn der Sache. Außerdem würden sich zu den "Richti-Bo aber gerade ment der binn der bache. Fraberdem wurden sien zu den "teient<br>gen" "Falsche" hinzugesellen. Daß die semiklassische Quantisierung, in diesem Fall die harmonische Inversion, die Werte der Lücken enthält, zeigt die Abb. [6.11](#page-80-0), in der die Amplitude, berechnet nach Gleichung [\(5.10](#page-54-0)), aufgetragen ist. Die Maxima, die bei den quantenmechanischen Energieeigenwerten auftreten, sind nahezu alle aufgel¨ost. Schwierigkeiten bereiten nur noch die dicht beieinanderliegenden Energieeigenwerte, die hier nur mäßig aufgelöst werden. Die Verbesserung unter Hinzunahme der Signallänge  $s_{\text{max}} = 29$  im Vergleich zu  $s_{\text{max}} = 24$  ist deutlich erkennbar. Abb. [6.12](#page-81-0) veranschaulicht eindrucksvoll die Auswirkung des Filters auf die Amplitudenfunktion. Zum einen gleichen sich die Kurven fur unterschiedliche ¨ Signallängen an, und zum anderen entstehen im oberen Energiebereich größere Energielücken, die sich z.B. für  $s_{\text{max}} = 24$  im symmetrischen Fall über eine Distanz von  $\Delta E = 50$  erstreckt. Der Blick auf den Energiebereich um  $E = 100$ offenbart die Mächtigkeit des Bahndatensatzes bei  $s_{\text{max}} = 29$ . Die Ergebnisse der Bilder rechtfertigen damit die Wahl der Filterparameter.

In den Tab. [6.6](#page-82-0) und [6.7](#page-83-0) sind die Ergebnisse für  $s_{\text{max}} = 29$  und der Energie  $0 \leq E \leq 200$  für die beiden Unterräume zusammengestellt. Erkennbar sind im oberen Energiebereich  $(E > 100)$  weitere Energieeigenwerte. Die "Lücken" bedeuten keineswegs, daß hier kein entsprechender Wert gefunden wurde, sondern daß die Qualität der Amplitude für den Filter nicht ausreichte. Dies verdeutlichen auch die nicht allzu guten Real- und Imaginärteile der Amplituden bei den eingetragenen Werten. Im Grunde war die Einzelamplitude fur den Filter zu ¨ schwach. Um weitere Energieeigenwerte sicher aufzulösen, ist ein (viel) längeres Signal nötig.

|                  | 30 |                                                                                                    |
|------------------|----|----------------------------------------------------------------------------------------------------|
|                  | 29 | അവാ<br>താണാമാ അം രെ രാത<br>രക്കാതോരെ തിരഞ്ഞിരെ<br>month district (P) (SINGLOR) (D) (D) (B) (C)<br>- 0<br>കൈഅ<br>അനുരാ<br>কো<br><b>GENERATORIE O 0000 D</b> 00<br>$\bullet$<br><b>0000</b><br><b>@@@@@@@@@@@@@@</b><br>10 OD<br><b>0000 0000</b><br>09000000<br>അ<br>CODE                                                                                                    |
|                  |    | ssencesco compostante de compostante de compostante de compostante de compostante de compostante de compostant<br>œ۶<br>¦o do<br>© ⊙ ⊜⊙¦<br>o¦<br><b>@</b> o @oo @o@o @oo o<br>ൈത<br>eф<br>അന<br>ക്ക                                                                                                    |
|                  | 28 | <b>GEOGRE CODE G</b><br><b>100 000</b><br>GB GBG<br><b>0 000 0 000 000</b><br>രാദ                                                                                                    |
|                  |    | <b>KHEMBED @DOG@D OG@D@HKB @ @DD @DO</b><br>00 000000000 0000 0000 000<br>coocoopio oo dopo<br>ത<br>⊙đ                                                                                                    |
|                  | 27 | <b>CED</b><br><b>colococo ob cloc ob co</b><br><b>GOO</b><br>0000000<br><b>GDC</b><br>ϗ<br>$\odot$<br><b>natato (no de contrato de contrato de contrato de contrato de contrato de contrato de contrato de contrato de</b><br>ee ദാ⊙േ e ⊙oo<br>்œை<br>യയ<br>$_{\rm co}$<br>കാരെ ത<br>dOO<br>òod                                                                                                 |
| $s_{max}$        | 26 | еxф<br>delco co o dicoodoo<br>ooob ⊙o<br>⇔⊙<br>രേ അ 6<br>ന്തര<br>ക                                                                                                    |
|                  | 25 | <b>BBD @BOD@D@D - 0 @D@D@D@D@DO@</b> 00 000 @<br>669ì⊙ ⊙!<br>GOOD (COD OCCODED 000000<br>OODOD OODO<br><b>ODGEDO</b><br>ΦC<br>കർത്തങ്ങ<br>шескиосво фо оф отрошо фо⊙ооф<br>റും തെ<br><b>CDO (DO</b><br>$\infty$ as $\infty$<br>¢т,<br>തി<br>⊙അത<br>ග <b>ි</b> ග                                                                                                    |
|                  |    | GEO O O<br>଼ା <b>ଓ ଉଚ୍ଚ</b> ା ଉପଦ । ତେତା<br>അറെ റെറ്റാ അനു<br>oma d<br>അഗൈ                                                                                                    |
|                  | 24 | അഞ്ചായമായ അ<br><b>CERED</b><br>അ⊙⊙ അ⊙ി<br><b>DEBIDE CHECKED</b><br>ooori<br><u>o</u> ooloo loo @oo cooo o o<br>താറ<br>യ⊙                                                                                                    |
|                  |    | $O$ <b>000000</b><br>!00 Q<br>രെ<br>Θ<br>അരേത<br><b>BEERD @BD @D@B@BO QARD</b><br>ക്ക<br>അ നന്നത<br>$\Omega$                                                                                                    |
|                  | 23 | <b>0000 10 000</b><br>ത ! രത്താ നാർ ര<br>അനൈ അന്തര അന<br><b>GROOM</b><br>CO <sub>2</sub><br>$\odot$ or the $\odot$<br><b>CO</b> CO                                                                                                    |
|                  | 22 | <b>OBBD</b><br>അമാ⊙ ⊙<br>കാരാത കോരോ<br>Ò<br>ത്ത<br>oo c<br>œoio<br>ത്<br>ĠЮ<br>ക<br>iΘ                                                                                                    |
|                  |    | ໝതോറുകുറേ ⊙<br><b>@</b> 0000@<br>0000000 0 000<br><b>ddep</b><br>$\odot$<br><b>ം ⊘</b><br>œ<br>ගෙ<br>ಁಁ಄<br>d<br>ΘΘ<br>$\odot$<br>$\bullet$ 0000<br>l⊙d                                                                                                    |
|                  | 21 | അനെ അന അത<br><b>COO O O</b><br><b>െ കാര</b> ം കാര് കാര് കാര് കാര് കാര്<br>$\Omega$<br>$\circledcirc$<br>ை<br>അദേഹം ത<br>ൈ<br><b>ODFFEROD</b><br>$\Theta$<br>$\odot$                                                                                                    |
|                  | 20 | <b>B</b> (BO) (BD)<br>ത്ത<br>άn<br>dan)<br>േ© ⊙േ©െ<br><b>lodeo</b><br>$\circ$ $\circ$ $\circ$ $\circ$ $\circ$ $\circ$ $\circ$ $\circ$<br><b>ാരി @</b> യി 0<br>അം തേരം<br>œÒ<br>d⊙oo<br><b>DESPERTED GO</b><br><b>e</b> അത<br>$\mathbf{\oplus}\mathbf{\oplus}$<br><b>@@@@@@@@</b> @<br>∞<br>œ.<br>$\circledcirc$<br>$\circledcirc$<br>$\circledcirc$<br>୍ଠ<br>ര<br>$\circ$<br><b>CODE</b><br>100 |
|                  |    | ജൈ <b>തൈ അ</b> തേ രെ <b>കൈ</b> രാണം രാണം<br>അതാരൈഖം ര<br><b>COCOOD</b><br>ി⊘ േി⊙യി െി<br>ിത്ത<br><b>@</b> boloolooo<br>അത<br>⊙d d                                                                                                    |
|                  | 19 |                                                                                                    |
|                  | 30 |                                                                                                    |
|                  | 29 | <b>DECORDED DE CONTRAD DE CONSUMERATION</b><br>o കോ <b>അവ</b> ക്കോ<br>'അ അരാം അതാരക<br>ത⊅േ<br>താം ത<br>താര<br><b>manumérosano de cardo co cardo co de codo co co crococo</b><br><b>@@@@@@</b><br>ΘÓ<br>ക്ക<br>oloco (molocolo<br>$\odot$                                                                                                    |
|                  | 28 | GÓ<br>$\circledcirc$ $\circledcirc$ $\circledcirc$ $\circledcirc$<br><b>000 00 00 00</b><br>$\odot$<br><b>GENEO GO GENO</b><br>$\bullet\circ$<br><b>@ @@ @ @ @ @ @</b><br><b>@@@@@@@@</b> @@<br><b>©⊙ അ</b><br><b>DIGEOGRAPHE CHO GEO</b><br>$\odot$ oloo                                                                                                    |
|                  |    | <b>@OO @O @O</b><br><b>manato</b> antonio ando<br>ල් ලංකා ල<br><b>OD OD OD</b><br><b>୦୦ ଉପ ତ¦ ଉପ</b> ାସୀତ<br><b>4990 COO COOKID</b><br>$\circ$ o $\circ$                                                                                                    |
|                  | 27 | <b>manco de codo com</b><br>do colo<br>ശാനമേരോ 6 രണ്ടാരാ രാജാ 6 നായി<br>ФÓ<br>(⊟⊙ © ©©<br>താഠ                                                                                                    |
|                  | 26 | <b>കാഠയതാ ഒ</b> രു്നാരാ <b>ത</b><br><b>KIMPONED A</b> ORDO<br>അന അറ<br><b>GOO COOD</b><br>അഞ്ഞുവരെ ഒനു ഒ<br>തത്ത<br>അ റെന<br>œ۵<br><b>KED GEOD (D) OD (D) (D) OD (O)</b><br><b>OD ODD</b><br><b>00000000 © 00</b> 0000<br>$\circledcirc$ and $\circledcirc$ $\circledcirc$<br>Ò.<br>$\circ$<br>തരെ<br><b>GGD</b>                                                                                |
|                  |    | <b>OD GROED OP 000 GROOD</b><br><b>(EDC) (DC)</b><br>œ<br>֎⊪ 00<br><b>GEO@</b><br>$\circledcirc$<br>⊙⊙©¦ ପ୍⊙⊙ ୍ <b>⊙</b><br>⊙œopo¢<br>ŒÐ<br>$\circledcirc$<br>⊛                                                                                                    |
| $s_{\text{max}}$ | 25 | ഹൈനൈന ആ സമ്പത്തെ നർ<br>ഞ രാരത്തെ<br>റെ തറ<br>da:<br>ര'അ<br><b>CONFIDENT</b><br>ക്ക<br>$\Omega$<br>ൈറൈ<br>⊙⊙ ¦oo≴<br>ÒOO<br>അകാരമൈം<br><b>©</b> അരേ<br>തന്തോ<br>o do<br>ൽഠ<br>അമൈനൈനൈലെ അം സൈനൈ രണം അവ<br>റഞ്ഞ<br>ിന<br>ത്രൻത                                                                                                    |
|                  | 24 | <b>താ</b> ഠെ കാരാക്കാരുക<br>கை<br>மை⊙<br><b>MOOD COOL OF COOPDOOD</b><br><b>EDIEDEDED</b><br>⊙യ⊙∶oിയ⊙<br>∳.<br><b>K329</b><br>Œ                                                                                                    |
|                  | 23 | അതേതാതാ ത<br>QCD<br><b>COO</b> O<br><b>000 00 000 00 00 0</b><br>അമൈം രാര<br>(COMED)<br>! ை<br><b>COGHOO</b><br><b>@</b> @  O @ @<br>۰<br>രജർ<br>അതൊരെ അതര ൽ അനാർദ<br>രത<br>അത<br>о<br>n<br>440                                                                                                    |
|                  | 22 | ОФ<br>കൈര<br>8800900098000000000<br>അണ<br>അരാഅം അമേരാ അ<br>ിക തൈ<br>'ററ<br>െ റെ<br>၀၀ ထာ<br>രത്തി<br><b>MOOOGHO OOO</b><br>അഹൈ നാരാ<br><b>CEO ED CEO CO CO CO CO CO CO CO CO CO</b><br><b>0</b> @3⊙ ⊙<br>œ<br>$\bullet$ $\bullet$ $\circ$<br>∶ைയൈ<br>00 Q                                                                                                    |
|                  |    | <b>BOBGBBGBGBBGGBBGBGBGGBBGGBBGG</b><br><b>GBO ! @DO!GBO @D</b><br>$\bigcirc$<br>00000<br>⊛<br>O O<br>ΟŒΟ<br>$\circ$<br>$\circ \bullet$ or                                                                                                    |
|                  | 21 | 000000000<br>000 000 000<br><b>COO</b><br>$O$ $O$ $O$<br>$\circledcirc$ $\circ$<br><b>DRAMAN 400 (D)</b><br><b>GEO</b><br>œ<br>രൈര<br>ŀΘ<br>łФ<br>$\odot$ :0<br>ь                                                                                                    |
|                  | 20 | <b>G</b><br>$\circ$ on $\circ$ on $\circ$<br>⊛<br>യി േ<br>േത<br>GG.<br><b>COD CONDO</b><br>စ ထာ<br>$\odot$<br>iΘ<br>ΘG<br>$\bullet$<br>ю<br>ത<br>അതാനൈ<br>നൈ<br><b>GED</b><br>ΘOΘ<br>ၜၜ<br>ΘΘ<br>ത<br><b>CEND</b><br>COD.<br>i⊙<br>$\odot$<br><b>CERE</b>                                                                                                    |
|                  | 19 | $\bullet$ $\circ$<br><b>CONTEN</b><br><b>@@</b> @<br>0000000000<br>ο⊚ί⊙<br>QQ© ⊙<br>$\odot$ 000 $\oplus$<br><b>MARKED COD</b><br>(1)<br>000000<br>φoq                                                                                                    |
|                  |    | 20<br>40<br>60<br>100<br>120<br>140<br>160<br>180<br>0<br>80<br>200                                                                                                    |
|                  |    | F                                                                                                    |
|                  |    |                                                                                                    |

<span id="page-78-0"></span>Abb. 6.9: Harmonische Inversion mit Kreuzkorrelation  $(3 \times 3, E \le 200, \text{ungefil-}$ tert). Oben symmetrisch, unten antisymmetrisch. Die Linien repräsentieren die quantenmechanischen Energieeigenwerte.

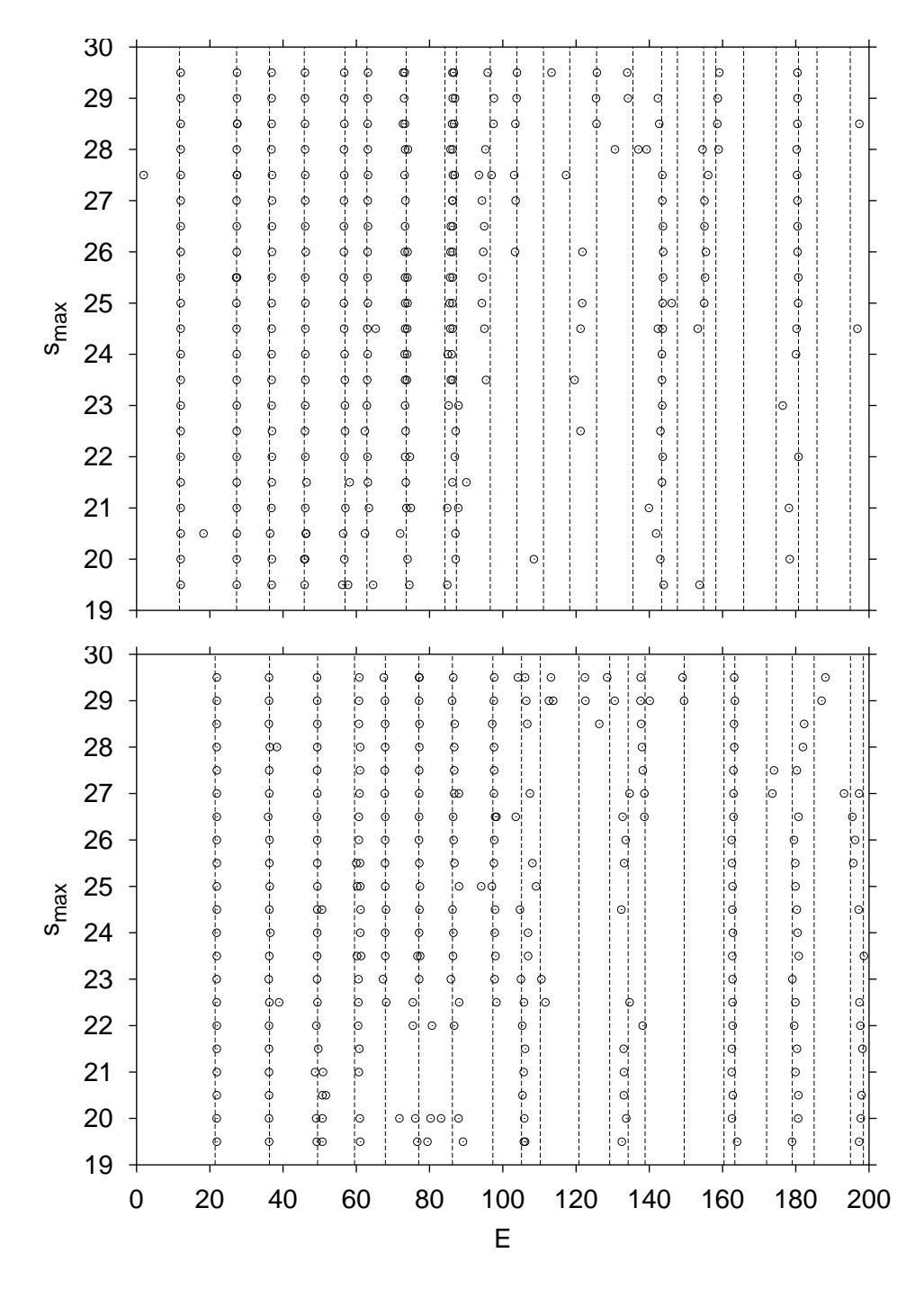

<span id="page-79-0"></span>Abb. 6.10: Harmonische Inversion mit Kreuzkorrelation  $(3 \times 3, E \le 200, \text{ gefil-}$ tert). Oben symmetrisch, unten antisymmetrisch. Die Linien repräsentieren die quantenmechanischen Energieeigenwerte.

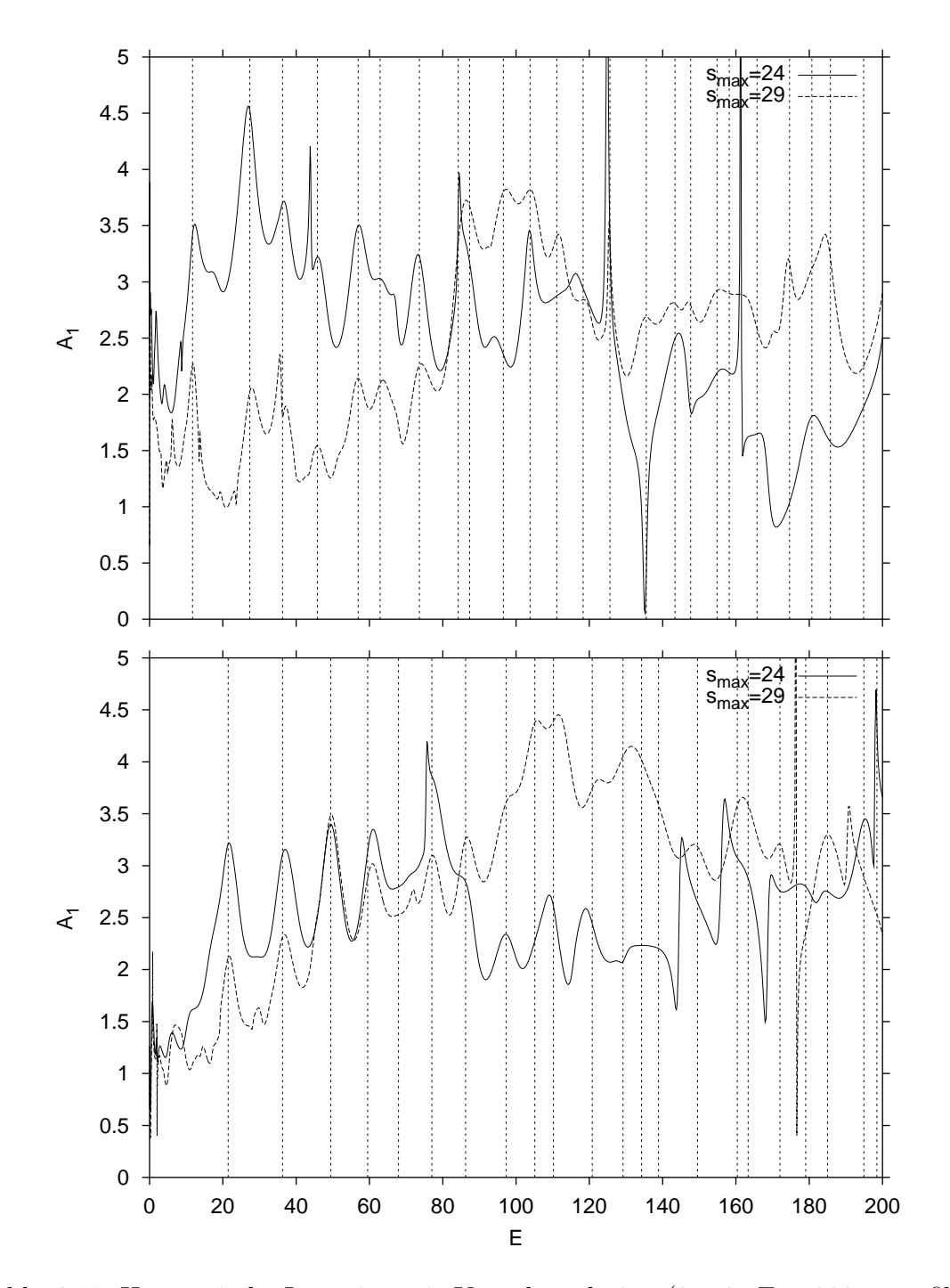

<span id="page-80-0"></span>Abb. 6.11: Harmonische Inversion mit Kreuzkorrelation  $(3 \times 3, E \le 200, \text{ungefil-}$ tert): Energiespektrum. Gezeigt werden die Amplituden für verschiedene Signallängen. Oben symmetrisch, unten antisymmetrisch. Die Linien repräsentieren die quantenmechanischen Energieeigenwerte.

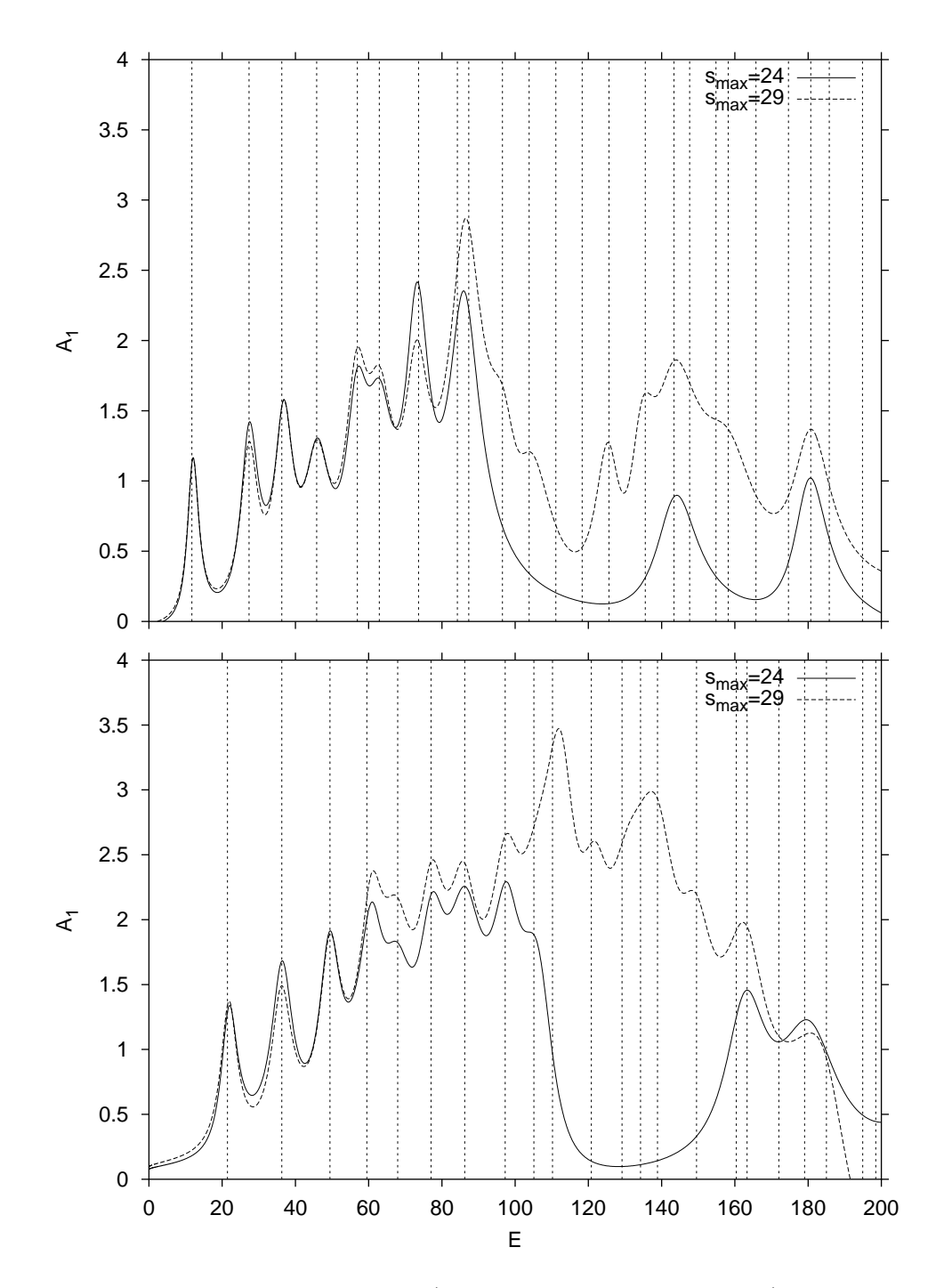

<span id="page-81-0"></span>Abb. 6.12: Harmonische Inversion  $(3 \times 3, E \le 200, \text{ gefiltert})$ : Energiespektrum. Gezeigt werden die Amplituden für verschiedene Signallängen. Oben symmetrisch, unten antisymmetrisch. Die Linien repräsentieren die quantenmechanischen Energieeigenwerte.

| Pos.           |        | Energie    | Amplitude $b_1$ |               |  |
|----------------|--------|------------|-----------------|---------------|--|
|                | QM     | $3\times3$ | $\Re(b_1)$      | $\Im(b_1)$    |  |
| $\overline{1}$ | 11,74  | 12,05      | 0,97826694      | $-0,00629058$ |  |
| $\overline{2}$ | 27,33  | 27,41      | 0,95778061      | 0,04000948    |  |
| 3              | 36,28  | 36,88      | 0,99017281      | 0,04581060    |  |
| $\overline{4}$ | 45,79  | 46,00      | 0,92502081      | 0,03203550    |  |
| $\overline{5}$ | 56,93  | 56,71      | 1,00103243      | 0,00318424    |  |
| 6              | 62,90  | 63,12      | 1,02657605      | 0,02645160    |  |
| $\overline{7}$ | 73,62  | 73,03      | 1,00639772      | $-0,05316264$ |  |
| 8              | 84,21  | 86,30      | 0,77953964      | 0,07633951    |  |
| 9              | 87,34  | 86,95      | 1,59214698      | 0,02657978    |  |
| 10             | 96,55  | 97,57      | 0,70147710      | 0,48758524    |  |
| 11             | 103,83 | 103,75     | 0,91879117      | $-0,51079506$ |  |
| 12             | 111,10 |            |                 |               |  |
| 13             | 118,29 |            |                 |               |  |
| 14             | 125,63 | 125,44     | 0,66607176      | 0,07765862    |  |
| 15             | 135,55 | 134,15     | 0,67170751      | $-0,31983678$ |  |
| 16             | 143,36 | 142,34     | 0,98608848      | $-0,72009144$ |  |
| 17             | 147,66 |            |                 |               |  |
| 18             | 154,84 |            |                 |               |  |
| 19             | 158,17 | 158,71     | 0,78003973      | 0,12037715    |  |
| 20             | 165,76 |            |                 |               |  |
| 21             | 174,64 |            |                 |               |  |
| 22             | 180,73 | 180,49     | 0,77378470      | $-0,12996688$ |  |
| 23             | 185,77 |            |                 |               |  |
| 24             | 194,85 |            |                 |               |  |

<span id="page-82-0"></span>Tab. 6.6: Energieeigenwerte und Amplituden im symmetrischen Unterraum mit harmonischer Inversion und Kreuzkorrelationstechnik. Als Operatoren wurden außer dem 1-Operator und  $\langle r^2 \rangle$ -Operator noch der  $\langle L^2 \rangle$ -Operator verwendet  $(s_{\text{max}} = 29)$ . Die Amplitude  $b_1$  ist das Diagonalelement zu  $\hat{A}_1 = \hat{1}$ .

| Pos.           |        | Energie      | Amplitude $b_1$ |               |  |
|----------------|--------|--------------|-----------------|---------------|--|
|                | QM     | $3 \times 3$ | $\Re(b_1)$      | $\Im(b_1)$    |  |
| $\mathbf{1}$   | 21,46  | 21,92        | 1,05321313      | 0,04986623    |  |
| $\overline{2}$ | 36,28  | 36,15        | 0,99062650      | $-0,04076170$ |  |
| 3              | 49,43  | 49,34        | 0,99149999      | $-0,07847231$ |  |
| $\overline{4}$ | 59,50  | 60,74        | 1,05403466      | $-0,03246664$ |  |
| 5              | 67,94  | 67,82        | 1,03443843      | 0,08686277    |  |
| 6              | 77,04  | 77,14        | 0,94029854      | $-0,08022099$ |  |
| $\overline{7}$ | 86,24  | 86,16        | 0,89815593      | 0,15644812    |  |
| 8              | 97,27  | 97,54        | 0,93703835      | 0,09607546    |  |
| 9              | 105,12 | 106,39       | 0,67058164      | 0,10515243    |  |
| 10             | 110,21 | 113,75       | 0,61263495      | 0,08789187    |  |
| 11             | 120,81 | 122,57       | 0,68770313      | 0,42220997    |  |
| 12             | 129,20 | 130,57       | 0,76566290      | 0,17165870    |  |
| 13             | 134,24 |              |                 |               |  |
| 14             | 138,86 | 137,60       | 1,50447078      | 0,47296271    |  |
| 15             | 149,54 | 149,48       | 0,91394535      | 0,07564419    |  |
| 16             | 160,39 |              |                 |               |  |
| 17             | 163,34 | 163,38       | 1,16878838      | 0,33395421    |  |
| 18             | 172,02 |              |                 |               |  |
| 19             | 179,04 |              |                 |               |  |
| 20             | 185,01 | 187,01       | 0,94849080      | 1,59259494    |  |
| 21             | 194,91 |              |                 |               |  |
| 22             | 198,47 |              |                 |               |  |

<span id="page-83-0"></span>Tab. 6.7: Energieeigenwerte und Amplituden im antisymmetrischen Unterraum mit harmonischer Inversion und Kreuzkorrelationstechnik. Als Operatoren wurden außer dem 1-Operator und  $\langle r^2 \rangle$ -Operator noch der  $\langle L^2 \rangle$ -Operator verwendet  $(s_{\text{max}} = 29)$ . Die Amplitude  $b_1$  ist das Diagonalelement zu  $\hat{A}_1 = \hat{1}$ .

#### 6.5 Zusammenfassung

In diesem Kapitel wurde die harmonische Inversion mit Kreuzkorrelationstechnik auf das Hyperbelbillard angewandt. Im Gegensatz zur reinen harmonischen Inversion mußten zusätzliche Informationen für die Auswertung zur Verfügung gestellt werden. Dabei handelte es sich um die klassischen Erwartungswerte. Festgehalten werden kann, da die Berechnungen der klassischen Erwartungswerte mit der Bahndatensatzermittlung einhergehen, daß die zur Verfugungstellung die- ¨ ser Werte im Prinzip keinen Aufwand bereitet. Das schließliche Auffinden der semiklassischen Energieeigenwerte mittels der harmonischen Inversion und der Kreuzkorrelationstechnik liefert gegenüber dem einfachen Signal ein deutlich besseres Ergebnis und rechtfertigt damit den etwas größeren Rechenaufwand bei der Auswertung. Im Bereich  $E \le 100$  konnten mit dem  $(3 \times 3)$ -Signal alle Energieeigenwerte sicher aufgelöst werden. Oberhalb  $E > 100$  läßt die Auflösung noch zu wünschen übrig — allerdings ist erkennbar, daß lediglich die Beschränktheit des Signals für die Nichtauflösung der Energieeigenwerte verantwortlich ist. Die Anwendung der harmonischen Inversion auf das Hyperbelbillard ist daher als Erfolg zu bewerten. Im nächsten Kapitel sollen nun die in dieser Arbeit angewandten Verfahren miteinander verglichen werden, d.h. es folgt die Zusammenstellung der Energieeigenwerte.

### Kapitel 7

# Vergleich verschiedener Quantisierungsverfahren

In diesem Kapitel sollen die Ergebnisse der semiklassischen Verfahren vergleichend betrachtet und zusätzlich die Werte aus der Arbeit von Keating und Sieber [[10](#page-97-0)] mit einbezogen werden.

#### 7.1 Zusammenstellung der Energieeigenwerte

In den folgenden Tabellen (Tab. [7.1](#page-87-0) und Tab. [7.2](#page-87-1)) sind die Energieeigenwerte aller Verfahren gegenübergestellt. Um eine Aussage über die Qualität der Werte, d.h. den Wert der Amplitude, zu tätigen, sind die in den einzelnen Tabellen in vorangegangen Kapiteln eingetragenen Werte heranzuziehen; auf die wiederholte Darstellung wird aus Platzgrunden verzichtet. Ergebnisse weiterer Quantisie- ¨ rungsverfahren finden sich in der Arbeit von Sieber[[9\]](#page-97-1) bzw. in Anhang [B.](#page-92-0)

### 7.2 Vergleich der Verfahren

Beim Betrachten der Ergebnisse sind bzgl. der absoluten Zahl an Ergebnissen im betrachteten Energieintervall bis  $E = 100$  kaum Unterschiede zu erkennen. Schwierigkeiten bereiteten bei den Verfahren die Auflösung benachbarter Energieniveaus, wie die Pos. 8 und 9 im symmetrischen Fall, die erst mit dem  $(3 \times 3)$ -Signal aufgelöst werden konnten. Der zahlenmäßige Wert der Energieeigenwerte weicht jedoch kaum voneinander ab. Die von Keating und Sieber mittels der "uchann-bieger-type expansion" gerundenen Energieergenwerte negen deuthen<br>näher an den quantenmechanischen. Allerdings darf nicht vergessen werden, daß Riemann-Siegel-type expansion" gefundenen Energieeigenwerte liegen deutlich Sie die mittlere Zustandsdichte in die semiklassische Quantisierung einbrachten, wohingegen die in dieser Arbeit angewandten Verfahren, das Padé-Verfahren und die harmonische Inversion, ohne dieselbige auskommt. Die Darstellung obiger Tabellen ist selbst abhängig vom Ordnungsparameter innerhalb des Verfahrens,

| Pos.           | QM    | Padé  | harm. Inversion | $\left[10\right]$ |              |       |
|----------------|-------|-------|-----------------|-------------------|--------------|-------|
|                |       |       | <b>DPA</b>      | $2 \times 2$      | $3 \times 3$ |       |
| 1              | 11,74 | 12,14 | 12,37           | 12,10             | 12,05        | 11,80 |
| $\overline{2}$ | 27,33 | 27,30 | 27,19           | 27,39             | 27,41        | 27,16 |
| 3              | 36,28 | 36,83 | 37,57           | 36,92             | 36,88        | 36,35 |
| 4              | 45,79 | 46,43 | 47,02           | 46,02             | 46,00        | 45,83 |
| 5              | 56,93 | 57,26 | 56,93           | 56,81             | 56,71        | 56,71 |
| 6              | 62,90 | 63,16 | 63,74           | 63,89             | 63,12        | 63,16 |
| $\overline{7}$ | 73,62 | 72,38 | 72,71           | 72,67             | 73,03        | 73,15 |
| 8              | 84,21 | 86,28 | 85,80           |                   | 86,30        | 84,45 |
| 9              | 87,34 |       | 94,44           | 86,76             | 86,95        | 87,42 |
| 10             | 96,55 |       |                 | 98,38             | 95,10        | 97,57 |

<span id="page-87-0"></span>Tab. 7.1: Vergleich der Energieeigenwerte im symmetrischen Fall. Beim Padé- $\it Verfahren$ wurde $N_{\rm max} = 17,$ bei der  $\it harmonic then$  Inversion $s_{\rm max} = 29$ gewählt.

|                | Energie (antisymmetrisch) |       |            |                 |              |       |  |  |
|----------------|---------------------------|-------|------------|-----------------|--------------|-------|--|--|
| Pos.           | QM                        | Padé  |            | harm. Inversion |              |       |  |  |
|                |                           |       | <b>DPA</b> | $2 \times 2$    | $3 \times 3$ | [10]  |  |  |
| 1              | 21,46                     | 21,89 | 21,86      | 21,91           | 21,92        | 21,62 |  |  |
| $\overline{2}$ | 36,28                     | 36,10 | 36,14      | 36,08           | 36,15        | 36,30 |  |  |
| 3              | 49,43                     | 49,58 | 49,61      | 49,23           | 49,34        | 49,29 |  |  |
| 4              | 59,50                     | 60,79 | 61,11      | 60,89           | 60,74        | 59,67 |  |  |
| 5              | 67,94                     | 67,36 | 66,48      | 66,76           | 67,82        | 68,02 |  |  |
| 6              | 77,04                     | 77,75 | 77,06      | 76,38           | 77,14        | 77,15 |  |  |
| 7              | 86,24                     | 87,05 | 85,45      | 88,69           | 86,16        | 86,11 |  |  |
| 8              | 97,27                     |       | 94,55      | 98,61           | 97,54        | 97,27 |  |  |

<span id="page-87-1"></span>Tab. 7.2: Vergleich der Energieeigenwerte im antisymmetrischen Fall. Beim Padé-Verfahren wurde $N_{\text{max}} = 17$ , bei der harmonischen Inversion  $s_{\text{max}} = 29$ gewählt.

so daß die Wertzuweisung ein Stück weit Willkür vermuten lassen könnte. So wurde für das Padé-Verfahren die Zykluslänge  $N = 17$  und für die harmonische Inversion  $s_{\text{max}} = 29$  gewählt. Sicherlich hätten sich etwas andere Werte für eine andere Zykluslänge N bzw. Signallänge  $s_{\text{max}}$  ergeben. Es sei ins Feld geführt, daß die Bilder zeigen, daß die Lage der einzelnen Werte über eine weite Distanz jedoch stabil ist. Lediglich die Qualität der Energieeigenwerte steigt mit zunehmenden Informationsgehalt. Haben die ungefilterten Signalspektren noch eine teilweise unüberschaubare Menge an Werten, so wird durch Analyse der Amplitude schnell, einfach und sicher klar, welche Werte die richtigen sind. Sowohl das Padé-Verfahren als auch die harmonische Inversion mit und ohne Kreuzkorrelation liefern in Ihren vorhersagbaren Grenzen die gesuchten Energieeigenwerte. Mit dem  $(3\times3)$ -Signal ist die Datenanalyse dafür wesentlich leichter. Beim  $Pad\acute{e}$ -Verfahren hat sich der Imaginärteil der reziproken semiklassischen Bahnsumme als ein hervorragendes Auswahlkriterium erwiesen. Das Ziel dieser Arbeit war es zu zeigen, daß die semiklassische Quantisierung des Hyperbelbillards mit den "neuen" Verfahren möglich ist. Dieses Ziel ist damit erreicht.

### Anhang A

# Padé Approximation bei der harmonischen Inversion

Die folgende Darstellung entspricht der Arbeit von Main et al.[[8\]](#page-96-0). Ausgangspunkt für die Berechnung ist die Maclaurin Reihe:

$$
g'(z) = \sum_{n=0}^{\infty} c_n z^{-n}
$$
 (A.1)

Vorausgesetzt sei, daß die Entwicklungskoeffizienten  $c_n$  für  $n = 0, 1, \ldots, \infty$  bekannt sind und folgende Form haben:

<span id="page-90-0"></span>
$$
c_n = \sum_{k=1}^{K} d_k z_k^n \tag{A.2}
$$

Einsetzten ergibt unter Ausnutzung der Regel für geometrische Reihen:

$$
g'(z) \equiv \sum_{n=0}^{\infty} c_n z^{-n} = \sum_{k=1}^{K} d_k \sum_{n=0}^{\infty} (\frac{z_k}{z})^n = \sum_{k=1}^{K} \frac{z d_k}{z - z_k} \equiv \frac{P_K(z)}{Q_K(z)}
$$
(A.3)

Die rechte Seite ist dann gegeben durch einen Bruch zweier Polynome vom Grad K und  $z_k$  stellt die Pole von  $g'(z)$ , bzw. die Nullstellen von  $Q_K(z)$  dar. Die Parameter  $d_k$  lassen sich über die Residuen der letzten beiden Terme von Gleichung [A.3](#page-90-0) berechnen zu:

$$
d_k = \frac{P_K(z_k)}{z_k Q'_k(z_k)}\tag{A.4}
$$

Das Problem besteht nun darin, daß die Entwicklungskoeffizienten nicht bis  $c_{\infty}$ bekannt sind, so daß die Summe auf der linken Seiten von Gleichung [A.3](#page-90-0) nicht berechnet werden kann und die Konvergenz u.U. nicht gegeben ist. Bei der harmonischen Inversion werden die Polynome

$$
P_K(z) = \sum_{k=1}^{K} b_k z^k \quad \text{und} \quad Q_K(z) = \sum_{k=1}^{K} a_k z^k - 1 \quad (A.5)
$$

aus 2K Signalpunkte  $c_0, c_1, \ldots, c_{2K-1}$  dadurch bestimmt, daß die  $a_k, k = 1, \ldots, K$ gegeben sind durch die Lösung der Gleichung

$$
c_n = \sum_{k=1}^{K} a_k c_{n+k} \quad \text{mit} \quad n = 0, \dots, K - 1 \quad (A.6)
$$

und die  $b_k$ schließlich berechnet werden — bei Kenntnis der  $a_k$  — durch

$$
b_k = \sum_{m=0}^{K-k} a_{k+m} c_m \quad \text{mit} \quad k = 1, ..., K. \tag{A.7}
$$

### <span id="page-92-0"></span>Anhang B

# Energieeigenwerte anderer Quantisierungsverfahren

Die hier in Tab. [B.1](#page-93-0) und Tab. [B.2](#page-94-0) wiedergegebenen Werte wurden der Arbeit von Sieber <sup>[9]</sup> entnommen. Sie werden dort ausführlich beschrieben und sollen an dieser Stelle lediglich dem Vergleich dienen. So kann abgelesen werden, daß bis auf ein Verfahren ebenfalls Schwierigkeiten bestehen bei der Auflösung eng benachbarter Energieeigenwerte. Vor allem im oberen Energiebereich ist eine eindeutige Zuordnung in vielen Fällen nicht länger möglich.

Die Ergebnisse ergeben sie aus folgenden Verfahren:

- a) quantenmechanische Werte
- b) die Position des Maximums der ungeglätteten Zustandsdichte
- c) wie b), wobei nur Längen  $s_{pB} < 20$  in die Berechnungen eingehen
- d) die Position des Maximums der Breit-Wigner Zustandsdichte mit  $\alpha = 0, 15$
- e) die Position des Maximums der Gaußschen Zustandsdichte mit  $\epsilon = 0, 1$
- f) die Position des Maximums der sin<sup>3</sup>-Zustandsdichte mit  $s_{\text{max}} = 20$
- g) die Position des Minimums der Zeta-Funktion
- h) die Nullstelle des Riemann-Siegel Analogons

für die beiden Unterräume  $B_2$  (symmetrisch) und  $A_2$  (antisymmetrisch).

| Pos.           | Energie (symmetrisch) |        |               |                |             |        |        |        |  |
|----------------|-----------------------|--------|---------------|----------------|-------------|--------|--------|--------|--|
|                | a)                    | b)     | $\mathbf{c})$ | $\mathrm{d}$ ) | $\epsilon)$ | f)     | (g)    | h)     |  |
| $\mathbf{1}$   | 11,74                 | 12,06  | 11,97         | 12,08          | 12,09       | 11,98  | 12,05  | 13,02  |  |
| $\overline{2}$ | 27,33                 | 27,16  | 27,22         | 27,24          | 27,24       | 27,39  | 27,27  | 28,26  |  |
| 3              | 36,28                 | 36,91  | 37,12         | 36,95          | 36,96       | 36,91  | 37,17  | 34,96  |  |
| $\overline{4}$ | 45,79                 | 45,50  | 46,27         | 45,54          | 45,55       | 45,55  | 45,97  | 45,85  |  |
| $\overline{5}$ | 56,93                 | 56,68  | 56,70         | 56,72          | 56,72       | 56,73  | 56,64  | 57,29  |  |
| 6              | 62,90                 | 62,93  | 62,94         | 63,02          | 63,01       | 63,49  | 63,53  | 62,66  |  |
| $\overline{7}$ | 73,62                 | 73,08  | 73,17         | 73,01          | 72,97       | 73,10  | 73,09  | 73,40  |  |
| $8\,$          | 84,21                 | 86,23  | 85,97         | 86,28          | 86,27       | 86,28  | 86,05  | 84,71  |  |
| 9              | 87,34                 |        |               |                |             |        |        | 86,97  |  |
| $10\,$         | 96,55                 | 97,18  | 96,73         | 96,91          | 96,79       | 96,96  | 96,81  | 97,07  |  |
| 11             | 103,83                | 104,05 | 104,03        | 104,09         | 104,07      | 104,63 | 103,93 | 103,42 |  |
| $12\,$         | 111,10                | 110,94 | 111,08        | 110,95         | 110,96      | 113,97 | 110,61 | 110,67 |  |
| 13             | 118,29                | 117,81 | 118,06        | 117,82         | 117,80      |        | 117,63 | 118,54 |  |
| 14             | 125,63                | 125,59 | 125,68        | 125,49         | 125,51      | 124,42 | 125,02 | 125,67 |  |
| 15             | 135,55                | 134,60 | 134,50        | 134,97         | 134,93      |        | 135,97 | 135,54 |  |
| 16             | 143,36                | 143,97 | 144,39        | 144,24         | 144,25      | 145,22 | 144,17 | 142,94 |  |
| 17             | 147,66                | 149,03 |               |                |             |        | 150,24 | 147,50 |  |
| 18             | 154,84                | 155,78 | 156,11        | 156,54         | 156,52      | 157,48 | 157,14 | 154,67 |  |
| 19             | 158,17                |        |               |                |             |        |        | 160,02 |  |
| $20\,$         | 165,76                | 164,45 | 164,50        | 164,34         | 164,51      |        | 164,07 | 165,24 |  |
| 21             | 174,64                | 173,54 | 174,23        | 173,97         | 173,99      |        | 175,17 | 174,48 |  |
| $22\,$         | 180,73                | 182,43 | 183,19        | 182,44         | 182,50      | 181,86 | 182,87 | 180,52 |  |
| 23             | 185,77                |        |               |                |             |        |        | 185,73 |  |
| $24\,$         | 194,85                | 194,44 | 193,93        | 195,30         | 195,28      | 199,73 |        | 194,85 |  |

<span id="page-93-0"></span>Tab. B.1: Die quantenmechanischen Energieeigenwerte im symmetrischen Fall im Vergleich zu den Energieeigenwerten, die aus anderen Quantisierungsverfahren gewonnen wurden: Die Spalten enthalten: a) quantenmechanische Werte, b) die Position des Maximums der ungeglätteten Zustandsdichte, c) wie b), wobei nur Längen  $s_{\text{pB}} < 20$  eingehen, d) Breit-Wigner Zustandsdichte mit  $\alpha = 0, 15, e$ ) die Gaußsche Zustandsdichte mit  $\epsilon = 0, 1, f$  die sin<sup>3</sup>-Zustandsdichte mit  $s_{\text{max}} = 20$ , g) die Position des Minimums der Zeta-Funktion, h) die Nullstelle des Riemann-Siegel Analogons.

|                 |        |              |               |        | Energie (antisymmetrisch) |        |        |        |
|-----------------|--------|--------------|---------------|--------|---------------------------|--------|--------|--------|
| Pos.            | a)     | $\mathbf{b}$ | $\mathbf{c})$ | d)     | $\epsilon$ )              | f)     | (g)    | h)     |
| $\mathbf{1}$    | 21,46  | 21,72        | 21,82         | 21,74  | 21,74                     | 21,75  | 21,54  | 22,33  |
| $\overline{2}$  | 36,28  | 36,30        | 36,33         | 36,38  | 36,40                     | 36,29  | 36,54  | 36,41  |
| 3               | 49,43  | 49,26        | 49,48         | 49,31  | 49,32                     | 49,23  | 49,55  | 48,87  |
| $\overline{4}$  | 59,50  | 60,76        | 60,47         | 60,75  | 60,71                     | 60,75  | 60,57  | 58,71  |
| $\overline{5}$  | 67,94  | 67,22        | 67,05         | 67,30  | 67,31                     | 67,83  | 67,67  | 68,75  |
| $6\phantom{.}6$ | 77,04  | 77,51        | 77,67         | 77,47  | 77,47                     | 77,18  | 77,36  | 77,38  |
| $\overline{7}$  | 86,24  | 85,71        | 85,39         | 85,96  | 85,93                     | 86,33  | 86,16  | 85,72  |
| 8               | 97,27  | 97,40        | 97,15         | 97,32  | 97,25                     | 97,27  | 97,40  | 97,10  |
| 9               | 105,12 | 104,98       | 104,78        | 105,05 | 105,00                    | 108,90 | 105,20 | 104,76 |
| $10\,$          | 110,21 | 111,50       | 111,94        | 111,45 | 111,51                    |        | 111,24 | 110,86 |
| 11              | 120,81 | 121,42       | 120,74        | 121,33 | 121,24                    | 121,86 | 120,99 | 120,43 |
| 12              | 129,20 | 129,36       | 130,06        | 130,13 | 130,03                    |        | 131,37 | 129,03 |
| 13              | 134,24 | 138,02       | 138,14        | 137,51 | 137,65                    | 134,66 | 137,77 | 134,46 |
| 14              | 138,86 |              |               |        |                           |        |        | 139,23 |
| 15              | 149,54 | 149,15       | 149,23        | 149,30 | 149,29                    | 149,68 | 149,49 | 149,71 |
| 16              | 160,39 | 162,24       | 161,88        | 162,13 | 162,02                    | 162,11 | 161,45 | 159,33 |
| 17              | 163,34 |              |               |        |                           |        |        | 163,59 |
| 18              | 172,02 | 173,96       | 173,17        | 174,00 | 173,76                    |        | 175,22 | 172,16 |
| 19              | 179,04 | 183,13       | 183,59        | 183,16 | 183,25                    | 181,88 | 183,57 | 179,31 |
| 20              | 185,01 |              |               |        |                           |        |        | 185,08 |
| 21              | 194,91 | 196,74       | 196,48        | 197,29 | 197,11                    | 199,19 | 196,14 | 194,00 |
| 22              | 198,47 |              |               |        |                           |        |        | 200,14 |

<span id="page-94-0"></span>Tab. B.2: Die quantenmechanischen Energieeigenwerte im antisymmetrischen Fall im Vergleich zu den Energieeigenwerten, die aus anderen Quantisierungsverfahren gewonnen wurden: Die Spalten enthalten: a) quantenmechanische Werte, b) die Position des Maximums der ungeglätteten Zustandsdichte, c) wie b), wobei nur Längen $s_\text{pB} < 20$ eingehen, d) Breit-Wigner Zustandsdichte mit $\alpha=0,15,$ e) die Gaußsche Zustandsdichte mit  $\epsilon = 0, 1, f$  die sin<sup>3</sup>-Zustandsdichte mit  $s_{\text{max}} = 20$ , g) die Position des Minimums der Zeta-Funktion, h) die Nullstelle des Riemann-Siegel Analogons.

## Literaturverzeichnis

- [1] M.C. Gutzwiller: Chaos in Classical and Quantum Mechanics. Springer 1990 Berlin, Heidelberg, New York
- [2] M.V. Berry, M. Tabor: Closed orbits and the regular bound spectrum Proc. R. Soc. Lond. A 349 (1976), 101-123
- [3] M.V. Berry, M. Tabor: Calculating the bound spectrum by path summation in action-angle variables J. Phys. A 10 (1977), 371-379
- [4] P. Cvitanović, B. Eckhardt: Periodic-Orbit Quantization of Chaotic Systems Phys. Rev Lett. 63 (1989), 823-826
- [5] M.V. Berry, J.P. Keating: A rule for quantizing chaos? J. Phys. A 23 (1990), 4839-4849
- [6] M.V. Berry, J.P. Keating: A new asymptotic representation for  $\zeta(\frac{1}{2} + it)$  and quantum spectral determinants Proc. R. Soc. London A 437 (1992), 151-173
- [7] J. Main, P.A. Dando, Dž. Belkić, H.S. Taylor: Semiclassical quantization by Padé approximant to periodic orbit sums Europhys. Lett. 48 (1999), 250-256
- <span id="page-96-0"></span>[8] J. Main, P.A. Dando, Dž. Belkić, H.S. Taylor: [Decimation and harmonic inversion of periodic orbit signals](http://www.theo1.physik.uni-stuttgart.de/arbeitsgruppen/main/JPA_v33_p1247.pdf) J. Phys. A 33 (2000), 1247-1263
- <span id="page-97-1"></span>[9] M. Sieber: The Hyperbola Billiard: A Model for the Semiclassical Quantization of Chaotic Systems. Dissertation, Universität Hamburg (1991)
- <span id="page-97-0"></span>[10] J.P. Keating, M. Sieber: Calculation of spectral determinants Proc. R. Soc. Lond. A 447 (1994), 413-437
- [11] P. Cvitanović, B. Eckhardt: Symmetry decomposition of chaotic dynamics Nonlinearity 6 (1993), 277-311
- [12] B. Eckhardt, D. Wintgen: Symbolic description of periodic orbits for the quadratic Zeeman effect J. Phys. B 23 (1990), 355-363
- [13] M. Brack, R.K. Bhaduri: Semiclassical Physics Addison-Wesley Publishing Company, Inc. (1997)
- [14] M. Sieber, F. Steiner: Classical and Quantum mechanics of a strongly chaotic billiard system Physica D 44 (1990), 248-266
- [15] E.B. Bogomolny: Smooth wave functions of chaotic quantum systems Physica D 31 (1988), 169-189
- [16] P. Cvitanović, B. Eckhardt, P.E. Rosenqvist, G. Russberg, P. Scherer: Pinball Scattering erschienen in G. Casati,B. Chirikov: Quantum Chaos - between order and disorder Cambridge University Press (1995), 405-433
- [17] F. Steiner, P. Trillenberg: Refined asymptotic expansion for the partition function of unbounded quatum billiards J. Math. Phys. 31 (1990), 1670-1676
- [18] V.A. Mandelshtam and H.S. Taylor: Harmonic Inversion of time signals and its applications J. Chem. Phys. 107 (1997), 6756-6769

[19] P. Wynn:

On a Device for Computing the  $e_m(S_n)$  Transformation Mathematical Tables and other Aids to Computation 10 (1956), 91-96

- [20] P. Wynn: On the Convergence and Stability of the Epsilon Algorithm SIAM J. Numer. Anal. 3 (1996), 91-122
- [21] M.R. Wall and D. Neuhauser:

Extraction, through filter-diagonalization, of general quantum eigenvalues or classical normal mode frequencies from a small number of residues or a shorttime segment of a signal. I. Theory and application to a quantum-dynamics model

J. Chem. Phys. 102 (1995), 8011-8022

[22] V.A. Mandelshtam, H.S. Taylor:

Spectral Analysis of Time Correlation Function for a Dissipative Dynamical System Using Filter Diagonalization: Application to Calculation of Unimolecular Decay Rates Phys. Rev. Lett. 78 (1997), 3274-3277

[23] J. Main:

[Use of harmonic inversion techniques in semiclassical quantization and ana](http://www.theo1.physik.uni-stuttgart.de/arbeitsgruppen/main/PhysRep_v316_p233.pdf)[lysis of quantum spectra](http://www.theo1.physik.uni-stuttgart.de/arbeitsgruppen/main/PhysRep_v316_p233.pdf) Physics Reports 316 (1999), 233-338

- [24] E. Narevicius, D. Neuhauser, H.J. Korsch, N. Moiseyev: Resonances from short time complex-scaled cross-correlation probability amplitudes by the filter-diagonalization method Chem. Phys. Lett. 276 (1997), 250-254
- [25] V.A. Mandelshtam: Harmonic inversion of the time cross-correlation function: The optimal way to perform quantum or semiclassical calculations J. Chem. Phys. 108 (1998), 9999-10007

## Danksagung

Bei meinen Eltern möchte ich mich an dieser Stelle recht herzlich bedanken. Durch Ihre Unterstützung war dieses Studium erst möglich.

Des weiteren sei allen gedankt, die mich während meines Studiums begleitet haben und zum Gelingen dieser Arbeit beitrugen.

- Prof. Dr. Günter Wunner für die Aufnahme an sein Institut.
- Priv.-Doz. Dr. Jörg Main für die erstklassige Betreuung und die Übernahme des Hauptberichts und dafür, daß er für Fragen stets zur Verfügung stand.
- Prof. Dr. [Rudolf Friedrich](http://pauli.uni-muenster.de/menu/Arbeitsgebiete/friedrich.html) für die Übernahme des Mitberichts.
- Den Mitarbeiterinnen und Mitarbeitern des Instituts für Theoretische Phy[sik Teil 1](http://www.theo1.physik.uni-stuttgart.de) für Ihre Unterstützung und angenehme Arbeitsatmosphäre, besonderen Dank gilt hierbei Dipl.-Phys. [Thomas Bartsch](http://www.theo1.physik.uni-stuttgart.de/mitarbeiter/bartsch/), Dipl.-Phys. [Dirk](http://www.theo1.physik.uni-stuttgart.de/mitarbeiter/?T=5) [Engel](http://www.theo1.physik.uni-stuttgart.de/mitarbeiter/?T=5) und Dr. [Kirsten Weibert.](http://www.theo1.physik.uni-stuttgart.de/mitarbeiter/?T=0#W)
- Dipl.-Phys. Lorenz Kley für die gemeinsame Zeit und das Lernen auf die Hauptdiplomprüfungen.
- Dipl.-Kfm. Alexander Volker Petzold, meinem langjährigen Freund, der mich stets ermutigte und nach allen Kräften unterstützte.